UNIVERSIDADE TECNOLÓGICA FEDERAL DO PARANÁ DIRETORIA DE PESQUISA E PÓS-GRADUAÇÃO DEPARTAMENTO ACADÊMICO DE ELETRÔNICA CURSO DE ESPECIALIZAÇÃO EM SISTEMAS EMBARCADOS PARA INDÚSTRIA AUTOMOTIVA

MATHEUS FRANCISCO PIZZATTO

# ANÁLISE DE DESEMPENHO DE CONTROLADORES PID PARA UM SISTEMA HVAC AUTOMOTIVO

MONOGRAFIA DE ESPECIALIZAÇÃO

**CURITIBA** 2020

MATHEUS FRANCISCO PIZZATTO

# ANÁLISE DE DESEMPENHO DE CONTROLADORES PID PARA UM SISTEMA HVAC AUTOMOTIVO

Monografia de Especialização, apresentada ao Curso de Especialização em Sistemas Embarcados para Indústria Automotiva, do Departamento Acadêmico de Eletrônica – DAELN, da Universidade Tecnológica Federal do Paraná – UTFPR, como requisito parcial para obtenção do título de Especialista.

Orientador: Prof. Dr. Guilherme Alceu **Schneider** 

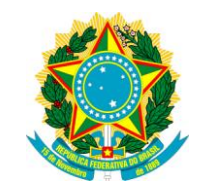

Ministério da Educação Universidade Tecnológica Federal do Paraná Câmpus Curitiba

Diretoria de Pesquisa e Pós-Graduação Departamento Acadêmico de Eletrônica Curso de Especialização em Sistemas Embarcados para Indústria Automotiva

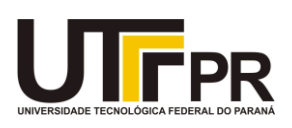

# TERMO DE APROVAÇÃO

# ANÁLISE DE DESEMPENHO DE CONTROLADORES PID PARA UM SISTEMA HVAC AUTOMOTIVO

por

# MATHEUS FRANCISCO PIZZATTO

Esta monografia foi apresentada em 04 de Maio de 2020 como requisito parcial para a obtenção do título de Especialista em Sistemas Embarcados para Indústria Automotiva. O candidato foi arguido pela Banca Examinadora composta pelos professores abaixo assinados. Após deliberação, a Banca Examinadora considerou o trabalho aprovado.

> \_\_\_\_\_\_\_\_\_\_\_\_\_\_\_\_\_\_\_\_\_\_\_\_\_\_\_\_\_\_\_\_\_\_\_ Prof. Dr. Guilherme Alceu Schneider Orientador

> \_\_\_\_\_\_\_\_\_\_\_\_\_\_\_\_\_\_\_\_\_\_\_\_\_\_\_\_\_\_\_\_\_\_\_ Prof. Dr. Kleber Kendy Horikawa Nabas Membro titular

> \_\_\_\_\_\_\_\_\_\_\_\_\_\_\_\_\_\_\_\_\_\_\_\_\_\_\_\_\_\_\_\_\_\_\_ Prof. M. Sc. Omero Francisco Bertol Membro titular

- O Termo de Aprovação assinado encontra-se na Coordenação do Curso -

Dedico este trabalho aos meus Pais e, sobretudo, à Deus.

# AGRADECIMENTOS

Agradeço ao meu orientador Prof. Dr. Guilherme Alceu Schneider pela orientação para esse trabalho e aos outros Professores do curso de especialização CESEB 2018 por terem dividido seus conhecimentos conosco, os alunos.

Agradeço também aos meus familiares que sempre proveram os recursos necessários para o meu autodesenvolvimento e educação.

# RESUMO

PIZZATTO, Matheus Francisco. Análise de desempenho de controladores PID para um sistema HVAC automotivo. 2020. 74 p. Monografia de Especialização em Sistemas Embarcados para Indústria Automotiva, Departamento Acadêmico de Eletrônica, Universidade Tecnológica Federal do Paraná. Curitiba, 2020.

Análise de desempenho de controladores PID sintonizados por cinco métodos diferentes, os quais são: Cohen-Coon, Ziegler-Nichols, CHR 0%, CHR 20% e SIMC. Serão usados esses controladores para dois atuadores do sistema de refrigeração automotiva, os quais são: Capacidade volumétrica do compressor do evaporador e posição angular do Mixing Damper. A variável de saída única é a temperatura interna do automóvel. O modelo matemático empregado que descreve a relação entre entradas e saídas foi retirado do trabalho de 1986 de Tsutomu Tabe, Katsumasa Matsui, Tohru Kakehi e Masahiro Ohba, todos da univerdade de Tokio, intitulado "Automotive Climate Control" no qual usou um método de identificação de sistemas para obter o modelo matemático em espaço de estados da temperatura interna em função das entradas já citadas. Para obter o modelo e as respostas do sistema será usado o software "MATLAB2017", onde também ocorrerão os cálculos de desempenho, esta consiste em quatro integrais temporais do erro: ISE, IAE, ITSE, ITAE e do tempo de acomodação e do overhoot do sistema. Após feito isso será escolhido o melhor controlador tendo como critério aquele que obtiver os menores índices de desempenho.

Palavras-chave: PID. HVAC. Desempenho. Simulação. MATLAB.

# ABSTRACT

PIZZATTO, Matheus Francisco. Performance analysis of PID controllers for an Automotive HVAC system. 2020. 74 p. Specialisation Monograpy in Embedded Systems applied for automobile industry, Electronic Academic Department, Federal Technological University of Parana, 2020.

Performace analysis of PID controllers tuned by five diferente methods, which are: Cohen-Coon, Ziegler-Nichols, CHR 0%, CHR 20% and SIMC. These controllers will be used for two actuators of the automotive cooling system, which are: Volumetric capacity of the evaporator compressor and angular position of the Mixing Damper. The only output variable is the car's internal temperature. The mathematic model used that describes the relationship between inputs and outputs was taken from the 1986 work of Tsutomu Tabe, Katsumasa Matsui, Tohru Kakehi and Masahiro Ohba, all from Tokyo University, entitled "Automotive Climate Control" in which he used an identification method of systems to obtain the mathematical model in space of internal temperature states as a function of the aforementioned inputs. To obtain the model and system responses, the software "MATLAB2017" will be used, where performance calculations will also take place, this consists of four time integrals of the error: ISE, IAE, ITSE, ITAE and the accommodation time and overhoot of the system. After this is done, the best controller will be chosen based on the criterion of the one with the lowest performance indexes.

Keywords: PID. HCAV. Performance. Simulation. MATLAB.

# LISTA DE FIGURAS

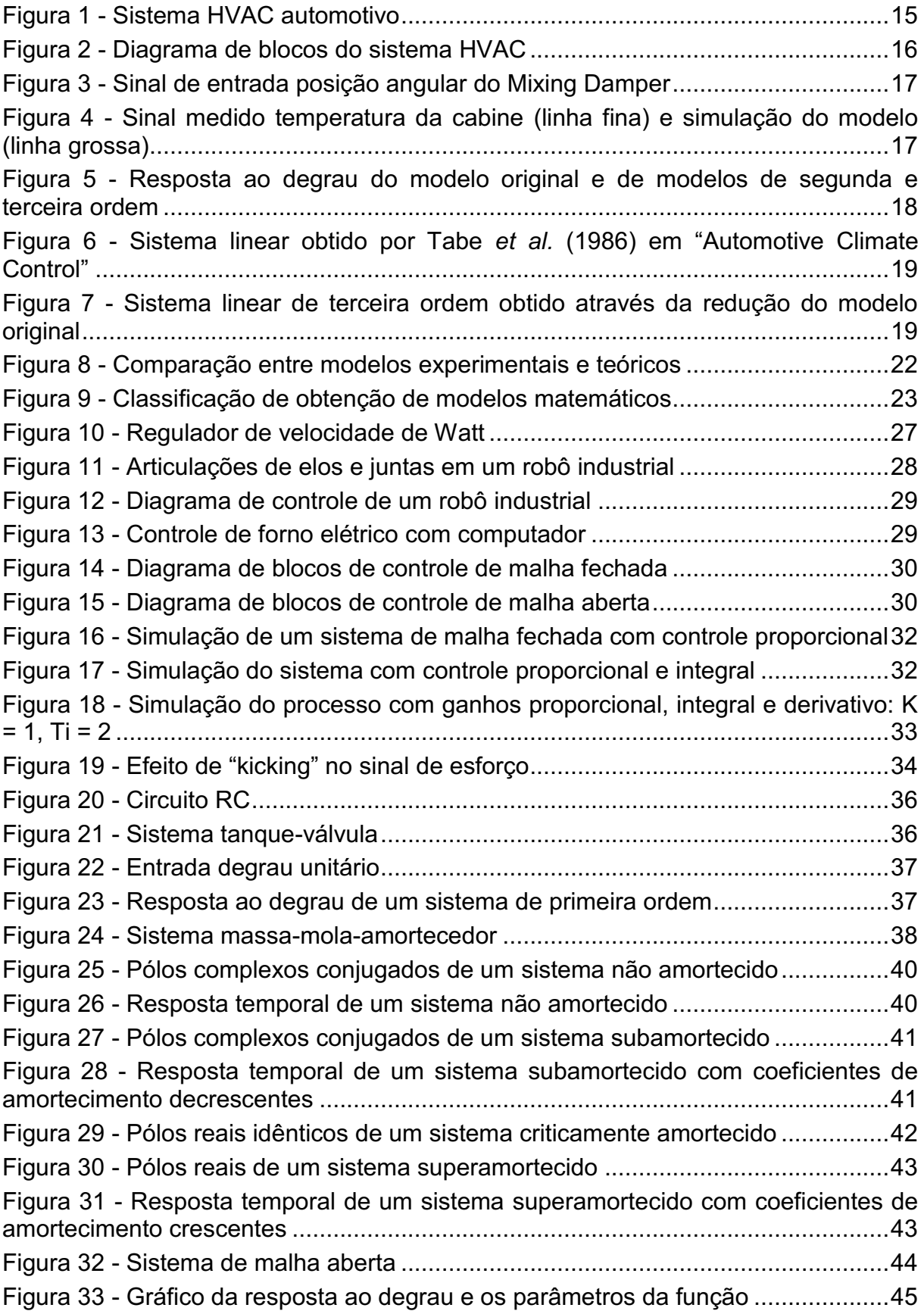

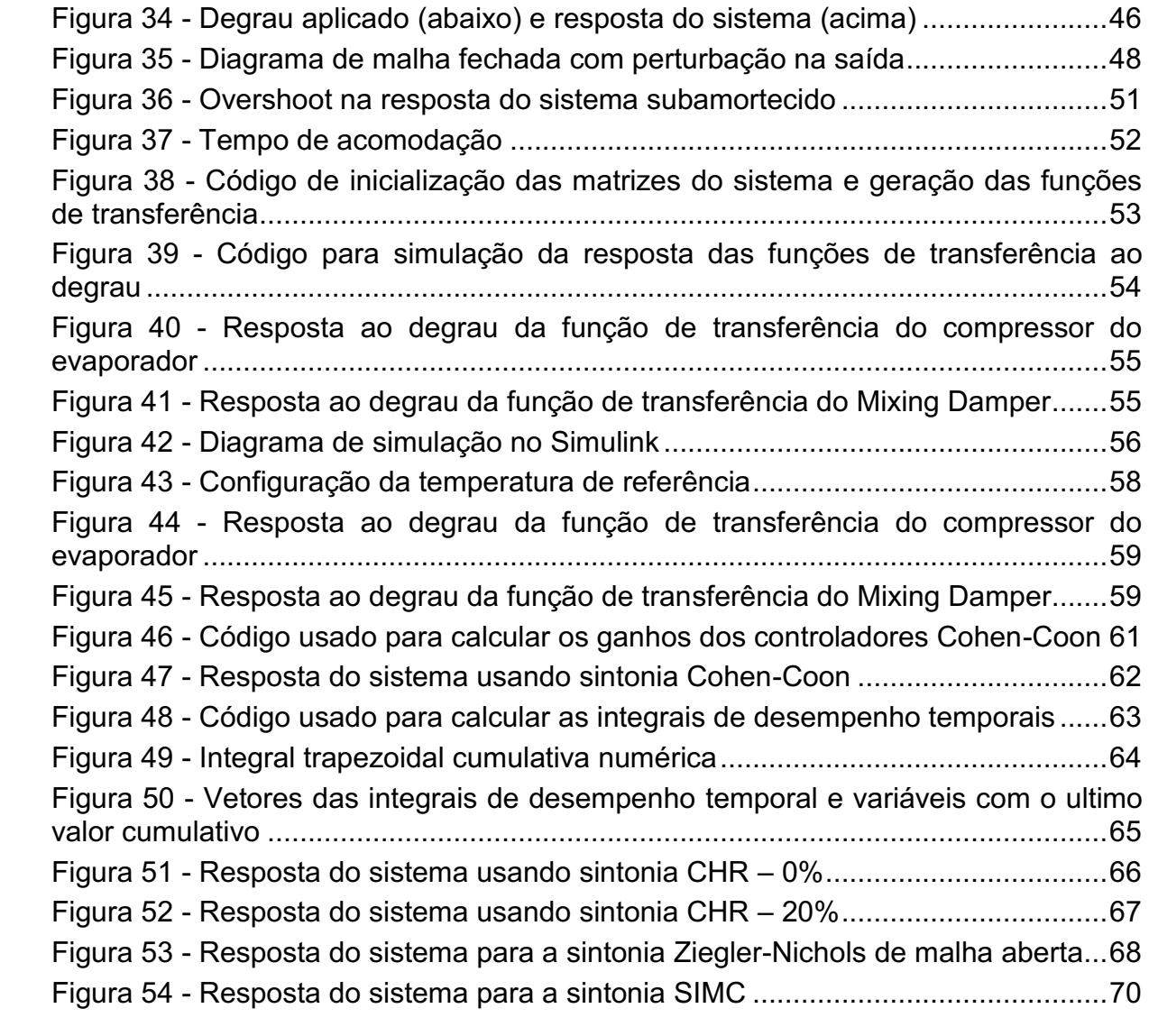

# LISTA DE QUADROS

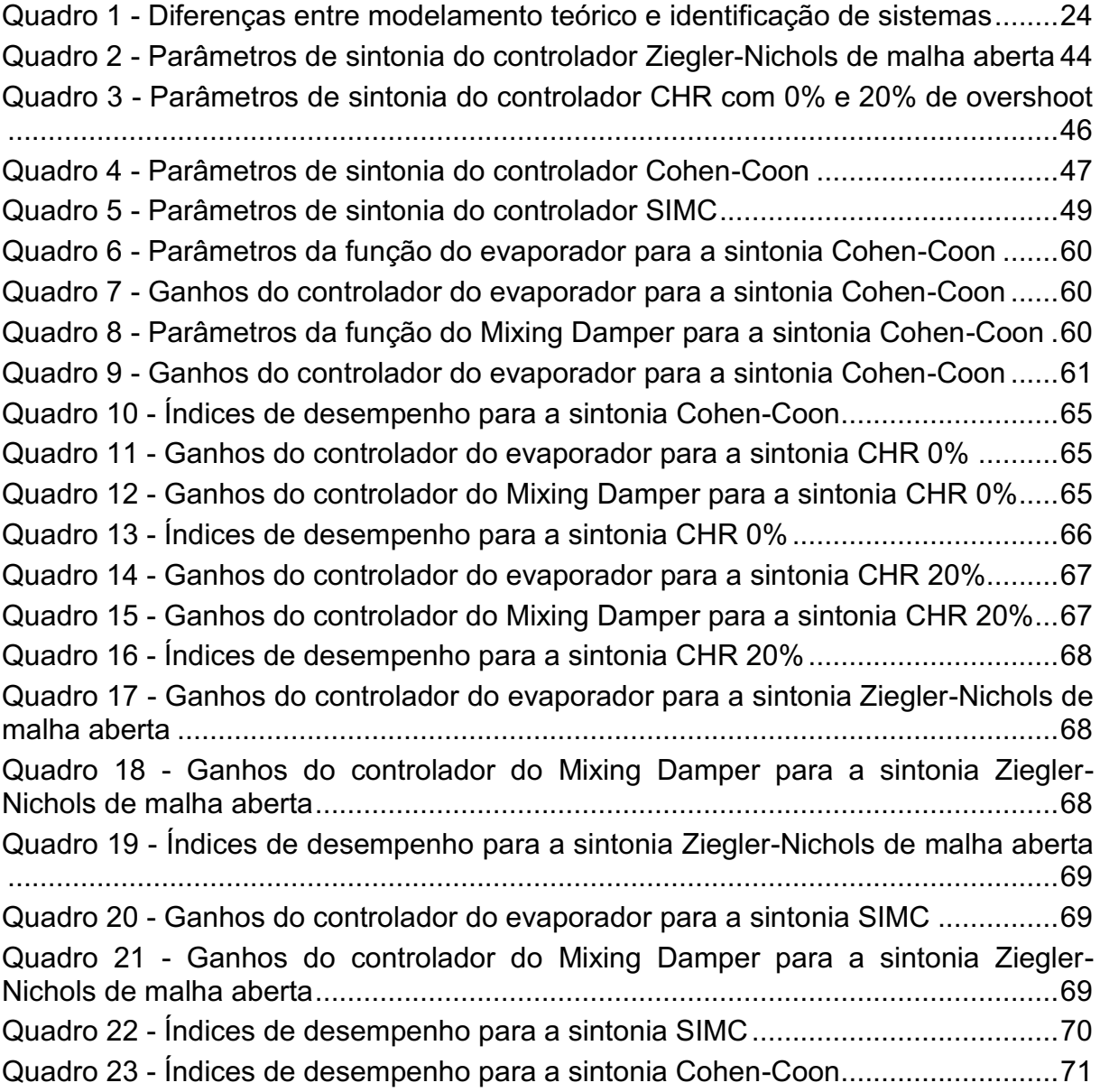

# **SUMÁRIO**

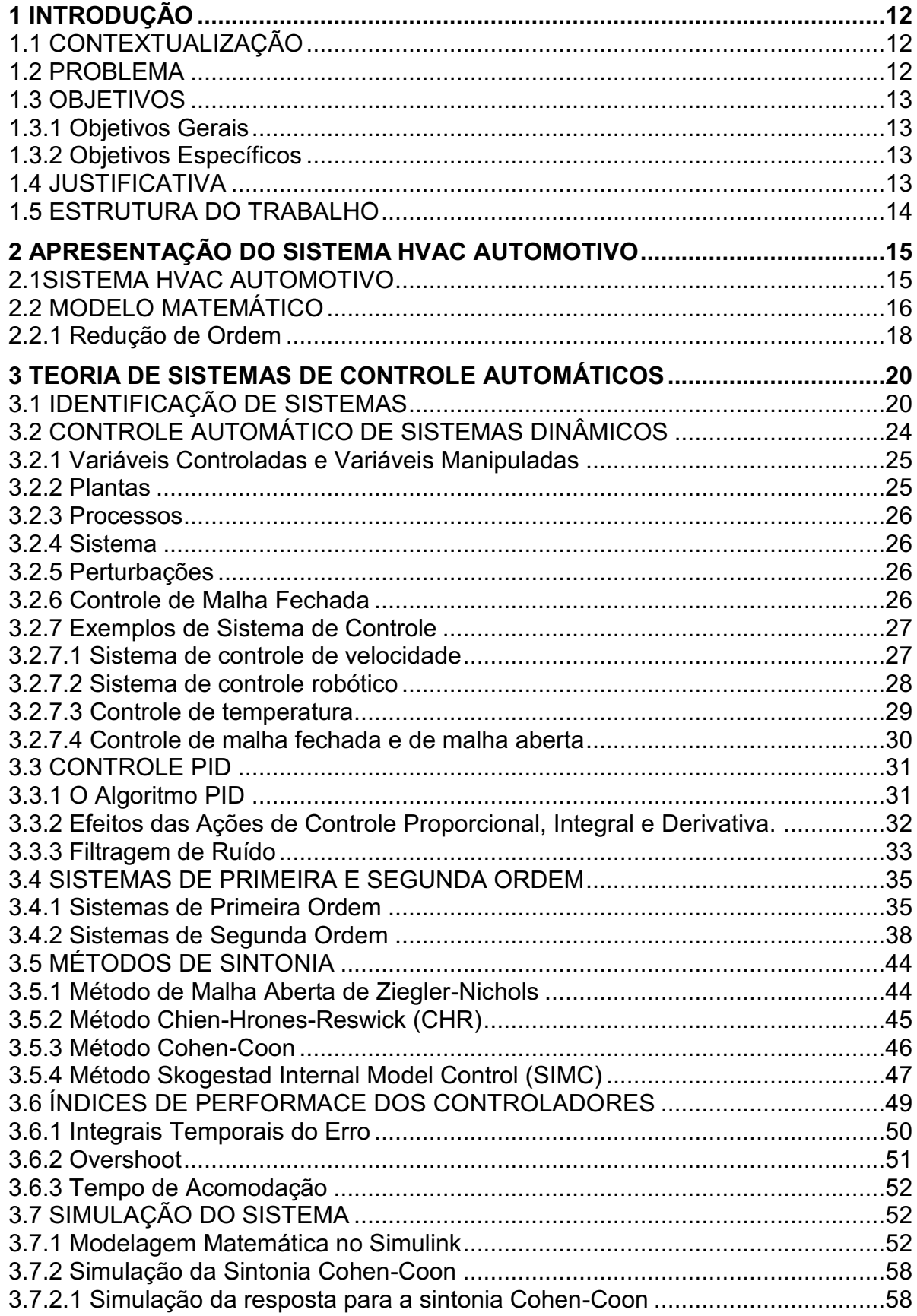

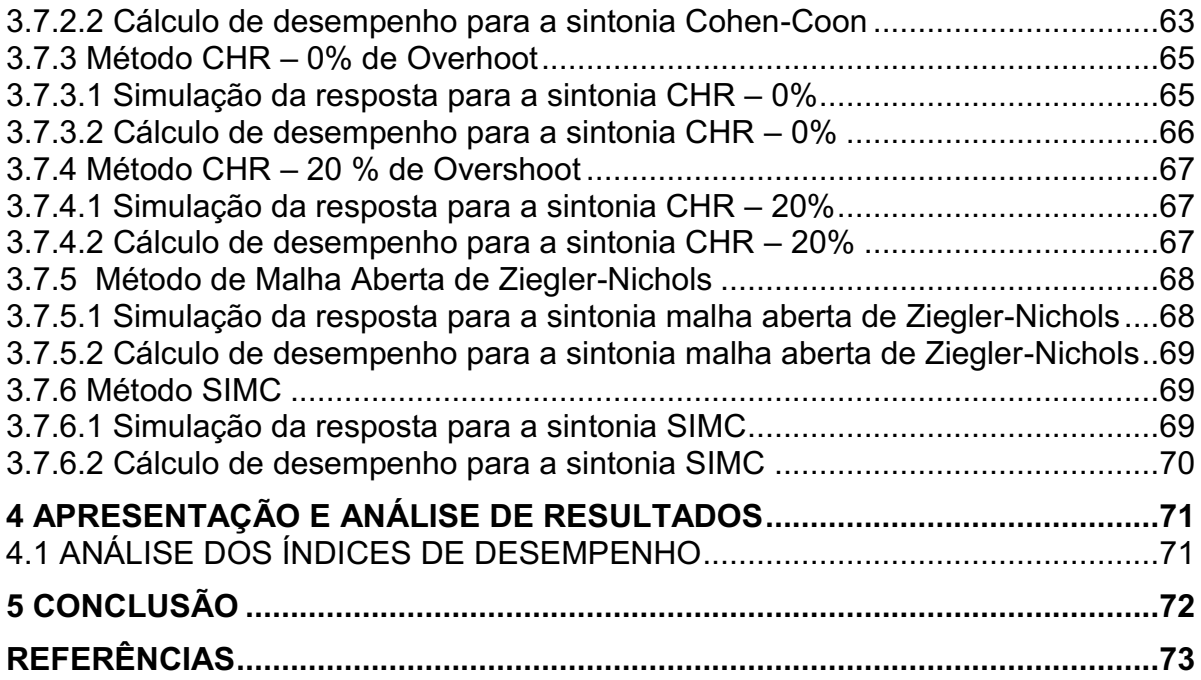

# <span id="page-12-0"></span>1 INTRODUÇÃO

### <span id="page-12-1"></span>1.1 CONTEXTUALIZAÇÃO

A indústria automobilística cada vez mais acrescenta recursos tecnológicos aos automóveis para tornar a experiência de dirigir mais confortável e prazerosa. Nos últimos anos foram acrescentados televisores, antenas, câmeras de navegação, vidros elétricos, luzes diversas e sistemas de ar condicionado para a cabine interna (FUSSY, 2014). Deste modo a pesquisa visa melhorar esses sistemas auxiliares à dirigibilidade, que apesar de não a otimizarem em termos de sua navegação, com certeza a tornam mais agradável.

Nesse trabalho será simulado um sistema *Heating, Ventilating and Air Conditioning* (HVAC) obtido a partir do trabalho desenvolvido na Universidade de Tokio intitulado "Automotive Climate Control" (TABE *et al*., 1986). Onde foi empregado um método de identificação de sistemas em uma cabine automotiva para descrever por um modelo de espaço de estados um sistema que relacionada a temperatura interna da cabine.

Tal simulação irá ocorrer no ambiente Simulink do software MATLAB<sup>1</sup>. Serão projetados controladores Proporcional, Integral e Derivativo (PID), que controlem a temperatura da cabine interna do automóvel segundo uma referência ajustada pelo usuário do veículo, do mesmo modo como ocorre hoje em dia em sistemas de ar condicionado.

Tendo em vista que o assunto do trabalho contempla a teoria de sistemas de controle foi utilizado como material de pesquisa o livro sobre controle de sistemas dinâmicos de Katsuhiko Ogata "Modern Control Engineering" (OGATA, 2009), além de outras fontes bibliográficas.

### <span id="page-12-2"></span>1.2 PROBLEMA

Simular o sistema de refrigeração automotiva tentando-se ajustar a temperatura interna a uma referência imposta pelo usuário do automóvel. Cada um dos dois atuadores recebe o sinal de erro gerado e controla, através de PID, a saída

<sup>1</sup> Simulink - Simulation and Model-Based Design. Disponível em: <https://www.mathworks.com/products/simulink.html>. Acesso em: 17 mar. 2020.

de cada um dos atuadores. Serão feitas cinco simulações, uma para cada método de sintonia. Os métodos empregados nesse trabalho são: Cohen-Coon, CHR 0%, CHR 20%, Ziegler-Nichols e *Skogestad Internal Model Control* (SIMC). As simulações ocorreram em ambiente Simulink do software MATLAB 2017.

# <span id="page-13-0"></span>1.3 OBJETIVOS

# <span id="page-13-1"></span>1.3.1 Objetivos Gerais

Aplicar a teoria de controle de sistemas dinâmicos para projetar um controlador PID para cada atuador usando diferentes sintonias para que façam o sistema responder adequadamente a mudanças de temperatura interna da cabine de referências ajustadas pelo usuário e avaliar o desempenho de cada sintonia a fim de escolher qual é a mais eficiente.

# <span id="page-13-2"></span>1.3.2 Objetivos Específicos

Etapas a serem realizadas para atingir-se o Objetivo Geral neste trabalho de conclusão de curso de especialização, são elas:

- Descrever aspectos teóricos e práticos de um sistema de ar condicionado automotivo (*Heating, Ventilating and Air Conditioning* HVAC).
- Descrever os sistemas dinâmicos de primeira e segunda ordem, nos quais os sistemas HVAC se enquadram. Descrever as principais sintonias PID e a teoria de controle.
- Simular o sistema HVAC automotivo em ambiente Simulink do MATLAB para cada sintonia de controlador.
- Classificar usando índices integrais de desempenho e outros índices modais, o desempenho de cada sintonia e escolher qual a mais eficiente.

# <span id="page-13-3"></span>1.4 JUSTIFICATIVA

O investimento em pesquisa para inovação e aprimoramento de componentes automotivos é devido a grande competição desse mercado, só no Brasil são mais de 20 montadoras. O consumidor se torna cada vez mais exigente e necessita não apenas de um carro que lhe garanta uma boa dirigibilidade, mas também que torne a experiência de dirigir mais agradável.

Um sistema de ar condicionado automotivo que consuma muita energia, faz o automóvel gastar mais combustível, e um que consuma menos energia mas demorando muito tempo para atingir a temperatura desejada, deixará a desejar e se tornará um ponto negativo na hora de escolha de um carro. Portanto o objetivo deste trabalho é aprimorar um subsistema do carro que torne o produto mais eficiente e mais competitivo no mercado.

### <span id="page-14-0"></span>1.5 ESTRUTURA DO TRABALHO

Essa monografia é dividida em: a) Introdução, b) Apresentação do sistema HVAC automotivo, c) Desenvolvimento, Apresentação e análise de resultados e d) Conclusão.

Na introdução foram abordados o tema e os motivos e necessidades de fazer um trabalho como esse e as implicações que os resultados trarão. Logo em seguida, na apresentação do sistema HVAC automotivo, é abordado o sistema que será simulado e testado. Também nessa parte são relacionados os conceitos mais básicos dos sistemas de refrigeração automotiva para que o leitor adquira familiaridade e possa ter entendimento nas seções mais adiante de como esse sistema é estruturado e por qual lógica funciona.

O desenvolvimento diz respeito aos conceitos físicos e matemáticos usados pelo autor para poder desenvolver esse trabalho. Nessa seção são tratadas resumidamente as teorias de sistemas lineares e sistemas de controle, bem como ao conceito da identificação de sistemas usada no trabalho original "Automotive Climate Control" (Tabe *et al*. 1986) no qual é baseado este trabalho. Faz parte parte do Desenvolvimento a simulação do sistema programado em ambiente Simulink.

Na apresentação e análise de resultados se irá comparar as respostas de cada um dos controladores e escolher qual deles obteve a resposta mais eficiente segundo critérios de desempenho apresentados anteriormente no trabalho.

Finalmente na conclusão do trabalho serão apresentados os objetivos alcançados ou não, além de alguns comentários sobre o processo de desenvolvimento do trabalho.

# <span id="page-15-1"></span>2 APRESENTAÇÃO DO SISTEMA HVAC AUTOMOTIVO

#### <span id="page-15-2"></span>2.1SISTEMA HVAC AUTOMOTIVO

Várias são as aplicações dos sistemas embarcados nas tecnologias automotivas, um deles é o controle de temperatura do compartimento interno do carro, ou seja, da cabine. Em 1986 o Professor Tsutomu Tabe junto com três de seus alunos da Universidade de Osaka no Japão escreveram o artigo "Automotive Climate Control" no qual fazem a identificação de um sistemas de cabine automotiva sendo a variável de saída a temperatura da cabine e as variáveis de entrada a capacidade volumétrica de um compressor que é ligado ao motor e o ângulo de abertura de um Mixing Damper (TABE *et al.*, 1986).

A Figura 1 mostra a representação esquemática do sistema *Heating, Ventilating and Air Conditioning* (HVAC). O ar exterior entra no sistema de resfriamento pela válvula de admissão (*Inlet Damper*), então ele é resfriado no evaporador por um trocador de calor. A quantidade de calor que é tirada do ar é controlada mudando a capacidade volumétrica do compressor. Como o compressor é ligado no motor, quanto maior for a capacidade do compressor, maior será a quantidade de calor retirado do ar e também maior será o consumo de energia pelo compressor.

<span id="page-15-0"></span>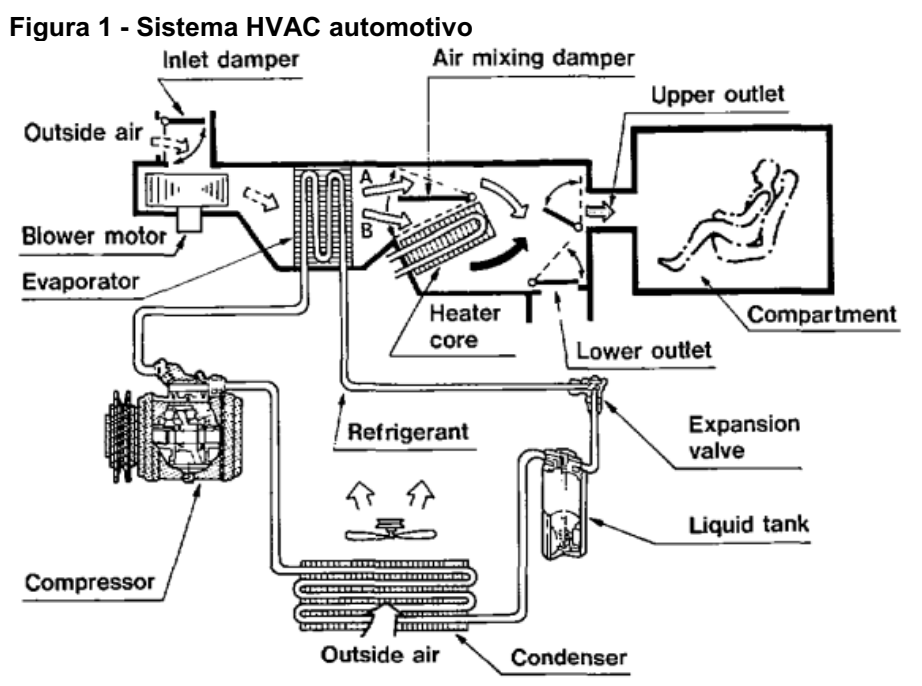

Fonte: Tabe *et al.* (1986).

Na saída do evaporador o ar resfriado flui em duas direções devido à separação exercida pelo Mixing Damper. Uma parte fluirá será resfriada enquanto outra será reaquecida dentro do Aquecedor por outro trocador de calor. Portanto o Mixing Damper ajusta a quantidade de ar externo que será reaquecida. O ar aquecido e resfriado são misturados novamente e injetados dentro do compartimento interno do carro através das saídas (*Upper Outlet* e *Lower Outlet*).

Portando a temperatura dentro do carro será controlada pela quantidade capacidade volumétrica do compressor e pela quantidade de ar reaquecido que é ajustada pelo Mixing Damper e pelo balanço térmico dentro e fora do compartimento.

# <span id="page-16-1"></span>2.2 MODELO MATEMÁTICO

É possível obter as relações matemáticas de um sistema de ar condicionado automotivo através das leis termodinâmicas da física, porém um automóvel passa por várias mudanças de clima como temperaturas externas à cabine e radiação solar, portanto as condições de operação estão constantemente mudando. Assim um modelo obtido através será muito complexo e pouco exato.

No artigo "Automotive Climate Control" (TABE *et al.*, 1986), os autores assumem que as variações climáticas e as condições de dirigibilidade são distúrbios externos, e que o sistema pode ser linearizado. A Figura 2 apresenta o sistema simplificado com a capacidade do compressor e a posição do Mixing Damper como variáveis de entrada, a temperatura da cabine como variável controlada e o sensor de saída a variável de saída.

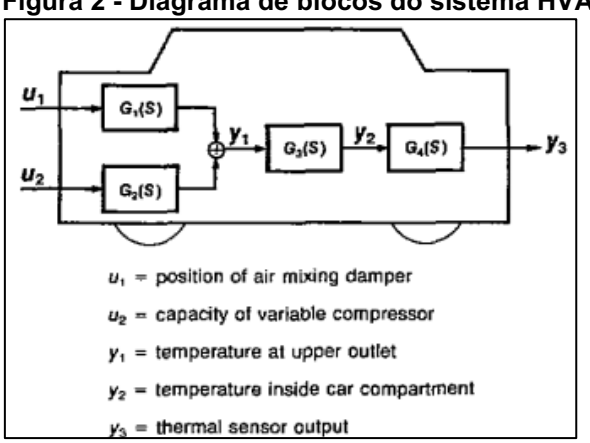

<span id="page-16-0"></span>Figura 2 Diagrama de blocos do sistema HVAC

Fonte: Tabe *et al.* (1986).

A ordem deste sistema simplificado e os parâmetros são determinados por um método de identificação estatístico. Nesse método a dinâmica é assumida linear e é identificada por sinais de testes e medições da temperatura da cabine sob determinadas condições de clima e dirigibilidade. Para o sinal de teste a posição angular do Mixing Damper é variada de forma aleatória como se mostra na Figura 3.

<span id="page-17-0"></span>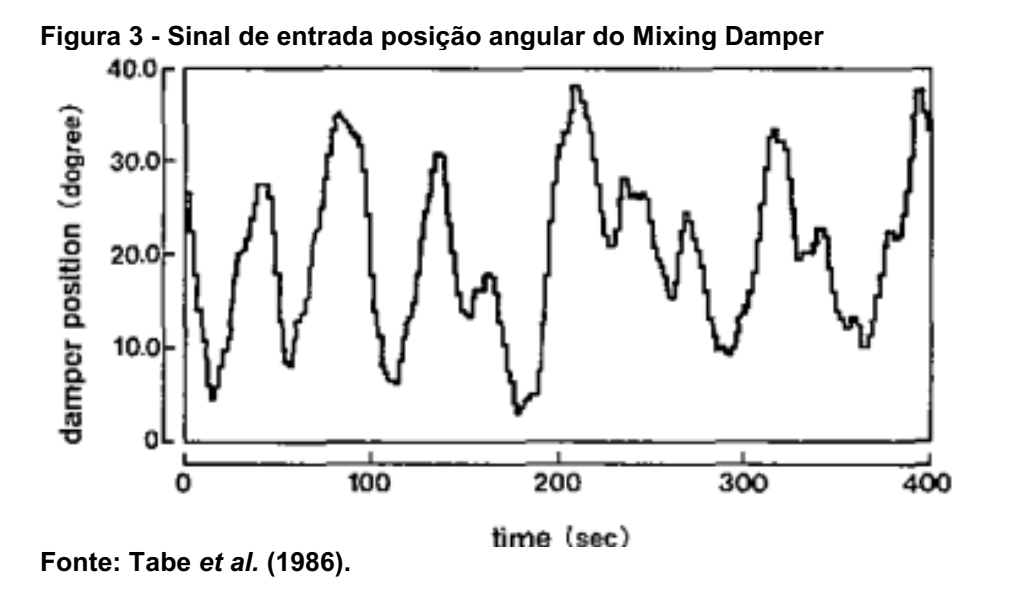

A Figura 4 mostra o efeito da variação do sinal do Mixing Damper na temperatura interna da cabine do automóvel com a curva fina e a simulação do modelo obtido através destes dados e simulado para a mesma variação de sinal do Mixing Damper.

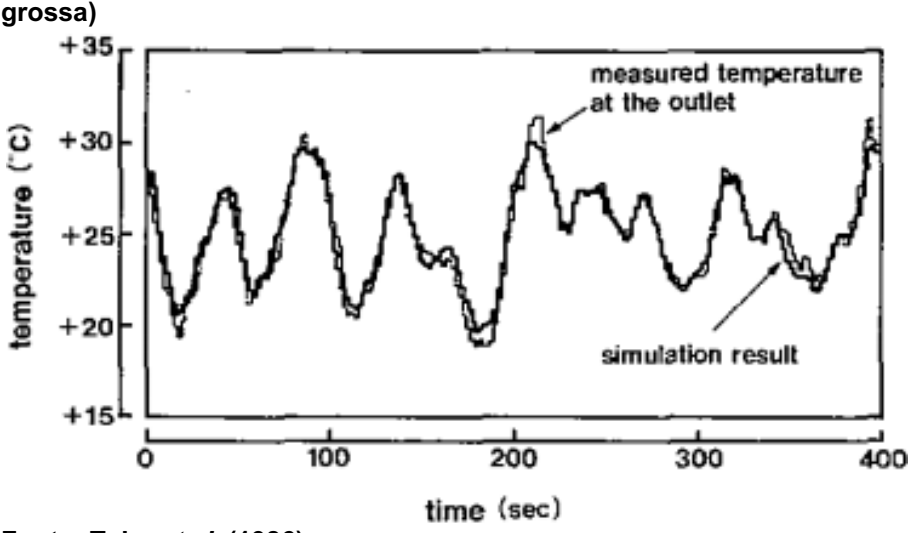

<span id="page-17-1"></span>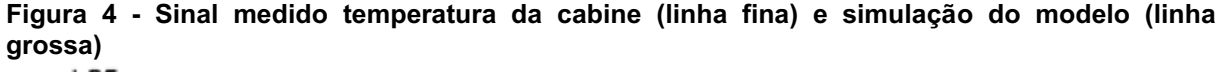

Fonte: Tabe *et al.* (1986).

A identificação do sistema mostrou corresponder à desempenho real do sistema, deste modo a dinâmica é obtida e o sistema de ar condicionado é definido como sendo de nona ordem. Portanto há duas variáveis de controle, três variáveis de saída e nove estados.

#### <span id="page-18-1"></span>2.2.1 Redução de Ordem

A redução de ordem do modelo é uma transformação do sistema em uma versão mais simples, que conserve as principais características da resposta, reduzindo o número de estado.

Pela análise da Figura 5 que mostra as respostas ao degrau do sistema de nona ordem conseguido através da identificação e as respostas ao degrau de sistemas reduzidos de segunda e terceira ordens. Pode-se ver que a resposta do sistema de terceira ordem se aproxima muito do sistema original.

<span id="page-18-0"></span>Figura 5 Resposta ao degrau do modelo original e de modelos de segunda e terceira ordem

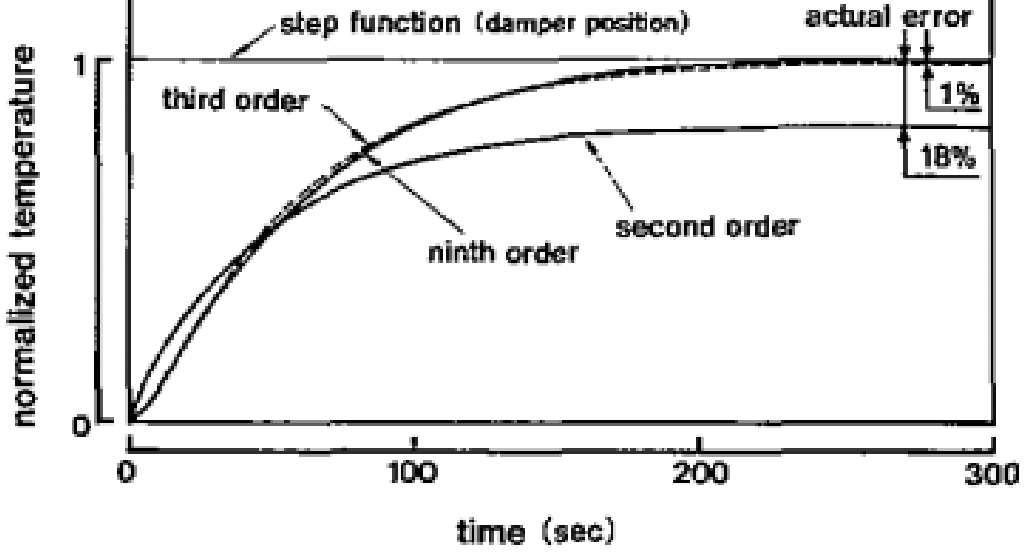

Fonte: Tabe *et al.* (1986).

Portando a partir de agora o Sistema será descrito como de terceira ordem. Confome mostram as Figuras 6 e 7 nesse sistema existem três estados, duas variáveis de controle e uma variável de saída. No trabalho original de Tsutomu Tabe o sistema foi controlado usando um algoritmo regulador quadrático linear, ou como é mais conhecido, controle ótimo (TABE *et al.*, 1986). Também foi usado o CAD, *Computer Aided Design*, um software não usado mais para o projeto de controladores.

| $\dot{x}$ = Ax + Bu, $y$ = Cx |                                           |                                                          |         |         |         |         |         |         |         |  |
|-------------------------------|-------------------------------------------|----------------------------------------------------------|---------|---------|---------|---------|---------|---------|---------|--|
|                               | 0                                         | $-0.05$                                                  | 0       | 0       | 0       | 0       | 0       | 0       | 0       |  |
|                               |                                           | $-1.51$                                                  | 0       | 0       | 0       | 0       | 0       | 0       | 0       |  |
|                               | 0                                         | 0.03                                                     | $-1.04$ | 0       | 0       | 0       | 0       | 0       | 0       |  |
|                               | 0                                         | 0.004                                                    | 0       | $-0.03$ | 0       | 0       | 0       | 0       | 0       |  |
|                               | 0                                         | 0                                                        | 0       | 0       | $-1.04$ | 0       | O       | 0       | 0       |  |
|                               | 0                                         | 0                                                        | 0       | 0       | 0       | $-0.03$ | 0       | 0       | 0       |  |
|                               | 0                                         | 0                                                        | 0.03    | 0.03    | 0.03    | 0.03    | $-0.28$ | 0       | 0       |  |
|                               | 0                                         | 0                                                        | 0.005   | 0.005   | 0.005   | 0.005   | 0       | $-0.02$ | 0       |  |
|                               | $\mathbf{0}$                              | 0                                                        | 0       | 0       | 0       | 0       | 0.06    | 0.06    | $-0.06$ |  |
|                               |                                           | $B^{\tau} = \begin{bmatrix} -0.22 & -1.46 \end{bmatrix}$ | 0       | 0       | 0       | 0       | 0       | 0       | 0       |  |
|                               | $\mathbf 0$                               | 0                                                        | 0       | 0       | 14.4    | 0.14    | 0       | 0       | 0       |  |
|                               | 0                                         | 0                                                        |         |         |         |         | ٥       | 0       | 0       |  |
|                               | $C = \begin{vmatrix} 0 & 0 \end{vmatrix}$ |                                                          | 0       | a       | ٥       | 0       |         |         | 0       |  |
|                               |                                           | ٥                                                        | 0       | 0       | 0       | 0       | 0       |         |         |  |

<span id="page-19-0"></span>Figura 6 Sistema linear obtido por Tabe *et al.* (1986) **em "Automotive Climate Control"**

Fonte: Tabe *et al.* (1986).

<span id="page-19-1"></span>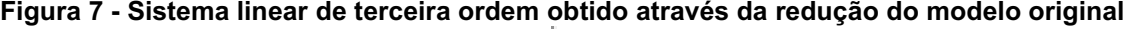

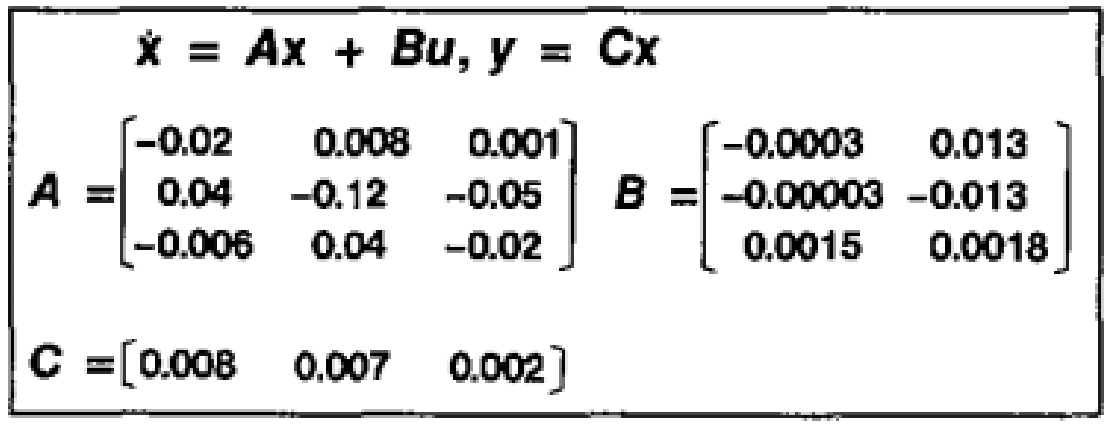

Fonte: Tabe *et al.* (1986).

### <span id="page-20-0"></span>3 TEORIA DE SISTEMAS DE CONTROLE AUTOMÁTICOS

### <span id="page-20-1"></span>3.1 IDENTIFICAÇÃO DE SISTEMAS

Entendese por modelo de um sistema ou processo a abstração matemática, que relaciona, através de equações, a dependência entre as diferentes variáveis que fazem parte desse sistema. Pode ser apenas uma equação ou um sistema matricial de equações. O modelamento pode ser feito de dois jeitos diferentes: a) através da análise teórica, ou b) usando a análise experimental. Ainda segundo Isermann e Münchhof (2011), essas duas abordagens têm suas vantagens e desvantagens.

Um processo pode ser definido como a conversão ou transporte de materiais, energia ou informação. Exemplos de processos são: geradores elétricos de energia, mecanismos, trocadores de calor, reatores químicos. Se os processos são entendidos como unidades separadas então o conjunto deles forma um sistema. O comportamento de um sistema será, então, o conjunto do comportamento de seus processos constituintes (ISERMANN; MÜNCHHOF, 2011).

A identificação de sistemas é o emprego de ferramentas de cálculo e programação para desenvolver equações que descrevam o comportamento de um sistema a ser estudado. Na análise da relação entrada(s)-saída(s) de um sistema, não há preocupação de entender quais são os processos constituintes deste sistema, seus estados internos e como se relacionam, portanto há a negligência do conhecimento da física, ou natureza, deste sistema. A Identificação é feita relacionando o sinal de entrada, ou sinal de excitação, com o sinal de saída, ou sinal resposta (ISERMANN; MÜNCHHOF, 2011).

Por outro lado a análise teórica se preocupa em entender os processos e estados internos do sistema, portando são usadas as leis da física, e em alguns casos da química, para se desenvolverem as funções governantes de processos, nessa análise funcional são usados como parâmetros as dimensões do corpo, os materiais constituintes, as perturbações externas sobre o sistema. Os tipos mais comuns de equações usadas na análise teórica são:

- Equações de balanço: balanço de massa, energia, momento.
- Equações de estado: também chamado de equações constitutivas, descrevem eventos reversíveis. Relações que dependem apenas da organização molecular interna, exemplos são as tensões em materiais sólidos

submetidos a carregamentos ou a famosa equação do gás ideal, que relaciona a temperatura, volume, pressão e molaridade.

- Equações Fenomenológicas: equações que descrevem eventos irreversíveis como perda de calor por fricção.
- Equações de conexão: Equações que relacionam variáveis comuns a diferentes componentes de um mesmo sistema, as equações de Kirchhoff para circuitos elétricos ou a relação de forças exercidas entre peças de um motor são exemplos.

O resultado será um conjunto de equações diferenciais parciais ou ordinárias com parâmetros definidos se todas as equações podem ser resolvidas explicitamente. Muitas vezes o modelo se torna de difícil solução por haver nãolinearidades ou por ter se incluído muitos efeitos e fenômenos no mesmo sistema. Nestes casos uma alternativa é a análise experimental (identificação).

Na identificação, como já falado anteriormente, tanto o sinal de entrada quanto o de saída serão utilizados usando algumas das ferramentas de identificação, pode-se escolher entre modelos paramétricos e não-paramétricos. O sinal de entrada pode ser tanto um sinal real que age sobre o sistema quanto um sinal artificial escolhido para excitar o sistema em determinadas frequências.

A análise teórica, item A na Figura 8, contém as relacionais funcionais entre as variáveis e seus parâmetros, então essa análise tende a ser preferida se o sistema deve ser otimizado no seu comportamento dinâmico ou estático na fase de desenvolvimento antes da fase construção. Ao contrário a modelagem experimental, item B na Figura 8, contém apenas números, a relação funcional entre as variáveis permanece desconhecida, contudo, esse modelo descreve a dinâmica exata do sistema e pode ser realizado com menos esforço que o teórico.

<span id="page-22-0"></span>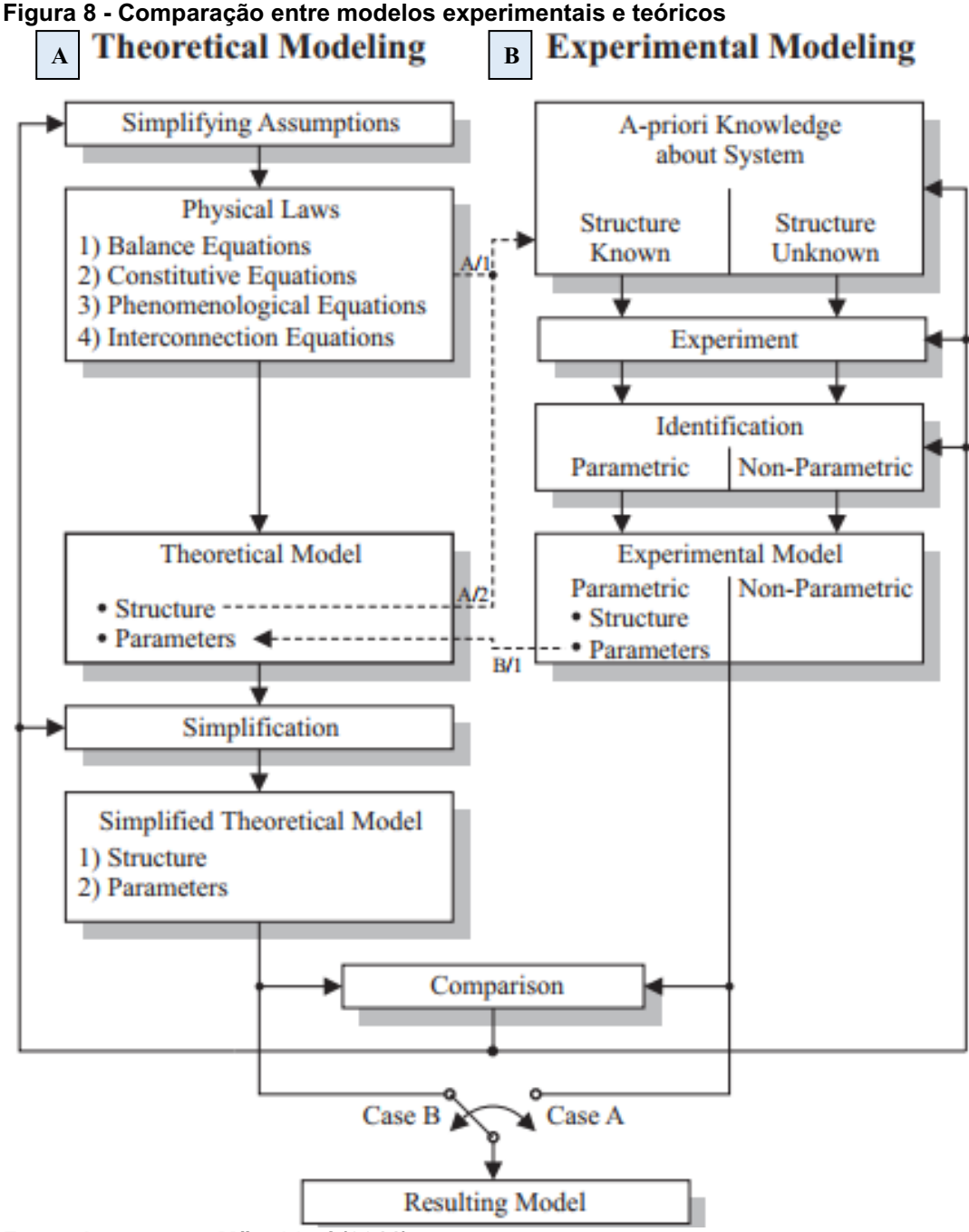

Fonte: Isermann e Münchhof (2011).

A escolha de qual método será utilizado depende do escopo da aplicação do sistema. O escopo definirá a precisão necessária que o modelo, apresentado na Figura 9, precisará ter. Raramente apenas a análise teórica é usada para modelar um sistema (também chamada de caixa branca), ou somente a análise experimental (caixa preta), mas o que costumeiramente é usado é a mistura das duas (caixa cinza).

<span id="page-23-0"></span>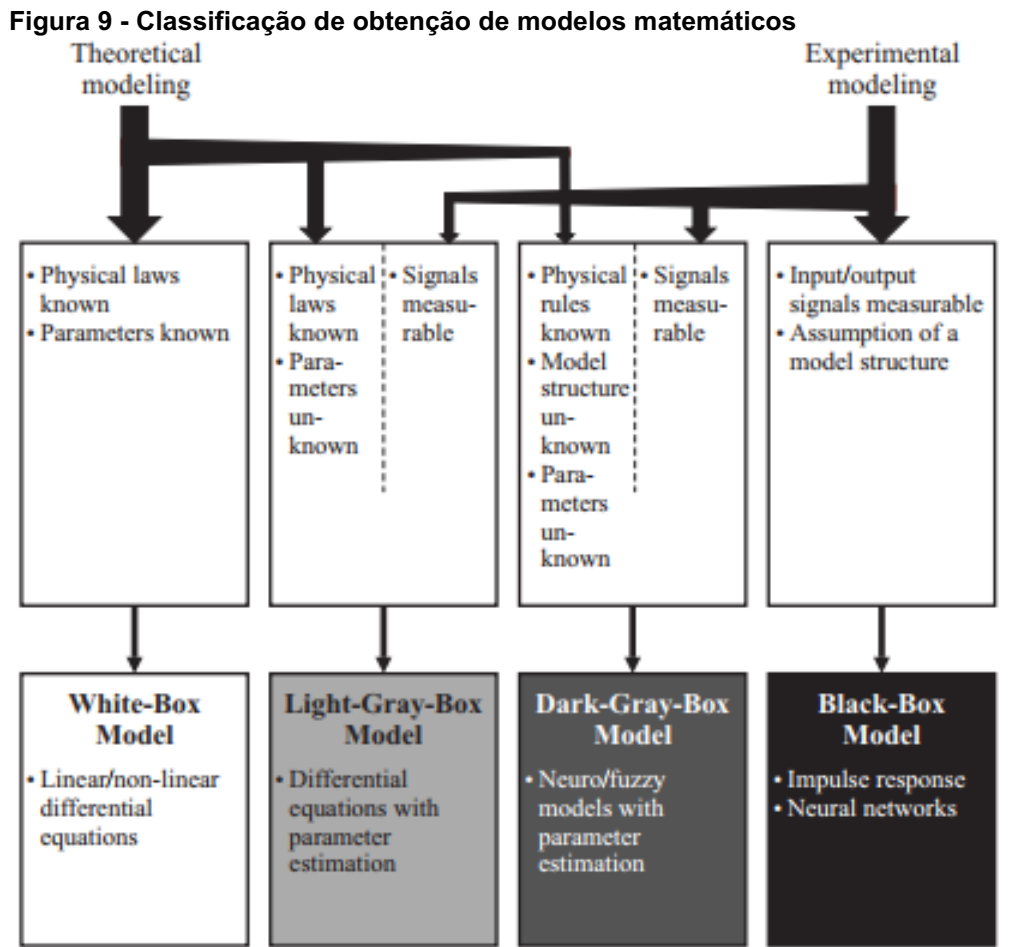

Fonte: Isermann e Münchhof (2011).

A análise teórica fornece mais informação sobre o sistema estudado, desde que os processos internos e estados são estudados, porém nos últimos 50 anos a análise experimental tem ganhado atenção especial por parte dos pesquisadores, isso pode ser explicado pelos seguintes motivos:

- Análise teórica pode se tornar muito complexa mesmo para sistemas simples
- A maioria dos coeficientes derivados pela análise teórica não possuem a precisão suficiente
- Nem todos os fenômenos acontecendo dentro do sistema são conhecidos.
- Os fenômenos que acontecem não podem ser descrito matematicamente com a precisão necessária.
- Alguns sistemas são muito complexos, fazendo da análise teórica muito trabalhosa
- A identificação pode ser obtida em um período menor e com menos esforço.

O Quadro 1 lista as principais diferenças entre o "modelamento teórico" e a "identificação" de sistemas.

| guadro T - Diferenção entre inoueramento teorico e fuentinoação de oiotenião<br><b>Modelamento Teórico</b> |                                                                             |           | Identificação                                                                          |  |  |  |  |
|----------------------------------------------------------------------------------------------------|-----------------------------------------------------------------------------|-----------|----------------------------------------------------------------------------------------|--|--|--|--|
|                                                                                                    | O modelo deriva de leis físicas e químicas.                                 | $\bullet$ | Estrutura do modelo deve ser assumida.                                                 |  |  |  |  |
| $\bullet$                                                                                                  | Modelamento da relação entrada-saída bem<br>como do comportamento interno.  | $\bullet$ | Apenas a relação entrada-saída é<br>identificada.                                      |  |  |  |  |
| $\bullet$                                                                                                  | Parâmetros do modelo são dados como<br>funções das propriedades do sistema. |           | Os parâmetros do modelo são números<br>apenas, não são conhecidas as relações          |  |  |  |  |
|                                                                                                    | Modelo é válido para uma classe inteira de                                  |           | funcionais entre as variáveis.                                                         |  |  |  |  |
|                                                                                                    | um mesmo tipo e para diferentes condições<br>de operação.                   | $\bullet$ | Modelo é válido apenas para investigação<br>do sistema dentro dos limites de operação. |  |  |  |  |
|                                                                                                    | Os coeficientes do modelo não são<br>conhecidos exatamente.                 |           | Os coeficientes do modelo são mais<br>precisos para os sistema dentro dos limites      |  |  |  |  |
| $\bullet$                                                                                                  | Modelo pode ser feito para sistemas ainda<br>não construídos.               |           | de operação.                                                                           |  |  |  |  |
|                                                                                                    |                                                                             |           | Modelo pode apenas ser identificados para                                              |  |  |  |  |
|                                                                                                    | O comportamento interno do sistema deve                                     |           | um sistema existente.                                                                  |  |  |  |  |
|                                                                                                    | ser conhecido e ser descrito<br>matematicamente.                            |           | Métodos de identificação são independentes<br>do sistema a ser identificado e podem,   |  |  |  |  |
|                                                                                                    | Processo extenso que leva tempo para ser<br>feito.                          |           | então, ser aplicados a vários sistemas<br>diferentes.                                  |  |  |  |  |
|                                                                                                    | Modelo pode ser complexo e detalhado.                                       |           | Identificação de sistemas são processos<br>rápidos.                                    |  |  |  |  |
|                                                                                                    | .<br>.<br>5.100111                                                          | ٠         | O tamanho do modelo pode ser ajustado<br>dependendo da aplicação do modelo.            |  |  |  |  |

<span id="page-24-0"></span>Quadro 1 Diferenças entre modelamento teórico e identificação de sistemas

<span id="page-24-1"></span>Fonte: Isermann e Münchhof (2011).

# 3.2 CONTROLE AUTOMÁTICO DE SISTEMAS DINÂMICOS

O controle automático tem destaque na ciência e na engenharia. Não apenas nos campos mais refinados como o controle de naves para exploração espacial, mísseis guiados e sistemas robóticos mas também o controle de processos manufatureiros em indústrias diversas. A atuação desta técnica se dá pelo controle fino de variáveis de operação como temperatura, pressão, posição, fluxo, corrente elétrica e outros que são comuns aos processos envolvendo essas indústrias.

O primeiro trabalho na área de controle automático foi feito por James Watt no controle de velocidade de giro de um motor a vapor no século 18. Outros trabalhos significantes foram feitos por Minorsky, Hazen e Nyquist, entre outros. Em 1922 Minorsky trabalhou no controle da direção de navios e mostrou como a estabilidade poderia ser determinada pelas equações diferencias que descreviam o movimento do navio.

Durante as décadas de 40 do século passado foram desenvolvidos os métodos de resposta em frequência e então os primeiros controladores lineares. O método do lugar das raízes devido a Evans também foi desenvolvido nessa época. Como as plantas a serem controladas se tornam cada vez mais complexas a descrição matemática delas requere cada vez mais equações. Desde 1960 a disponibilidade de computadores digitais tornou possível as análises temporal e de estados internos destes processos e então abriu caminho para que a teoria de controle pudesse ser desenvolvida.

Entre os anos de 1960 à 1980, a otimização de controles para processos determinísticos e estocásticos, assim como o controle adaptativo e o controle por aprendizado, foram estudados. Desde 1980 até atualmente o desenvolvimento da teoria se focou no controle robusto, também chamado  $H_{\infty}$  e tópicos associados.

### <span id="page-25-0"></span>3.2.1 Variáveis Controladas e Variáveis Manipuladas

Segundo Ogata (2009, p. 14, tradução nossa), as variáveis controladas são quantidades ou condições que são medidas e controladas. O sinal de controle ou variáveis manipuladas são quantidades ou condições que são variadas pelo controlador para que se possa afetar o valor das variáveis controladas. Normalmente as variáveis controladas são as saídas do sistema. Controle significa medir as variáveis controladas do sistema e aplicar as variáveis manipuladas do sistema para corrigir ou limitar o desvio dos valores medidos dos valores desejados.

#### <span id="page-25-1"></span>3.2.2 Plantas

Ogata (2009, p. 14, tradução nossa) apresenta que, a planta pode ser uma peça de equipamento, talvez apenas um conjunto de partes de máquina funcionando juntas, o propósito é realizar uma operação particular. Nesse livro, chama-se qualquer objeto físico a ser controlado (como um dispositivo mecânico, um forno de aquecimento, um reator químico ou uma espaço-nave) de planta.

#### <span id="page-26-0"></span>3.2.3 Processos

O dicionário Merrian-Webstar, segundo Ogata (2009, p. 14, tradução nossa), define um processo como sendo uma operação natural, progressivamente continuada ou desenvolvimento marcado por uma série de mudanças graduais que sucedem uma a outra de maneira relativamente fixa conduzindo a um resultado ou fim particular. Ou uma operação progressivamente continuada, artificial ou voluntária que consiste em uma série de ações controladas ou movimentos sistematicamente dirigidos em direção a um particular resultado ou fim.

#### <span id="page-26-1"></span>3.2.4 Sistema

Ogata (2009, p. 14, tradução nossa) define um Sistema como, uma combinação de componentes que agem juntos e realizam um certo objetivo. O Sistema não precisa ser físico. O conceito de Sistema pode ser aplicado para fenômenos dinâmicos abstratos como aqueles encontrados na economia. A palavra "Sistema" deveria então ser interpretada para implicar em sistemas físicos, biológicos, econômicos e afins.

#### <span id="page-26-2"></span>3.2.5 Perturbações

Uma perturbação é um sinal que afeta adversamente o valor da saída de um Sistema. Se a perturbação é gerada dentro do sistema é chamada interna, enquanto uma perturbação externa é gerada fora do sistema e é uma entrada (OGATA, 2009, p. 14, tradução nossa).

### <span id="page-26-3"></span>3.2.6 Controle de Malha Fechada

Segundo Ogata (2009, p. 14, tradução nossa), malha fechada se refere a uma operação que, na presença de uma perturbação, tende a reduzir a diferença entre a saída do sistema e uma entrada de referência que faz então a base da diferença. Aqui apenas perturbações imprevisíveis são especificadas, já que perturbações previsíveis ou conhecidas sempre podem ser compensadas de dentro do sistema.

#### <span id="page-27-1"></span>3.2.7 Exemplos de Sistema de Controle

#### <span id="page-27-2"></span>3.2.7.1 Sistema de controle de velocidade

O esquema do controlador de velocidade de Watt é mostrada na Figura 10. A quantidade de combustível admitida no motor é ajustada de acordo com a diferença entre o valor desejado de velocidade e o valor atual. Quando a velocidade atual coincide com a velocidade desejada nenhuma quantidade de óleo pressurizado flui em nenhum dos lados do motor. Se a velocidade de rotação cair abaixo da velocidade desejada devido a uma perturbação a válvula de controle é movida para baixo, o que faz com que haja injeção de óleo resultando no incremento da velocidade de rotação.

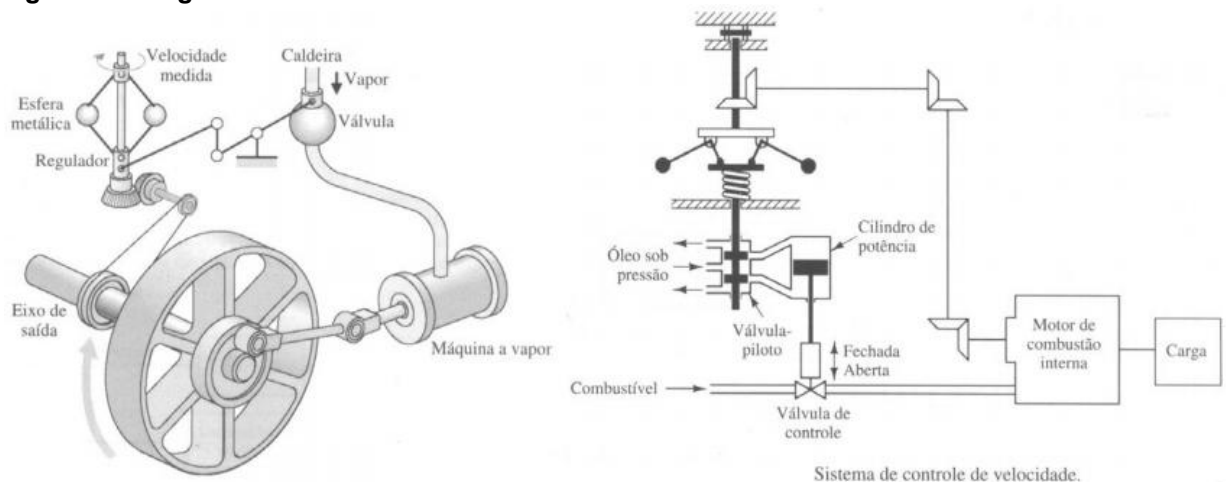

#### <span id="page-27-0"></span>Figura 10 Regulador de velocidade de Watt

Fonte: Ogata (2009).

Se, por outro lado, a velocidade de rotação aumentar a força centrífuga da válvula faz com que a válvula seja movida para cima, isso decrementa a injeção de óleo e a velocidade do motor diminui até a velocidade desejada. Nesse sistema de controle de velocidade a planta é o motor e a variável a ser controlada é a velocidade de rotação. O sinal de controle atuante na planta é a quantidade de combustível (óleo) injetada, as perturbações externas pode ser consideradas como mudanças na carga.

#### <span id="page-28-1"></span>3.2.7.2 Sistema de controle robótico

Sistemas robóticos são amplamente usados na indústria, para aumento de produtividade, já que podem realizar tarefas monótonas e desgastantes de uma forma muito mais rápida que um ser humano, e podem trabalhar em ambientes hostis como os de grande temperatura e grandes pressões.

Robôs são construídos com membros, chamados também de elos, que são articulados por juntas (Figura 11), em cada junta existe um motor elétrico responsável pelo movimento rotacional daquela junta, na última se encontra uma ferramenta pela qual o robô irá desempenhar sua função, pode ser uma parafusadeira, uma serra elétrica ou um maçarico. Também existe a possibilidade de através de sensores de distância ou visuais, como câmeras, determinar a posição do objeto a ser operado relativa ao robô.

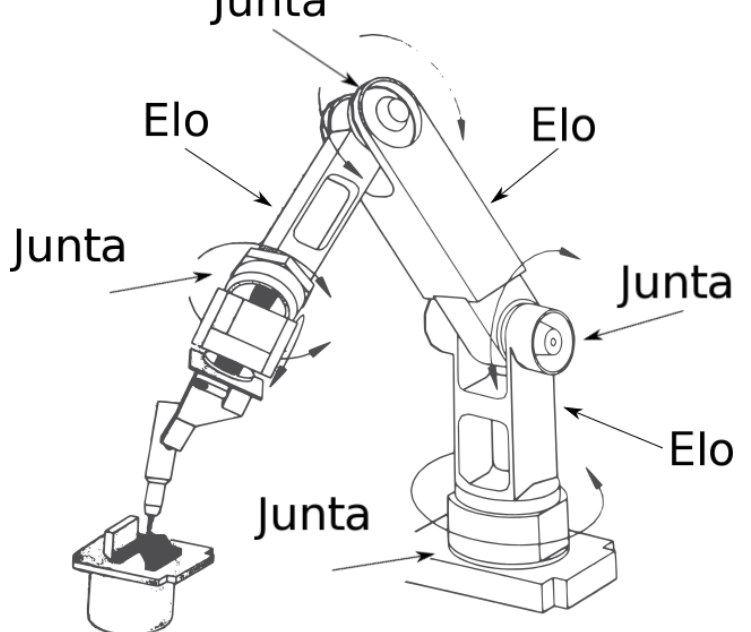

<span id="page-28-0"></span>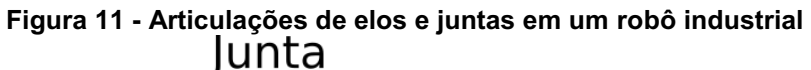

Esses sensores enviam a informação para os controladores de cada uma das juntas do robô, fazendo com que se movimente conforme uma trajetória fornecida antecipadamente. Um diagrama que exemplifica o controle de um robô industrial é apresentado na Figura 12.

Fonte: Autoria própria.

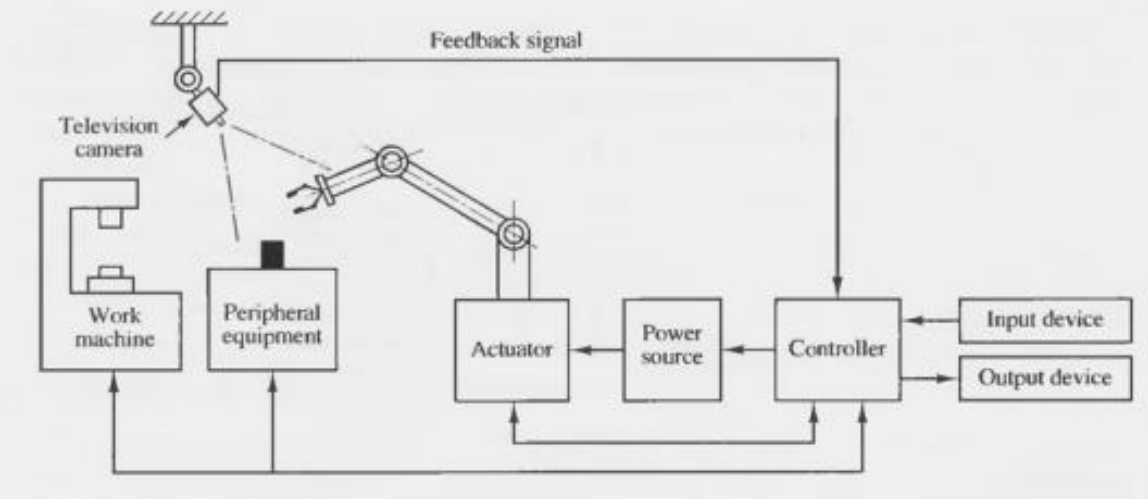

<span id="page-29-0"></span>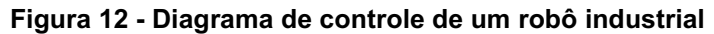

#### <span id="page-29-2"></span>Fonte: Ogata (2009).

#### 3.2.7.3 Controle de temperatura

A Figura 13 mostra um esquema de um forno elétrico, a temperatura no forno é medida por um termômetro, que é um dispositivo analógico, portanto gerando um sinal analógico, este sinal é convertido em um sinal digital por um conversor A-D e enviado ao computador, através de uma interface. A temperatura digital é comparada com um valor já programado de temperatura na memória do computador, se houver alguma diferença então o computador, que nesse caso é o próprio controlador, envia um sinal ao aquecedor do forno, para elevar a temperatura, se a temperatura medida estiver abaixo da temperatura de referência.

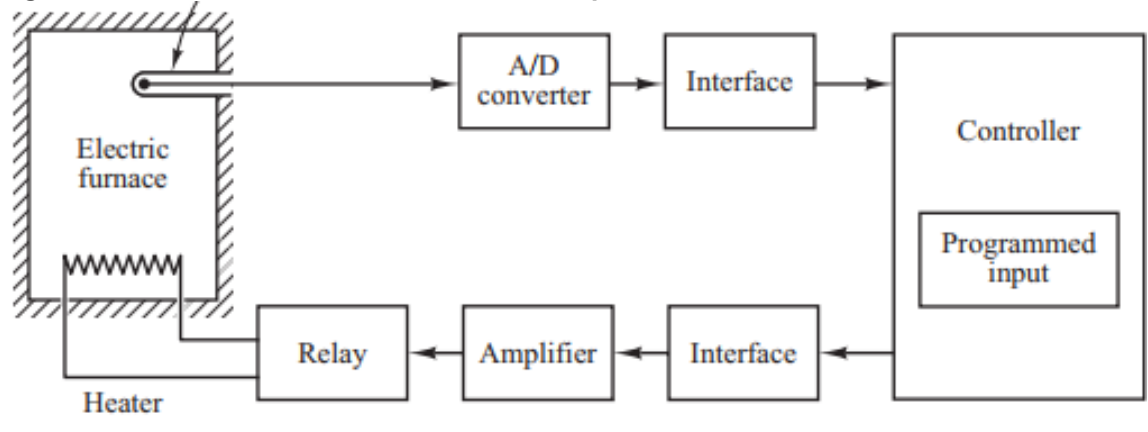

<span id="page-29-1"></span>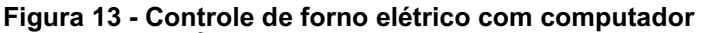

Fonte: Ogata (2009).

#### <span id="page-30-2"></span>3.2.7.4 Controle de malha fechada e de malha aberta

Todo processo em que haja monitoramento de suas variáveis de saída e uso para ajuste das entradas dos processo é dito controle em malha fechada (Figura 14), O monitoramento ocorre através de algum tipo de sensor e o ajuste dos sinais de entrada é feito pelo controlador que recebe o erro entre o valor medido e o valor de referência (ou desejado). Nos sistemas de malha aberta não ocorre essa medição contínua da saída para ajuste do sinal de entrada.

<span id="page-30-0"></span>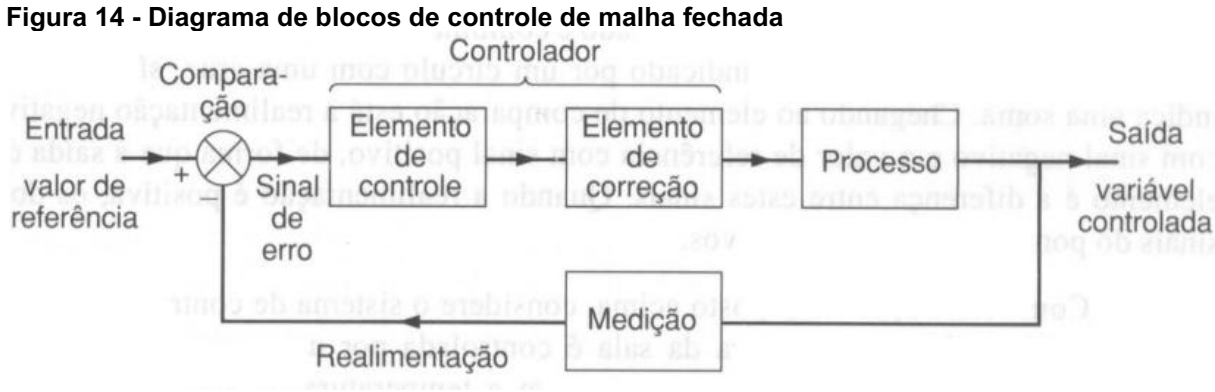

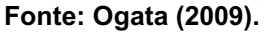

Um sistema de malha aberta, apresentado na Figura 15, pode ser construída para controlar um processo se todos os valores temporais de entrada e todas as perturbações externas forem conhecidas, esses sistemas não podem operar com imprevisibilidades, Os sinais de entrada desses sistemas são todos funções unicamente do tempo. Exemplos são: Máquinas de lavar, forno micro-ondas, termômetro para medir a temperatura, semáforo de trânsito e outros.

<span id="page-30-1"></span>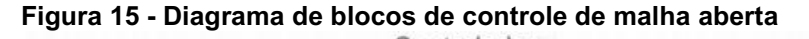

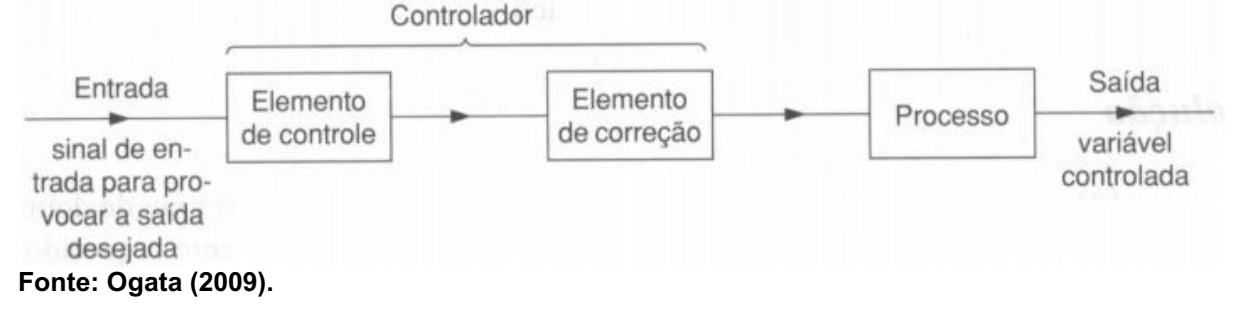

#### <span id="page-31-0"></span>3.3 CONTROLE PID

O controle Proporcional, Integrado e Derivativo (PID) é a forma mais comum de controle de malha fechada, foi um elemento indispensável nos primeiros controladores e tornou-se o padrão quando a prática de controle de processos começou em 1940. Hoje em dia mais de 95% dos loops de controle são do tipo PID ou PI. São encontrados hoje em todas as áreas onde o controle de sistemas é encontrado, pode controlar sistemas de uma entrada e uma saída (*Single Input Single Output* – SISO) ou de várias entradas e várias saídas (*Multiple Input Multiple Output* – MIMO). Esses controladores são embarcados em máquinas de uso específico, PID é muitas vezes combinado com lógica, funções sequenciais, seletores e funções de blocos simples para construir complicados sistemas de automação usados para produção de energia, transporte e manufatura. Muitas estratégias de controle simples, como o controle preditivo, possuem estratégia hierárquica (OGATA, 2009).

### <span id="page-31-1"></span>3.3.1 O Algoritmo PID

Conforme já foi visto na seção "3.2.7.4 Controle de malha fechada e de malha aberta" o controlador recebe um sinal de erro como entrada e gera um esforço de controle como saída. A fórmula relacional do PID podem ser observadas nas Equação 1 e 2.

$$
u(t) = K (e(t) + \frac{1}{T_i} \int_0^t e(\tau) d\tau + T_d \frac{de(\tau)}{dt}) (1)
$$
  
 
$$
e(t) = y_{sp} - y (2)
$$

Onde  $e(t)$  é o erro entre o *set point* definido pelo programador e a medição do sensor, K o ganho proporcional do controlador, " $T_i$ " o tempo integral e " $T_d$ " o tempo diferencial. O controlador então é a soma de três termos: a) o termo proporcional, o qual é proporcional ao erro, b) o integral (o qual é a integral do erro), e c) o derivativo (a derivada do erro). Essas três parcelas podem ser interpretadas como ações de controle baseadas no estado presente do erro, no passado e no futuro.

A seguir serão analisadas as ações de controle separadamente, para descobrir qual efeito elas exercem sobre o sistema.

#### <span id="page-32-2"></span>3.3.2 Efeitos das Ações de Controle Proporcional, Integral e Derivativa.

Começando por considerar apenas a ação de controle proporcional, ocorre quando seta-se  $T_i = \infty$  e  $T_d = 0$ . Na ação de controle puramente proporcional sempre haverá um erro estacionário, isso é, um erro constante que permanece após o sistema ter alcançado o estado final ou estacionário, isso pode ser visualizado na Figura 16. Aumentando o ganho proporcional o erro estacionário diminui, porém não deixa de existir, o aumento da ganho proporcional também fará o sistema ficar mais oscilatório.

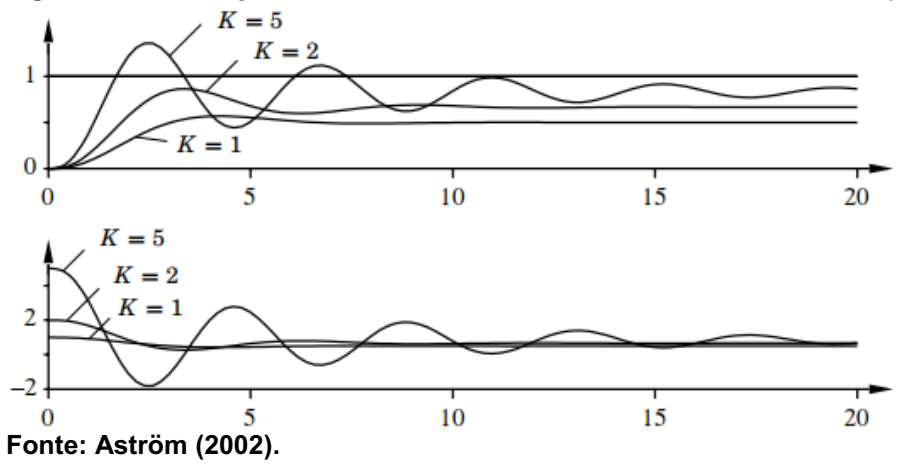

<span id="page-32-0"></span>Figura 16 Simulação de um sistema de malha fechada com controle proporcional

Ao adicionar o ganho integral o erro estacionário irá desaparecer, a ação integral se torna mais significativa a medida que o tempo Integral  $T_i$  diminui. A tendência à oscilação também aumenta quando se diminui o ganho integral, como pode ser observado na Figura 17.

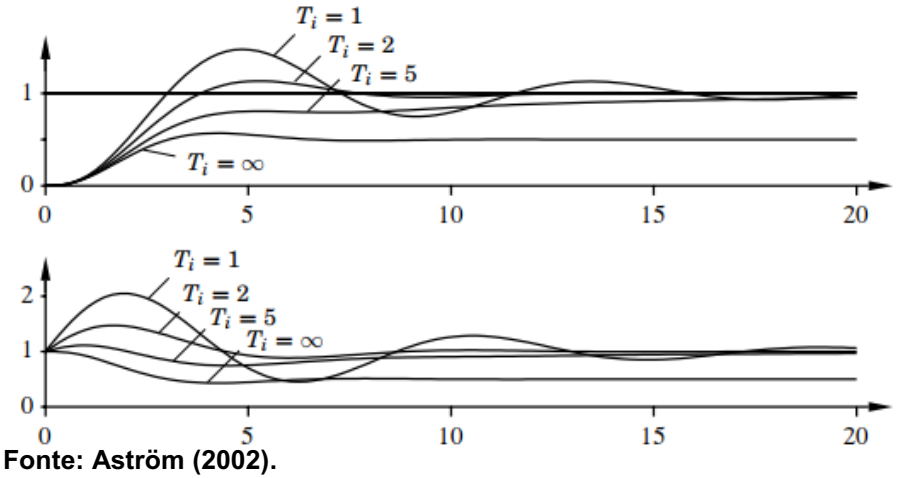

<span id="page-32-1"></span>Figura 17 Simulação do sistema com controle proporcional e integral

Uma vez que o sistema seja oscilatório a adição do ganho derivativo irá aumentar o amortecimento do sistema, tornando ele menos oscilatório, quando maior o tempo derivativo maior o amortecimento, porém existe um limite para o aumento deste parâmetro além do qual o sistema irá se comportar de maneira oposta, irá ficar menos amortecido, isso se deve porque a ação derivativa pode ser interpretada como uma predição por extrapolação linear sobre o tempo  $T<sub>d</sub>$ . Usando essa interpretação pode-se entender porque a ação integral não funciona quando o tempo derivativo tornase muito grande. Na Figura 18 o período de oscilação é de aproximadamente 6 segundos para o sistema sem ação derivativa, essa ação cessa de ser eficiente quando  $T_d$  é maior que 1 s, o período de oscilação também aumenta quando o período derivativo aumenta.

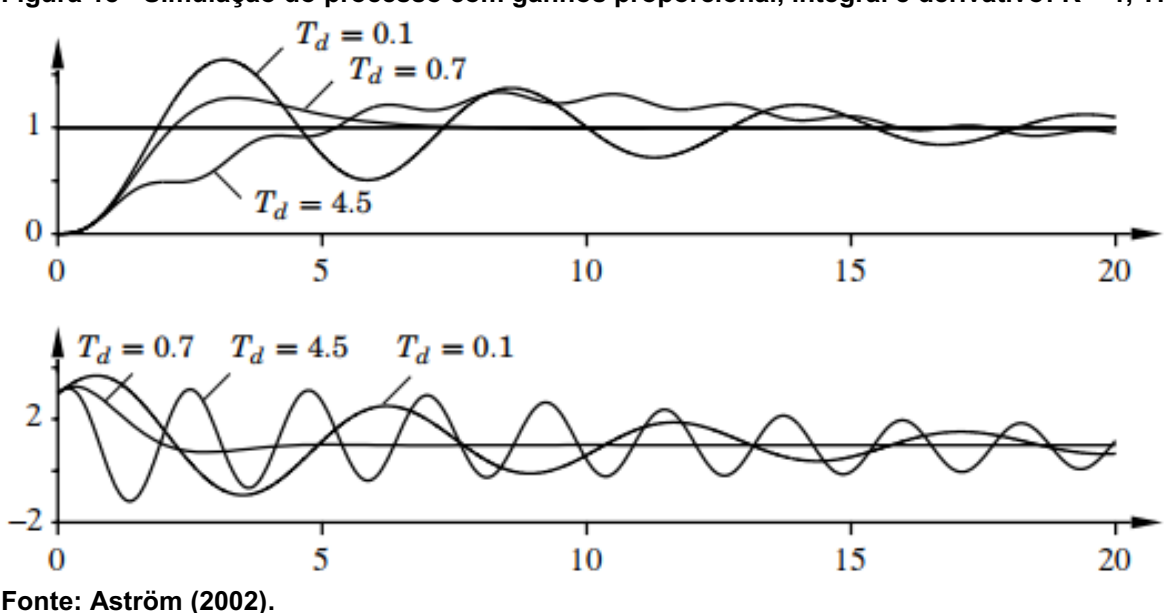

<span id="page-33-0"></span>Figura 18 - Simulação do processo com ganhos proporcional, integral e derivativo:  $K = 1$ , Ti = 2

#### <span id="page-33-1"></span>3.3.3 Filtragem de Ruído

A diferenciação é muita sensitiva aos ruídos presentes no sinal de medição da saída ou até ao sinal de referência. Um caso muito comum é o "kicking", que é um pico no esforço de controle quando ocorre uma transição brusca no sinal de controle. Esse fenômeno pode ser observado na Figura 19 que representa um sistema de trocador de calor, que faz a refrigeração de um ambiente, quando ocorre uma transição brusca no sinal de referência da temperatura o sinal de controle (CO) apresenta um pico de breve duração para corrigir a saída (PV) para o valor desejado (SP).

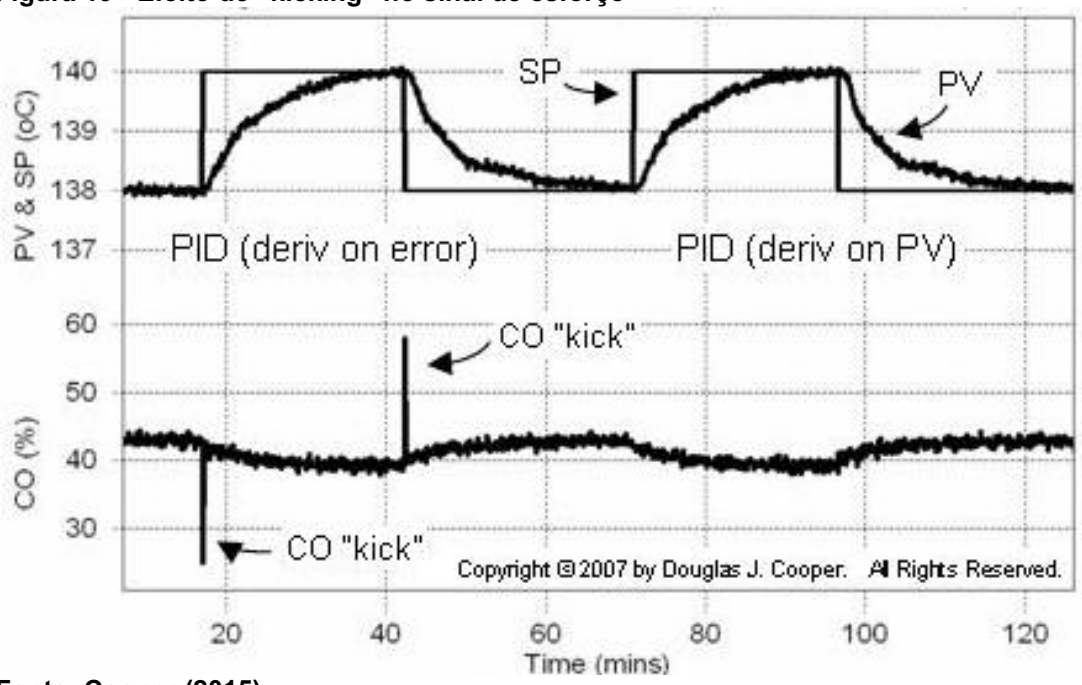

<span id="page-34-0"></span>Figura 19 Efeito d**e "kicking" no sinal de esforço**

Fonte: Cooper (2015).

É fácil entender porque isso ocorre. Segundo a Equação 3 da ação diferencial, a magnitude da saída será tanto maior quanto for a derivada temporal do erro, nos casos onde a referência é uma onda quadrada ou um degrau a diferenciação do *set point* (SP) terá um valor muito alto na transição de estados, pois essa acontece em um intervalo de tempo muito curto.

$$
\frac{de(t)}{dt} = \frac{dy_{sp}}{dt} - \frac{dy}{dt} \tag{3}
$$

Essa alteração brusca no sinal de controle pode danificar o equipamento, no caso um trocador de calor, que opera com uma faixa de sinal de saída.

Outro efeito preocupante é com relação aos sinais medidos pelos sensores. Sistemas de medição possuem comumente ruídos na medição decorrente de falhas na produção ou de falta de calibração. Ruídos são sinais aleatórios que possuem frequências muito altas. Isso é algo perigoso para o ganho derivativo pois quanto maior for a frequência do sinal, maior será o esforço.

Considerando o sinal medido  $v(t)$  e o ruído  $n(t)$  da Equação 4. Pode-se considerar que o ruído possui apenas uma frequência para demonstração.

$$
y(t) = \sin t + a_n \sin \omega_n t \quad (4)
$$

Derivando  $y(t)$  tem-se a Equação 5.

$$
\frac{dy(t)}{dt} = \cos t + n(t) = \cos t + a_n \omega_n \cos \omega_n t
$$
 (5)

Observa-se que a razão sinal-ruído para a medição  $y(t)$  é de  $\frac{1}{a_n}$  mas a razão sinal-ruído para a diferenciação é  $\frac{\omega_n}{a_n}$ . Essa razão pode ser arbitrariamente alta se a frequência do ruído  $\omega_n$  for alta. Portanto em controle PID é necessário limitar a ação derivativa para que não haja grandes sinais de esforços, ou "kicking". Isso pode ser feito usando implementando o esforço de controle com um filtro de primeira ordem. A fórmula no domínio da frequência é dada pela Equação 6.

$$
D = \frac{-sKT_d}{1 + \frac{sT_d}{N}} Y
$$
 (6)

O ganho derivativo agora é filtrado por um filtro passa baixas com constante de tempo igual à  $\frac{T_d}{N}$ . O ganho será limitado a exatamente  $\textit{KN}$ , isso significa que o ruído de alta frequência será amplificado no máximo por um fator KN. O valor de N varia entre 8 e 20. Assim a fórmula do controlador PID com o filtro derivativo será determinada conforme a Equação 7.

$$
C(s) = -K(1 + \frac{1}{sT_i} + \frac{sT_d}{1 + \frac{sT_d}{N}}) (7)
$$

Pode-se calcular o ganho estacionário do controlador para frequências muito altas tendendo a variável  $s = j\omega$  ao infinito como mostra a Equação 8.

$$
\lim_{s\to\infty} C(s) = -K(1+N) \quad (8)
$$

### <span id="page-35-0"></span>3.4 SISTEMAS DE PRIMEIRA E SEGUNDA ORDEM

#### <span id="page-35-1"></span>3.4.1 Sistemas de Primeira Ordem

Os sistemas em que a relação entrada e saída são uma equação diferencial de primeiro grau são conhecidos como "sistemas de primeira ordem". A ordem da equação diferencial é o maior grau de derivada presente na equação. Sistemas de primeira ordem contém apenas um elemento de que armazena energia e um ou mais elementos dissipadores. Em sistemas elétricos, como apresentado na Figura 20, esse elemento é o capacitor (C), que armazena energia elétrica no campo elétrico e o elemento dissipador a resistência (R). No caso do sistema hidráulico da Figura 21, que contém apenas um tanque o elemento armazenador é o próprio tanque e o elemento dissipador é a resistência da válvula.
A maioria dos processos naturais são sistemas de primeira ordem, se um sistema com ordem maior possui um modo de primeira ordem dominante ele pode ser aproximado como um de primeira ordem.

$$
RC\dot{v}+v=V_{IN}~~(9)
$$

Figura 20 Circuito RC

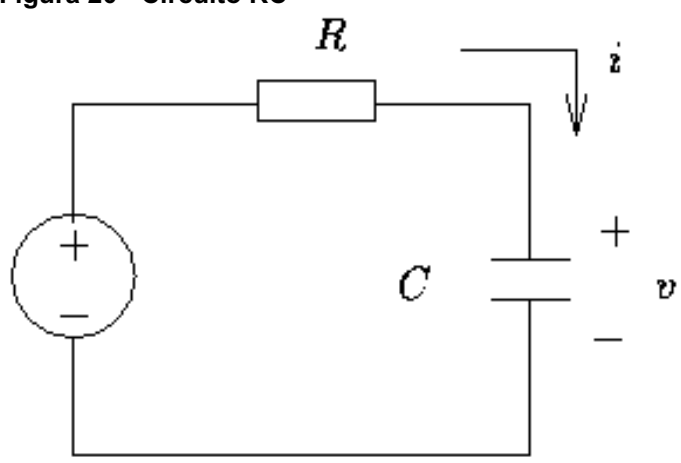

Fonte: Bonatti *et al.* (1997).

 $A\dot{h} = q_i - q_o$  (10)

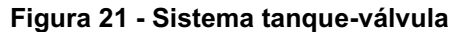

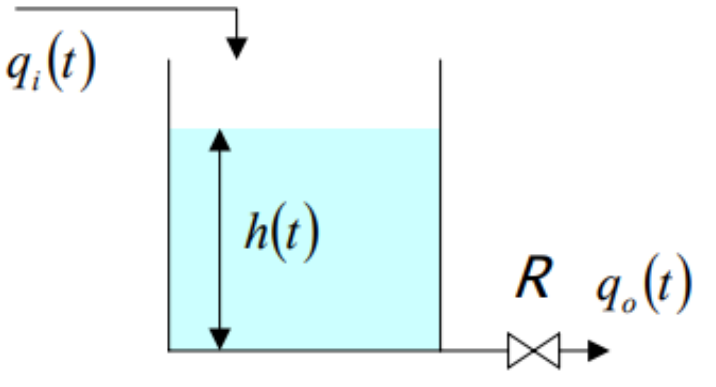

Fonte: Autoria própria.

Para se descrever um sistema de primeira ordem são necessários apenas três parâmetros: Ganho estacionário K, Atraso de tempo  $\theta$  e Constante de Tempo  $\tau$ . O ganho estacionário é o valor para o qual a função converge quando excitada por uma função degrau unitário, ou em outras palavras, o valor final da função. O atraso é a quantidade de tempo que o sistema permanece inerte após ter sido excitado por uma entrada, e a constante de tempo é o tempo que o sistema leva, após o atraso, para chegar à 63,2% do valor estacionário.

O domínio do tempo que representa esse comportamento é apresentado na Equação 11.

 $\tau \dot{y} + y = K u$  (11)

Sendo y determinado pela Equação 12.

 $\dot{y} = \frac{dy}{dt}$  $\frac{dy}{dt}$  (12)

Admitindo que a entrada do sistema seja em degrau (Figura 22), ou seja, uma variação brusca no tempo de zero para um valor constante (Equação 13).

$$
e(t) = Ku(t) = \begin{cases} K, & t > 0 \\ 0, & t < 0 \end{cases}
$$
 (13)

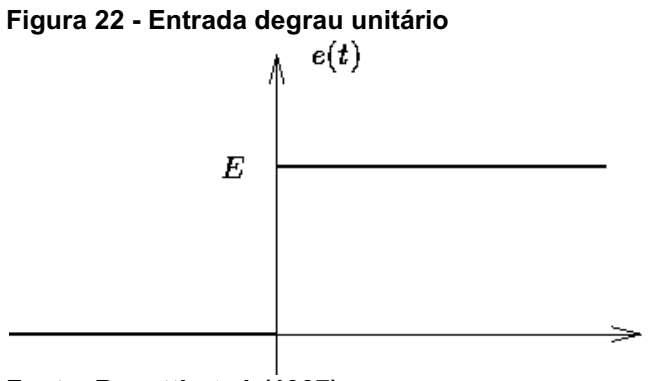

Fonte: Bonatti et al. (1997).

Então a saída será dada pela Equação 14

$$
y = \begin{cases} K\left(1 - e^{\frac{-t}{\tau}}\right), & t > 0 \\ 0, & t < 0 \end{cases}
$$
 (14)

O gráfico no tempo da Equação 14 é então mostrado na Figura 23.

 $\boldsymbol{t}$ 

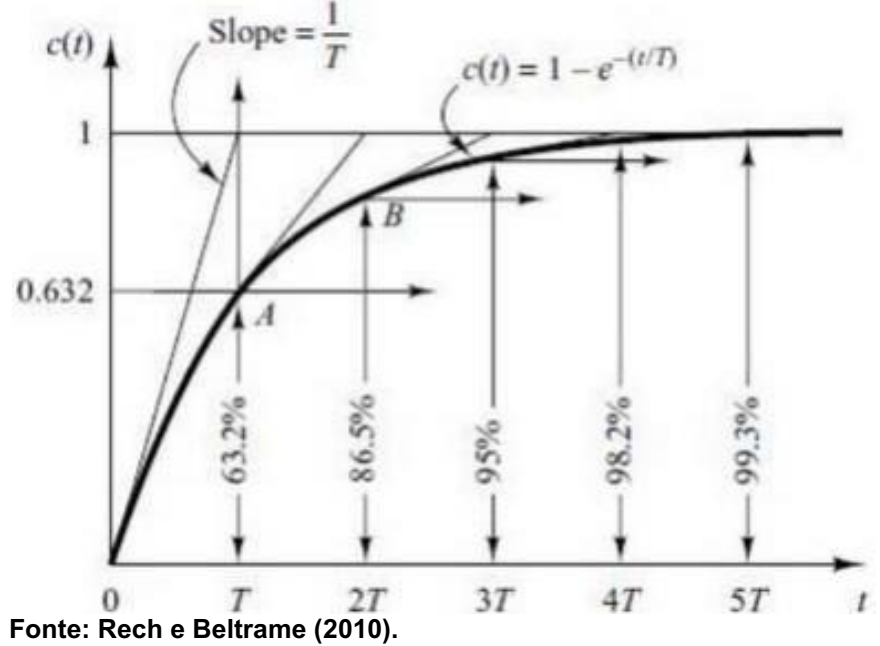

Figura 23 Resposta ao degrau de um sistema de primeira ordem

Pode-se ver no gráfico, novamente da Figura 23, que função chega à 63,2% do valor final após uma constante de tempo, e que após duas seu valor está em 86,5%. Após cinco constantes pode se considerar que chegou ao seu valor final. Neste gráfico o atraso de tempo é zero.

### 3.4.2 Sistemas de Segunda Ordem

Se o sistema for uma equação diferencial com uma derivada segunda sendo a maior derivada então ele será um sistema de segunda ordem. São sistemas que exibem *overshoot* e oscilação até à estabilização. Esses sistemas possuem dois elementos que armazenam energia. No casos de sistemas mecânicos pode se citar os sistemas massa-mola-amortecedor, mostrado na Figura 24, e no caso de sistemas elétricos os sistemas resistor-capacitor-indutor.

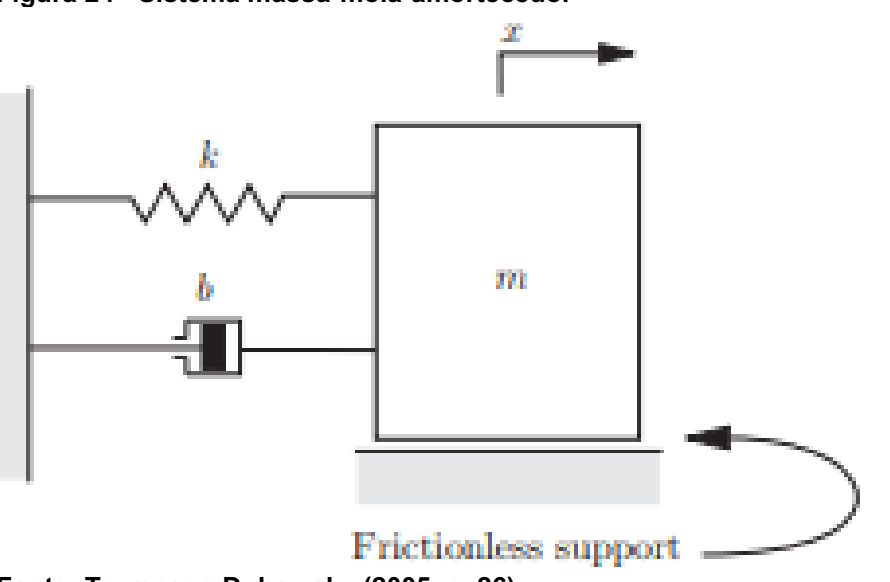

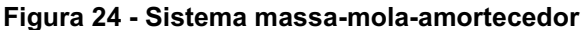

Fonte: Trumper e Dubowsky (2005, p. 26).

Sistemas de maior ordem que possuem um comportamento oscilatório são comumente descritos com modelos de segunda ordem.

As variáveis modais que descrevem os sistemas de segunda ordem são: Atraso, constante de tempo, frequência natural e amortecimento. O atraso e a constante de tempo já foram descritos quando trata-se de sistemas de primeira ordem. Se irá detalhar a frequência natural e o coeficiente de amortecimento, ou como também é chamado, amortecimento.

$$
m\frac{d^2x}{dt^2} + b\frac{dx}{dt} + kx = 0
$$
 (15)

Para entender de que modo o amortecimento e a frequência natural influem no comportamento do sistema considere o sistema massa-mola-amortecedor da Figura 24. A equação na frequência desse sistema é mostrada na Equação 16.

$$
ms^2 + bs + k = 0 \ (16)
$$

A frequência natural é a frequência na qual o sistema irá oscilar quando não for excitado por nenhuma força ou esforço e não houver nenhuma elemento dissipador de energia, ou seja, quando o amortecimento for nulo. Isso pode ser obtido quando é aplicada ao sistema uma condição inicial diferente de zero, no caso do sistema mecânico quando a massa é puxada estaticamente por uma distância "x" diferente de zero e então solta-se essa massa. A frequência natural é calculada pela Equação 17.

$$
\omega_n = \sqrt{\frac{k}{m}} \ rad.s^{-1} \ (17)
$$

E o coeficiente de amortecimento é dada pela Equação 18.

$$
\xi=\frac{b}{2\sqrt{km}}\,\,(18)
$$

Esse coeficiente é uma relação entre o valor do amortecimento  $b$  e do amortecimento crítico  $2\sqrt{km}$ .

Os pólos são determinados pelas Equação 19 e 20 e são as raízes da Equação 16.

$$
s_1 = \frac{-b}{2m} + \frac{\sqrt{b^2 - 4mk}}{2m} \quad (19)
$$

$$
s_2 = \frac{-b}{2m} - \frac{\sqrt{b^2 - 4mk}}{2m} \quad (20)
$$

Dependendo do valor do amortecimento da Equação 18 podem haver 4 (quatro) tipos de respostas para os sistemas de primeira ordem:

## • Caso 1:  $b = 0$

No caso do amortecimento nulo o sistema é chamado de sem amortecimento (Figura 25), os pólos do sistema serão assim determinados pelas Equações 21, 22 e 23.

$$
s_1 = +j\sqrt{\frac{k}{m}} (21)
$$
  

$$
s_2 = -j\sqrt{\frac{k}{m}} (22)
$$
  

$$
\xi = 0 (23)
$$

Figura 25 Pólos complexos conjugados de um sistema não amortecido

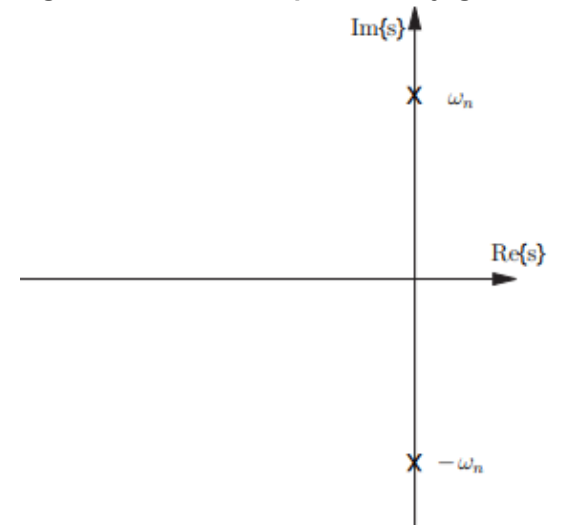

Fonte: Trumper e Dubowsky (2005, p. 30).

A resposta desse sistema será uma oscilação constante, que não diminui a amplitude com o passar do tempo como mostra a Figura 26.

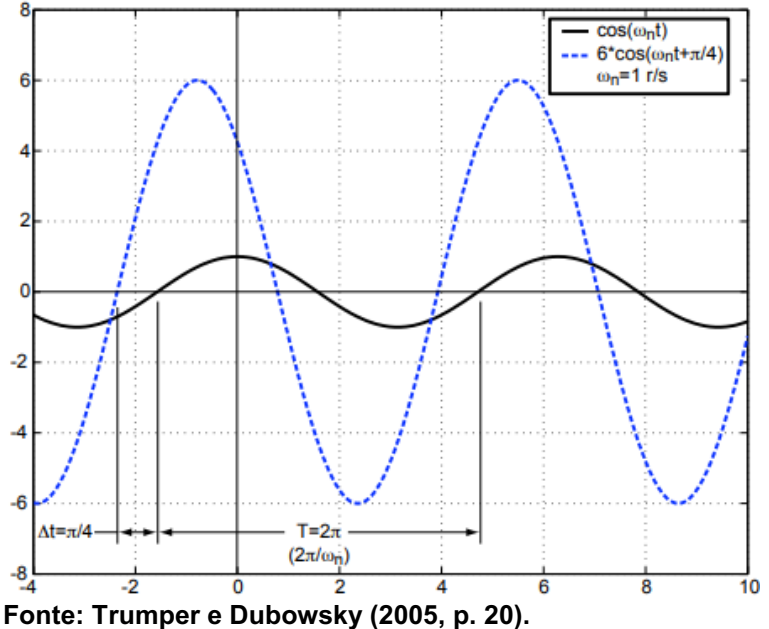

Figura 26 Resposta temporal de um sistema não amortecido

# • Caso 2:  $b^2 - 4mk < 0$

Neste caso os sistema é chamado de subamortecido. Os pólos do sistema e o coeficiente de amortecimento serão determinados pelas Equações 24 e 25.

$$
s_1 = \frac{-b}{2m} + j \frac{\sqrt{4mk - b^2}}{2m} = -\sigma + j\omega_d
$$
 (24)

$$
s_2 = \frac{-b}{2m} - j \frac{\sqrt{4mk - b^2}}{2m} = -\sigma - j \omega_d \quad (25)
$$

Os pólos serão complexos conjugados, apresentados na Figura 27, possuindo a mesma parte real –  $\sigma$  e partes imaginárias conjugadas.

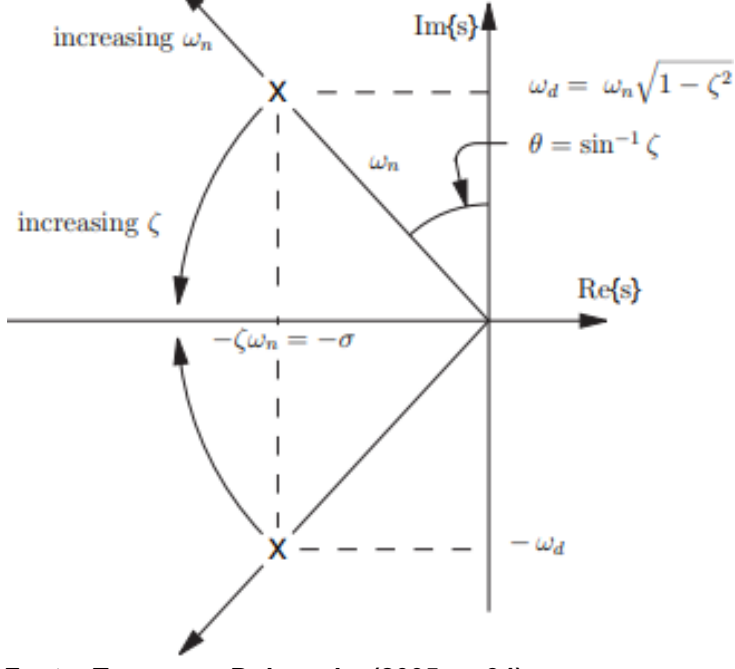

Figura 27 Pólos complexos conjugados de um sistema subamortecido

Fonte: Trumper e Dubowsky (2005, p. 34).

 $\omega_d$ , definida pela Equação 26, é a frequência natural amortecida. Sendo ela a frequência em que o sistema irá ondular (Figura 28).

$$
\omega_d = \omega_n \sqrt{1 - \xi^2} \ (26)
$$

Figura 28 Resposta temporal de um sistema subamortecido com coeficientes de amortecimento decrescentes

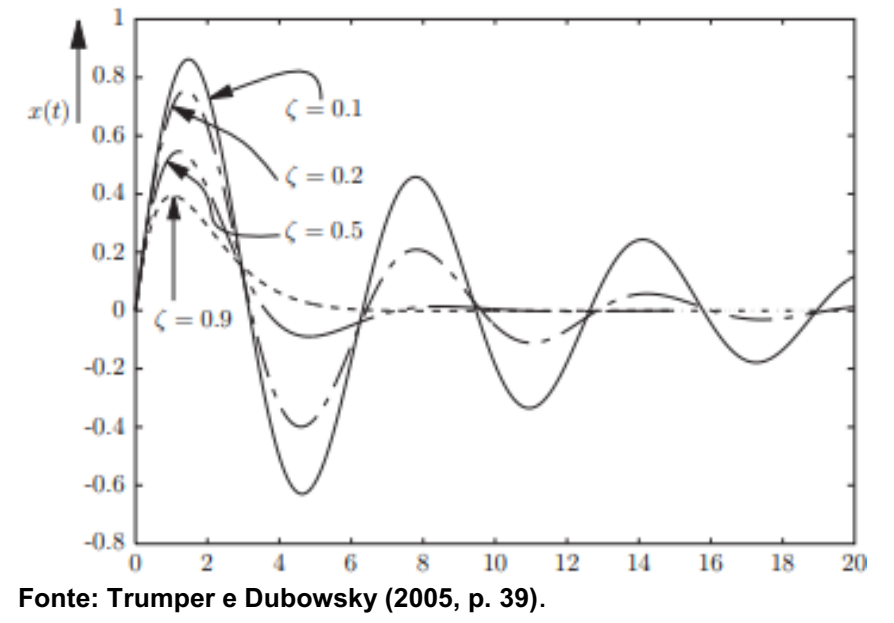

41

Observa-se que à medida que o amortecimento do sistema diminuí a amplitude da oscilação aumenta, ou seja, o *overshoot* aumenta.

# • Caso 3:  $b^2 = 4mk$

Este terceiro caso e denominado de amortecimento crítico (Figura 29) e é definido pelas Equações 27 e 28, para esse cenário.

> $s_1 = s_2 = -\omega_n$  (27)  $\xi = 1$  (28)

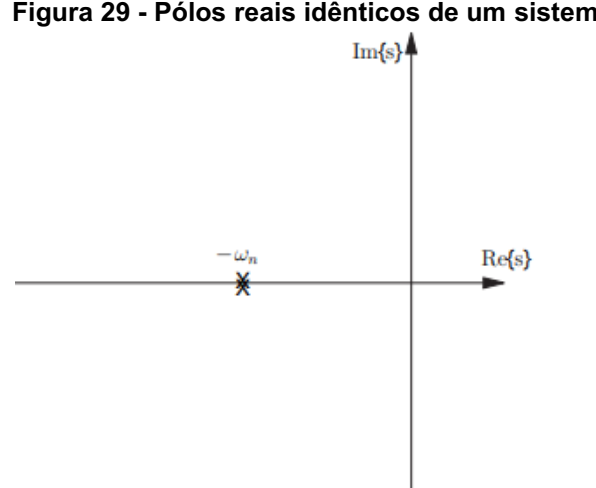

Figura 29 Pólos reais idênticos de um sistema criticamente amortecido

Fonte: Trumper e Dubowsky (2005, p. 44).

# • Caso 3:  $b^2 = 4mk$

Este é quarto e último caso para um sistema de segunda ordem e é chamado de superamortecido (Figura 30). Os sistemas superamortecidos não possuem o caráter oscilatório daquelas subamortecidos. Seus pólos são reais e coeficiente de amortecimento é sempre maior que 1. Os pólos são dados pela Equações 29, 30 e 31.

$$
s_1 = -(\xi - \sqrt{\xi^2 - 1})\omega_n \tag{29}
$$
\n
$$
s_n = -(\xi + \sqrt{\xi^2 - 1})\omega_n \tag{30}
$$

$$
s_2 = -(\xi + \sqrt{\xi^2 - 1})\omega_n \quad (30)
$$

$$
\xi \ge 1 \quad (31)
$$

É possível notar que  $|s_2|\geq |s_1|$  , determinados pelas Equações 32 e 33, e assim o pólo em  $s_1$  está mais próximo da origem no plano s que o pólo  $s_2$ . No limite quando  $\xi$  tende ao infinito, a raiz  $s_1$  tende à origem do plano  $s$  enquanto  $s_2$  tende ao infinito.

$$
\lim_{\xi \to \infty} s_1 = 0 \quad (32)
$$
  

$$
\lim_{\xi \to \infty} s_2 = -\infty \quad (33)
$$

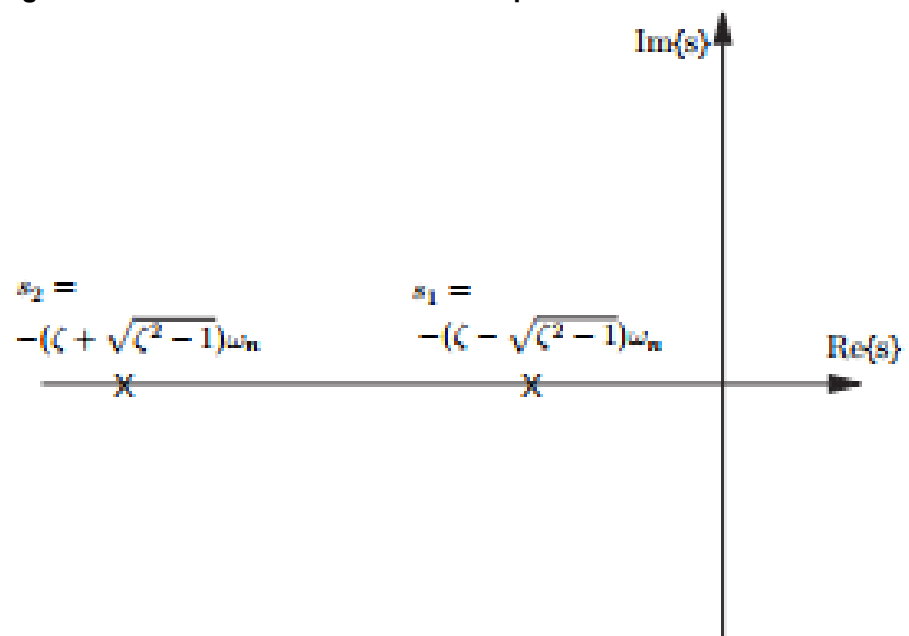

Figura 30 Pólos reais de um sistema superamortecido

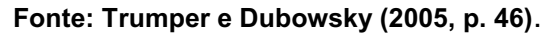

A Figura 31 mostra a resposta ao impulso de sistemas superamortecidos que possuem  $\omega_n = 1$  e diferentes valores de coeficiente de amortecimento.

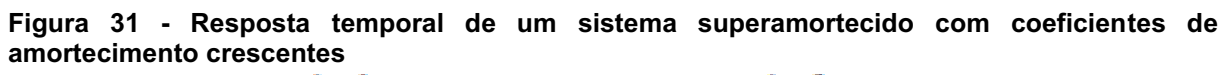

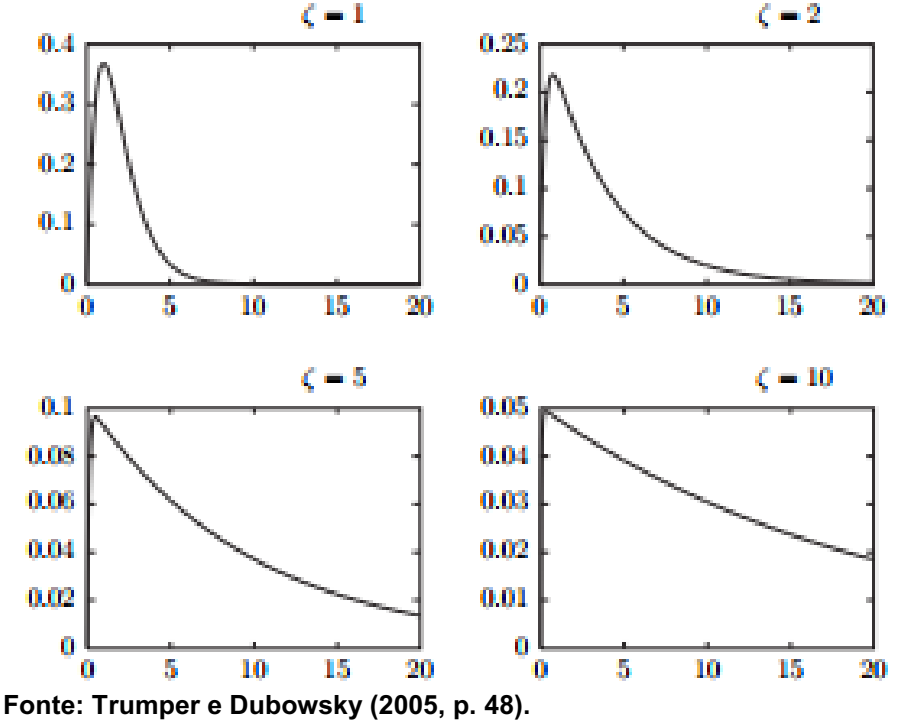

# 3.5 MÉTODOS DE SINTONIA

Os métodos de sintonia para os controladores PID têm o objetivo de calcular os valores dos parâmetros do PID para que o controlador possa ter um desempenho satisfatório em malha fechada. Os três parâmetros a serem calculados e apresentaos na Equação 34, são: ganho proporcional  $K_c$ , tempo de integração  $\tau_{int}$  e tempo de derivação  $\tau_{\scriptscriptstyle{der}}$  .

$$
C(s) = K_c \left(1 + \frac{t_{int}}{s} + \tau_{der}\right) \tag{34}
$$

A seguir são apresentados os métodos que serão usados nas simulações neste trabalho.

## 3.5.1 Método de Malha Aberta de Ziegler-Nichols

No denominado de método de Malha Aberta de Ziegler-Nichols (HAMBALI et *al.*, 2014), apresentado na Figura 32, o processo dinâmico é modelado por um sistema de primeira ordem com atraso dado pela Equação 35.

$$
G_m = \frac{K_m e^{-(\theta s)}}{\tau_m s + 1} \quad (35)
$$

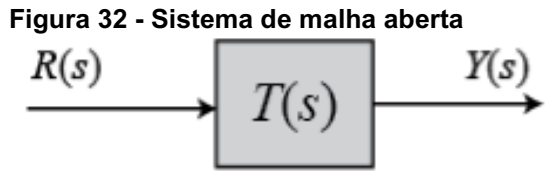

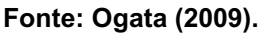

É possível notar na Figura 33 e pelos dados do Quadro 2 que a razão entre o ganho proporcional e o ganho estacionário  $\frac{K_c}{K_m}$  é inversamente proporcional à razão entre o atraso  $\theta$ , e a constante de tempo  $\tau_m$ .

| <b>Tipo de Controlador</b> | лγ.                            | $\tau_{\rm int}$ | $\tau_{\rm der}$ |
|----------------------------|--------------------------------|------------------|------------------|
| n                          | $\frac{\tau_m}{K_m \theta}$    |                  |                  |
| PI                         | $0.9\tau_m$<br>$K_m\theta$     | 0.3              |                  |
| <b>PID</b>                 | $\frac{1.2\tau_m}{K_m \theta}$ | $2\theta$        | $0.5\theta$      |

Quadro 2 - Parâmetros de sintonia do controlador Ziegler-Nichols de malha aberta

Fonte: Shahrokhi e Zomorrodi (2003).

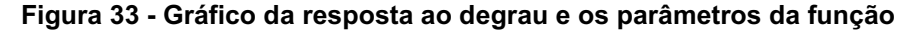

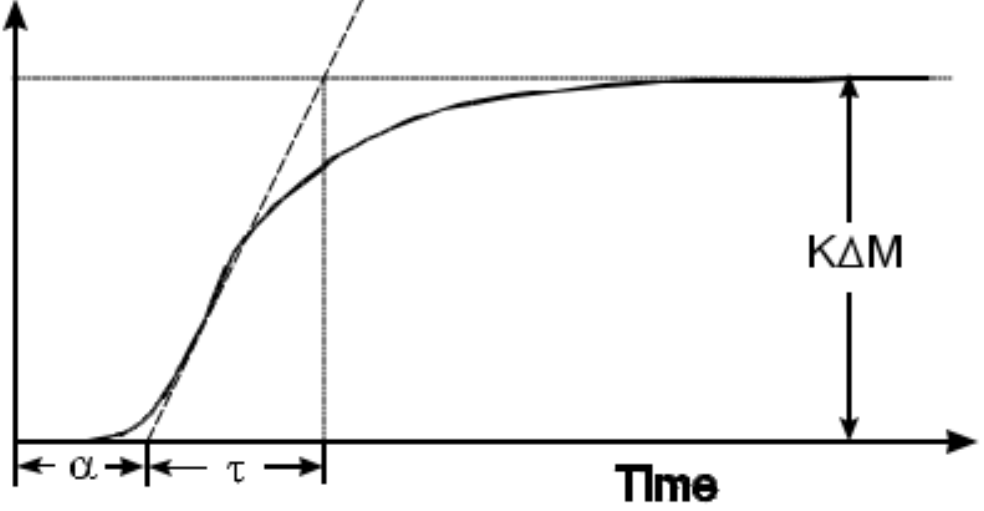

Fonte: site<http://educypedia.karadimov.info/library/pidtune2.pdf>

O controlador PID sintonizado por esse método terá a seguinte função de transferência (Equação 36).

$$
G_c(s) = 0.6 \frac{\tau_m}{K_m} \frac{\left(s + \frac{1}{\theta}\right)^2}{s} \tag{36}
$$

Portanto esse controlador tem um pólo na origem e dois zeros em  $s = \frac{-1}{a}$  $\frac{1}{\theta}$ . Ao usar essas técnicas é importante notar que elas são empíricas e devem ser usadas quando a relação $\frac{\theta}{\tau_m}$  está dentro do intervalo de 0.1 a 10.

### 3.5.2 Método Chien-Hrones-Reswick (CHR)

O método Chien-Hrones-Reswick (CHR), é uma modificação do método de malha aberta de Ziegler-Nichols (HAMBALI et al., 2014). Esses pesquisadores propuseram uma resposta mais rápida sem *overshoot* ou a resposta mais rápida com 20% de *overshoot*. Eles também fizeram a importante observação que as sintonias para problemas servo (mudança de *set points*) e de regulação (quando existem perturbações de carga) deveriam ser diferentes. Considerando novamente o modelo de primeira ordem com atraso da equação 35 se pode então calcular o ganho proporcional e os tempos integral e derivativo destes métodos usando o Quadro 3 para problemas do tipo servo.

| <b>Overshoot</b>              | $0\%$                                 |                  |                  | <b>20%</b>                   |              |                     |
|-------------------------------|---------------------------------------|------------------|------------------|------------------------------|--------------|---------------------|
| Tipo de<br><b>Controlador</b> | $K_c$                                 | $\tau_{\rm int}$ | $\tau_{\rm der}$ | $K_c$                        | $\tau_{int}$ | $\tau_{\text{der}}$ |
| P                             | $0.3\tau_m$<br>$\frac{m}{K_m \theta}$ |                  |                  | $0.7\tau_m$<br>$K_m \theta$  |              |                     |
| PI                            | $0.35\tau_m$<br>$K_m \theta$          | $1.2\tau_m$      |                  | $0.6\tau_m$<br>$K_m \theta$  | $\tau_m$     |                     |
| <b>PID</b>                    | $0.6\tau_m$<br>$K_m \theta$           | $\tau_m$         | $0.5\theta$      | $0.95\tau_m$<br>$K_m \theta$ | $1.4\tau_m$  | $0.47\theta$        |

Quadro 3 Parâmetros de sintonia do controlador CHR com 0% e 20% de overshoot

Fonte: Shahrokhi e Zomorrodi (2003).

A regra de sintonização com 20% de *overshoot* é similar ao método Ziegler-Nichols, contudo na regra com 0% o ganho proporcional e o tempo derivativo são menores e o tempo integral é maior. Isso significa que a ação proporcional, integral e derivativa são menores.

### 3.5.3 Método Cohen-Coon

No método Cohen-Coon (HAMBALI et al., 2014), é preciso obter a resposta ao degrau primeiramente por um teste em malha aberta, para isso é preciso garantir que o processo esteja inicialmente em estado estável. Assim se introduz uma variação de degrau na variável manipulada e se espera até que o processo se estabilize no novo valor estacionário, como mostra a Figura 34.

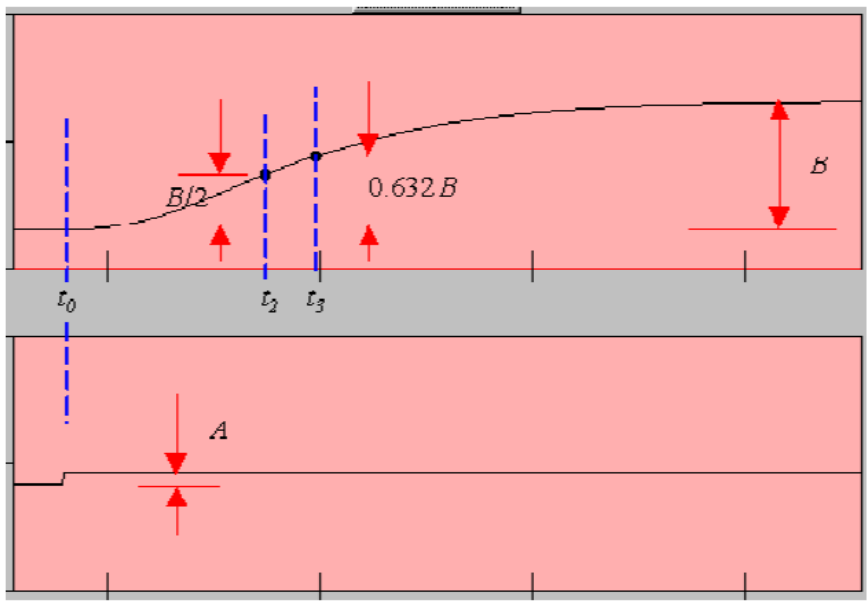

Figura 34 Degrau aplicado (abaixo) e resposta do sistema (acima)

Fonte: Shahrokhi e Zomorrodi (2003).

A partir da resposta os referidos instantes de tempo são extraídos do gráfico, apresentado novamente na Figura 34:

- $t_3$ : Instante de tempo onde o valor da reposta encontra-se em 63,2% do valor estacionário final.
- $\bullet$   $t_2$ : Instante de tempo onde o valor da reposta encontra-se em 50% do valor estacionário final.
- $\bullet$   $t_0$ : Instante de tempo quando o degrau é aplicado ao sistema.

Então são calculados os parâmetros definidos pelas Equações de 37 até 41.

 $t_1 = \frac{t_2 - (\ln[\mathbb{Z}]) * t_3}{1 - \ln[\mathbb{Z}]}$  $\frac{\frac{(m+2)}{2}}{1-\ln\{2\}}$  (37)  $\tau = t_3 - t_1$  (38)  $\tau_{del} = t_1 - t_0$  (39)  $K=\frac{B}{A}$  $\frac{p}{A}$  (40)  $r=\frac{\tau_{del}}{2}$  $rac{uev}{\tau}$  (41)

E a partir desses parâmetros os valores para os ganhos do controlador Cohen-Coon podem ser calculados usando o Quadro 4.

| <b>Tipo do Controlador</b> | $K_c$                          | $\tau_{INT}$                                | $\tau_{DER}$                             |  |
|----------------------------|--------------------------------|---------------------------------------------|------------------------------------------|--|
| P                          | $1 + \frac{r}{2}$<br>rK        |                                             |                                          |  |
| PI                         | $(0.9 + \frac{r}{12})$<br>rK   | $\tau_{\text{del}} \frac{(30+3r)}{(9+20r)}$ |                                          |  |
| <b>PID</b>                 | $(1.3333 + \frac{r}{4})$<br>rK | $\tau_{\text{del}} \frac{(32+6r)}{(13+8r)}$ | $\tau_{\text{del}}$ $\overline{(11+2r)}$ |  |

Quadro 4 - Parâmetros de sintonia do controlador Cohen-Coon

Fonte: Shahrokhi e Zomorrodi (2003).

3.5.4 Método Skogestad Internal Model Control (SIMC)

O método Skogestad Internal Model Control (SIMC) (SKOGESTAD; GRIMHOLT, 2012), pode ser derivado usando uma análise direta para o *set point* ou equivalentemente o que é chamado de abordagem "Internal Model Control" para o *set point*. Pois para o sistema da Figura 35 a função de transferência que relaciona a referência  $y_s$  ao valor de medição da saída  $y$  é mostrada na Equação 42.

$$
\frac{y}{y_s} = \frac{g(s)c(s)}{g(s)c(s)+1}
$$
 (42)

Figura 35 Diagrama de malha fechada com perturbação na saída

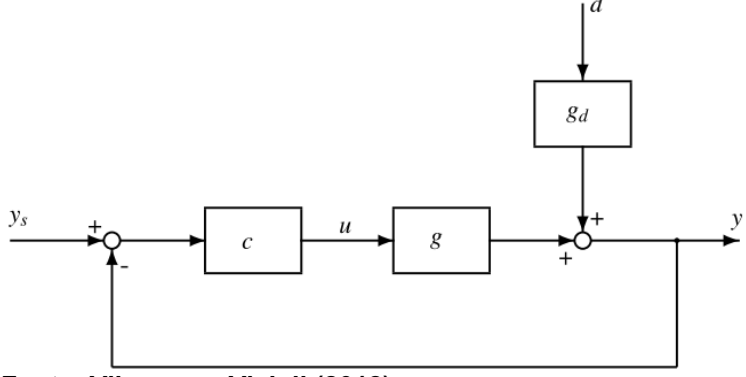

Fonte: Vilanova e Visioli (2012).

A idéia da análise direta é especificar a resposta de malha fechada desejada e resolver para o respectivo controlador. Da Equação 42 pode-se escrever a Equação 43.

$$
c(s) = \frac{1}{g(s)} \frac{1}{\frac{y}{y(s)} - 1} \tag{43}
$$

Agora, na Equação 44, o modelo de segunda ordem com atraso é considerado para  $g(s)$  e desejando-se uma suave resposta de primeira ordem com constante de tempo  $\tau_c.$ 

$$
\frac{y}{y_s} = \frac{1}{\tau_c s + 1} e^{-s\theta} \quad (44)
$$

Observa-se que o atraso  $\theta$  da função de tranferência é mantido na reposta desejada da Equação 44 pois esse efeito de atraso é inevitável. Substituindo as Equações 35 e 44, na Equação 43 obtém-se um "Preditor de Smith" obtido pela Equação 45.

$$
c(s) = \frac{(\tau_1 s + 1)}{k (\tau_c s + 1 - e^{\theta s})} (45)
$$

Sendo  $\tau_c$  a constante de tempo desejada para a resposta em malha fechada. Para derivar a configuração do PID se introduz uma série de Taylor de primeira ordem para aproximar o termo exponencial no denominador da Equação 45. Isso resulta nas Equações 46 e 47.

$$
e^{-\theta s} \cong 1 - \theta s \quad (46)
$$

$$
c(s) = \frac{(\tau_1 s + 1)}{k (\tau_c + \theta)s} \quad (47)
$$

A expressão da Equação 47 forma uma fórmula PID determinada pelas Equações 48, 49 e 50.

$$
K_c = \frac{1}{k} \frac{\tau_1}{(\tau_c + \theta)} \quad (48)
$$

$$
\tau_I = \tau_1 \quad (49)
$$

$$
\tau_D = 0 \quad (50)
$$

Essas configurações são derivadas considerando a resposta de referência. Contudo, é sabido que para processos com defasagem dominante com  $\tau_1 = \theta$ , ou seja, processos integradores, a escolha  $\tau_I = \tau_1$  resulta em um longo tempo de acomodação para distúrbios na entrada. Para melhorar a resposta ao distúrbio, é possível reduzir o tempo integral. Uma opção para fazer isso ao selecionar o tempo integral tal que as oscilações lentas sejam evitadas, o qual para o controlador dado pela Equação 47 corresponde à Equação 51.

$$
\tau_I = 4(\tau_C + \theta) \hspace{0.1cm} (51)
$$

Se irá optar pela equação apenas se  $\tau_I > 4(\tau_C + \theta)$ . Portando, para um controlador SIMC com uma resposta desejada de primeira ordem tem os dados apresentados no Quadro 5.

Quadro 5 Parâmetros de sintonia do controlador SIMC

| <b>Tipo de Controlador</b> | $\mathbf{L}$               |                                   |  |
|----------------------------|----------------------------|-----------------------------------|--|
| חוכ                        | $+\theta$ )<br>$k(\tau_c)$ | $min(\tau_L, 4(\tau_C + \theta))$ |  |

Fonte: Vilanova e Visioli (2012).

## 3.6 ÍNDICES DE PERFORMACE DOS CONTROLADORES

Diferentes controladores irão apresentar respostas diferentes, para poder avaliar qual possui a melhor resposta é necessário utilizar alguns índices de desempenho muito presentes na literatura, entre eles estão as integrais temporais do erro, o *overshoot* e o tempo de acomodação da resposta.

### 3.6.1 Integrais Temporais do Erro

Uma variável que permite avaliar o desempenho dos controladores é o erro entre o sinal de referência e o sinal de medição. Cada instante de tempo considerado terá um valor de erro  $e(t)$ , um valor da referência  $r(t)$  e um valor de medição  $y(t)$ , dados pela Equação 52.

$$
e(t) = r(t) - y(t) \quad (52)
$$

Para determinar o desempenho utiliza-se o acumulado deste erro através de uma integral temporal, sendo o tempo inicial o instante em que a referência é ajustada, ou o degrau de subida, e o instante final quando não existe mais diferença entre valores consecutivos de  $y(t)$ , ou seja, quando a saída estabiliza.

Diferentes integrais são usadas para avaliar o desempenho do controlador:

 Equação 53 Integral do valor absoluto do erro (*Integral Absolute Error* IAE): Integral onde se considera o módulo do erro, já que erros de sinais diferentes podem se cancelar.

$$
IAE = \int_0^\infty |e(t)| dt \quad (53)
$$

 Equação 54 Integral do valor ao quadrado do erro (*Integral Squared Error* ISE).

$$
ISE = \int_0^\infty e(t)^2 dt
$$
 (54)

 Equação 55 Integral do valor ponderado do erro pelo tempo (*Integral Timeweighted Absolute Error* - ITAE).

$$
ITAE = \int_0^\infty t|e(t)|dt
$$
 (55)

 Equação 56 Integral do valor do erro ao quadrado ponderado pelo tempo (*Integral Time Square Error*  ITSE).

$$
ITSE = \int_0^\infty te(t)^2 dt
$$
 (56)

Quanto menor for o valor de cada uma dessas integrais melhor será o desempenho do controlador, visto que elas integram a função erro.

### 3.6.2 Overshoot

O *Overshoot* (OS) é outro índice de desempenho e é definido usandose apenas o sinal medido na saída do sistema, como mostra a Figura 36. Ele é definido como o sobresinal ou desvio do maior pico positivo, ou negativo, na resposta oscilatória de sistemas subamortecidos em relação valor estacionário e expresso em porcentagem. Pode-se calcular o Overshoot pela Equação 57.

$$
OS\% = \frac{y_{peak} - y_{ss}}{y_{ss}} * 100\% \tag{57}
$$

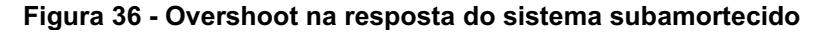

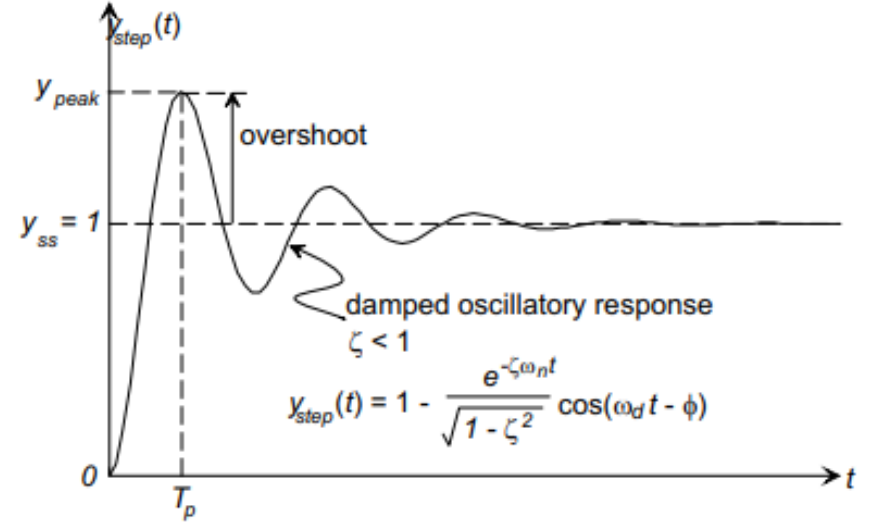

Fonte: Vilanova e Visioli (2012).

A porcentagem de *Overshoot* depende apenas do coeficiente de amortecimento  $\xi$  definido pela Equação 58.

$$
\xi = \frac{-\ln(\frac{OS\%}{100})}{\sqrt{\pi^2 + \ln^2\frac{OS\%}{100}}}
$$
(58)

Esse parâmetro é importante para não gerar elevados *overshoots*. Os sistemas físicos podem ser aproximados por funções lineares em um intervalo de operação das variáveis e um alto *overshoot* pode fazer com que se escape deste intervalo e adquira alguma não-linearidade, algo não desejável usando controles lineares.

### 3.6.3 Tempo de Acomodação

O tempo de acomodação, como mostra a Figura 37, é definido como a quantidade de tempo, após a mudança de *set point*, para o sistema atingir 98% de seu valor final, para sistemas de segunda ordem subamortecido é aproximadamente 4 constantes de tempo, como mostra a Equação 59.

$$
t_s = \frac{4}{\xi \omega_d} \ (59)
$$

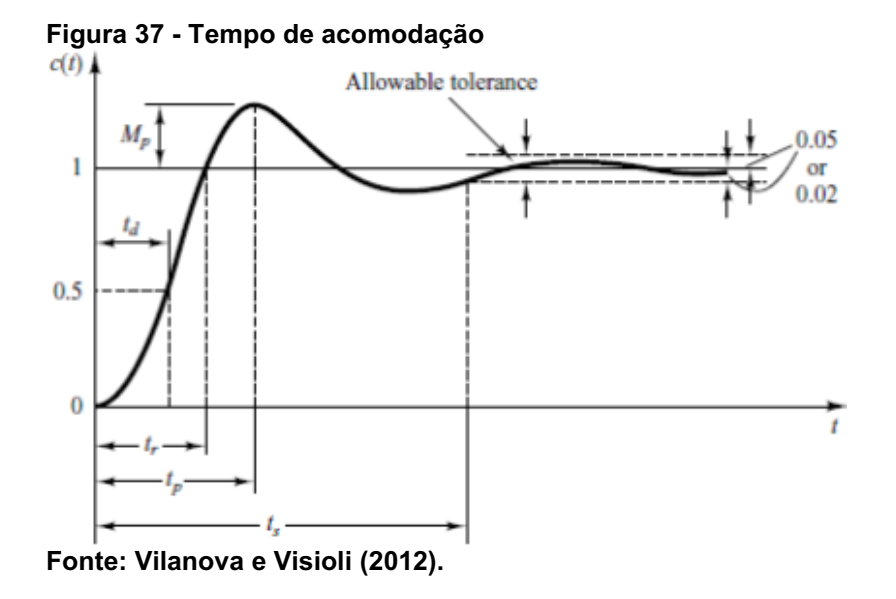

## 3.7 SIMULAÇÃO DO SISTEMA

### 3.7.1 Modelagem Matemática no Simulink

O sistema a ser simulado é um sistema linear matricial com três estados e duas entradas que simula o comportamento do ambiente térmico de uma cabine automotiva de um carro convencional. O sistema foi extraído do artigo publicado em 1987 intitulado "Automotive Climate Control" (TABE *et al.*, 1986), mostrado ainda na Figura 7.

$$
\dot{x} = Ax + Bu \quad (60)
$$
\n
$$
y = Cx \quad (61)
$$
\n
$$
A = \begin{pmatrix} -0.02 & 0.008 & 0.001 \\ 0.04 & -0.12 & -0.05 \\ -0.006 & 0.04 & -0.02 \end{pmatrix} \quad (62)
$$
\n
$$
B = \begin{pmatrix} -0.0003 & 0.013 \\ -0.00003 & -0.013 \\ 0.0015 & 0.0018 \end{pmatrix} \quad (63)
$$
\n
$$
C = (0.008 \quad 0.007 \quad 0.002) \quad (64)
$$

Foi decidido que o trabalho seria realizado utilizando controladores PID para cada um dos sinais de entrada, isso é: o sinal da capacidade volumétrica do compressor do evaporador que retira calor do ar admitido pela válvula de entrada e outro para o ângulo de abertura Mixing Damper expresso em graus.

 $u_1$ : Capacidade volumétrica do compressor do evaporador [m3].  $u_2$ : Ângulo de abertua do Mixing Damper [graus].

Para poder controlar é necessário transformar o sistema, que se encontra na forma de espaço de estados, para a forma de matriz de funções de transferência. Usando a teoria de controle a Equação 65 permite fazer essa transformação.

 $G(s) = C(sI - A)^{-1}B + D$  (65)

Utiliza-se o software MATLAB 2017 para fazer essa transformação, primeiramente são inicializadas as matrizes "A", "B" e "C", como mostra o código apresentado na Figura 38, com os valores já citados e utiliza-se então a função  $ss2tf$ , que aceita como parâmetros as matrizes e retorna os numeradores e denominadores das duas funções de transferência resultantes nas variáveis "n1" e "d1" para a primeira função de transferência (TF1) e "n2" e "d2" para a segunda função de transferência (TF2).

Editor - C:\Users\Ines\Desktop\MPC -HVAC\teste.m  $\left[\begin{array}{ccc} \text{teste.m} & \text{x} \end{array}\right]$  controle\_cohen\_e\_coon.m  $\left[\begin{array}{ccc} \text{x} & \text{ziegler}_\text{inichols.m} & \text{x} \end{array}\right]$  tyreus\_luyben.m  $\left[\begin{array}{ccc} \text{x} & \text{zib} \end{array}\right]$  $\mathbf{1}$  $2 A = [-0.02 \ 0.008 \ 0.001; 0.04 \ -0.12 \ -0.05; -0.006 \ 0.04 \ -0.02];$  $\overline{3}$  $4 B = [-0.0003 \ 0.013; -0.00003 \ -0.013; 0.0015 \ 0.0018];$  $\overline{5}$  $C = [0.008 0.007 0.002];$  $6 \overline{7}$  $8 D = [0 0];$  $9<sup>-1</sup>$  $10$  $sys = ss(A, B, C, D)$ ;  $11$  $12 [n1, d1] = ss2tf(A, B, C, D, 1);$  $13<sup>7</sup>$  $14 [n2, d2] = ss2tf(A, B, C, D, 2);$  $15<sup>-1</sup>$  $\texttt{TFl = tf(nl, dl)};$  $16 17 TF2 = tf(n2, d2);$ 18  $19$ 

Figura 38 Código de inicialização das matrizes do sistema e geração das funções de transferência

Por fim utiliza-se a função  $tf$  para "montar" a funções de transferência passando como parâmetros os numeradores e denominadores. Chamando as funções de transferência, apresentadas nas Equações 66 e 67, e imprimindo-as na tela.

$$
TF_1(s) = \frac{3.9 \times 10^{-7} s^2 - 5.221 \times 10^{-7} s - 2.078 \times 10^{-8}}{s^3 + 0.16 s^2 + 0.006886 s + 7.832 \times 10^{-5}} \tag{66}
$$
  

$$
TF_2(s) = \frac{1.66 \times 10^{-5} s^2 - 1.242 \times 10^{-5} s - 4.946 \times 10^{-7}}{s^3 + 0.16 s^2 + 0.006886 s + 7.832 \times 10^{-5}} \tag{67}
$$

Duas funções de transferência de grau 3. Excitando essas duas funções de transferência com um degrau cada uma e plotando, como mostra o código da Figura 39, obtém-se os gráficos apresentados nas Figura 40 e Figura 41.

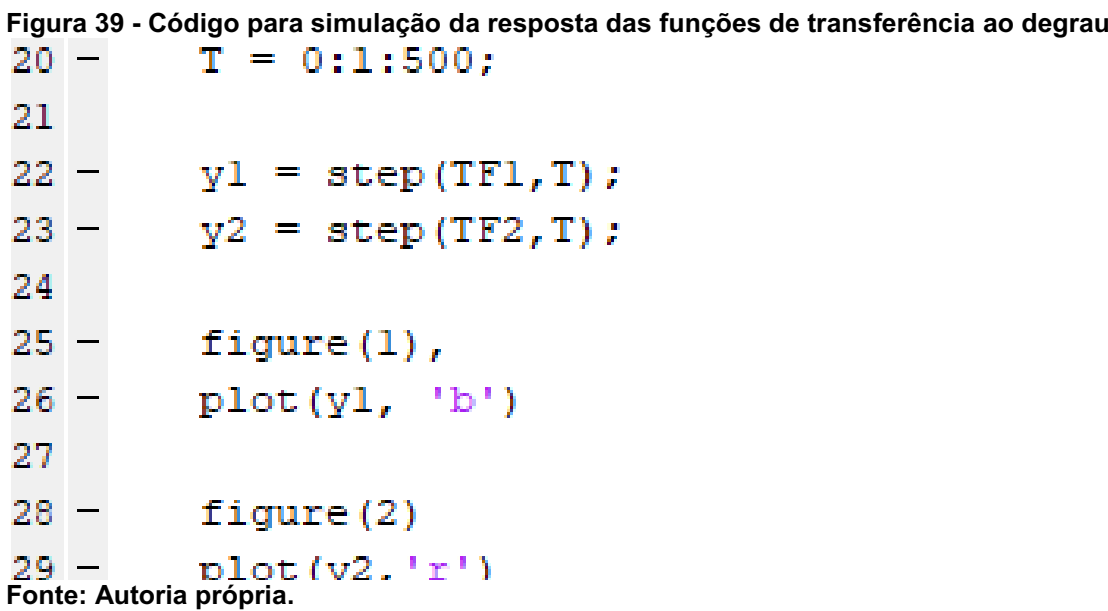

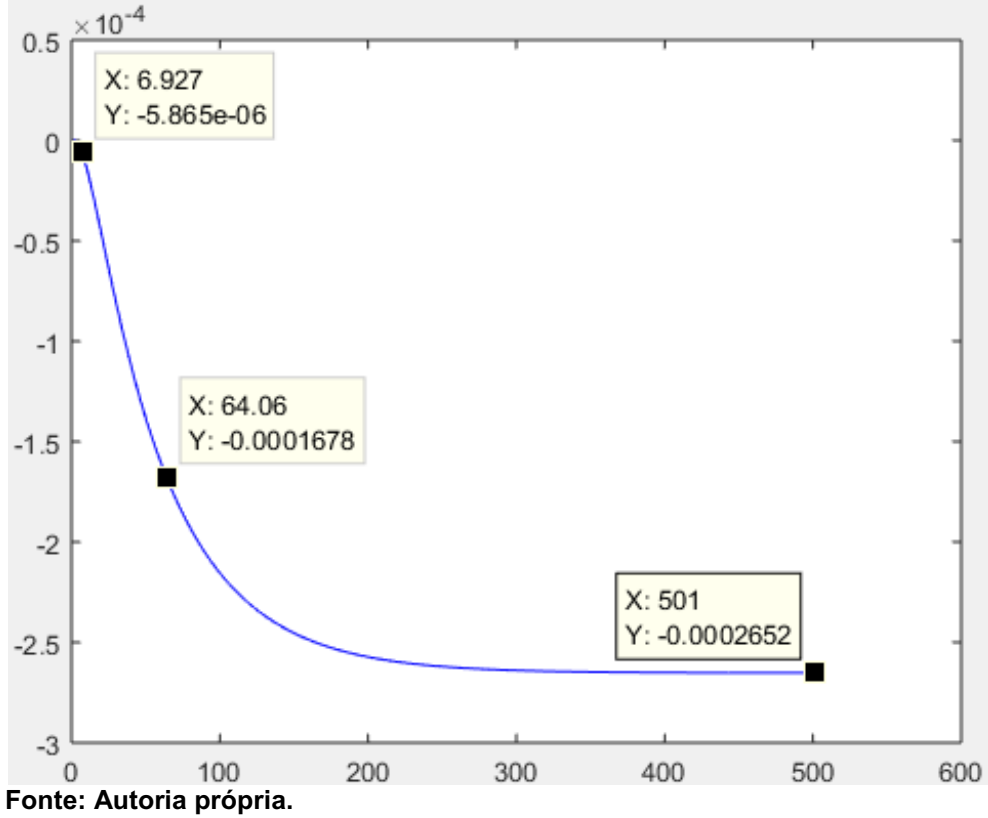

Figura 40 Resposta ao degrau da função de transferência do compressor do evaporador

Figura 41 Resposta ao degrau da função de transferência do Mixing Damper

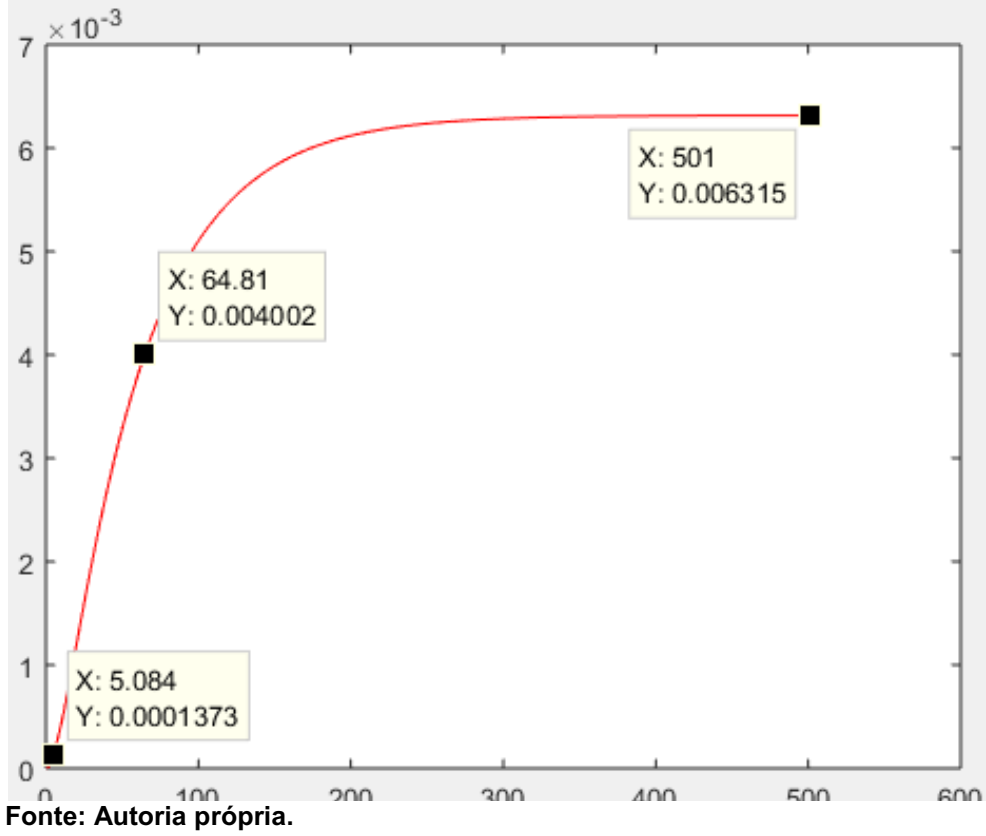

Percebe-se que, apesar de serem funções de terceira ordem o seu comportamento de resposta ao degrau assemelha-se a de um sistema de primeira ordem. Portando a partir de agora essas duas funções serão tratados como funções de primeira ordem com atraso. Extraindo os parâmetros dessas duas funções obtém-se as Equações 68 e 69.

$$
TF_1 = \begin{cases} K_{est1} = -2.652 * 10^{-4} \\ \tau_1 = 55.39 \, s \\ \theta_1 = 7.96 \, s \end{cases} \tag{68}
$$

$$
TF_2 = \begin{cases} K_{est2} = 6.315 * 10^{-3} \\ \tau_1 = 58.6780 \, s \\ \theta_1 = 6.082 \, s \end{cases} \tag{69}
$$

A função de transferência de uma função de primeira ordem é dada pelas equações 70 e 71.

$$
TF_1(s) = \frac{-2.653*10^{-4}e^{-6.927s}}{1+57.1330s} \tag{70}
$$

$$
TF_2 = \frac{6.315 \times 10^{-3} e^{-5.084s}}{1 + 59.7260 s}
$$
 (71)

Tendo identificado cada uma das funções de transferência dos atuadores pode-se montar o sistema de condicionamento térmico do sistema, o diagrama de blocos é mostrado ainda na Figura 2 da seção 2.2 nomeadamente de "Modelo Matemático", onde as funções aparecem em paralelo, portanto, montando esse sistema em diagrama de blocos obtém-se o diagrama apresentado na Figura 42.

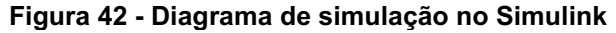

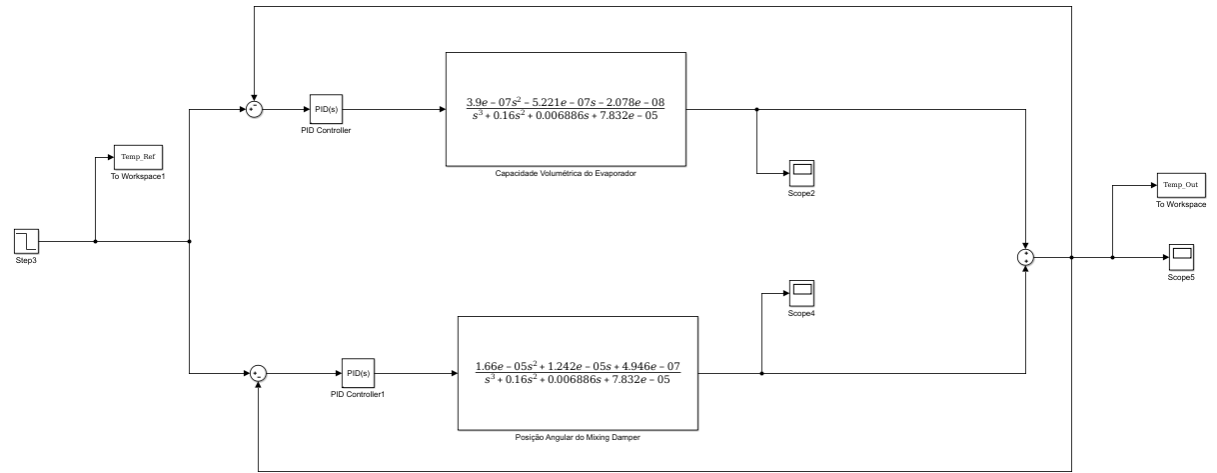

Fonte: Autoria própria.

Como havia sido explicado anteriormente, cada atuador é controlado por um controlador PID. A função de transferência na parte superior do esquema da figura 40 diz respeito à TF1, ou seja, a capacidade volumétrica do compressor do evaporador, quanto maior for esse sinal maior será a transferência de calor do ar admitido e maior será o resfriamento da temperatura da cabine. A função inferior é a posição angular do Mixing Damper, quanto maior for esse sinal mais ar quente será desviado para o aquecedor e misturado com o ar resfriado pelo evaporador, fazendo com que a temperatura da mistura aumente.

Os dois blocos irão usar a mesma temperatura de referência, que é representada por um bloco "Step" na parte mais à esquerda, as duas saídas de cada uma das funções de transferências são unidas por um bloco soma na parte mais à direita. Essa medida é a temperatura da cabine interna do automóvel que terá sua temperatura controlada. Na entrada de cada um dos controladores se usa um bloco "soma" com o sinal da referência da temperatura e o sinal medido da temperatura do automóvel.

Todos os sinais do esquema são aquisitados por blocos "Scope". Também se usam dois blocos "to workspace" nas temperaturas de referência e de medição para enviar os sinais para o Workspace do MATLAB a fim de se poderem fazer os cálculos de desempenho.

A simulação será feita para cada um dos métodos de sintonia apresentados na seção "3.5 Métodos de Sintonia". Serão simulados 1000 segundos, no instante de tempo 400s a referência de temperatura irá mudar de 40 graus para 18 graus. Isso reflete a temperatura inicial dentro do carro em um dia muito quente de 40 graus, para uma temperatura desejada de 18 graus. A Figura 43 mostra a configuração do bloco de referência da temperatura.

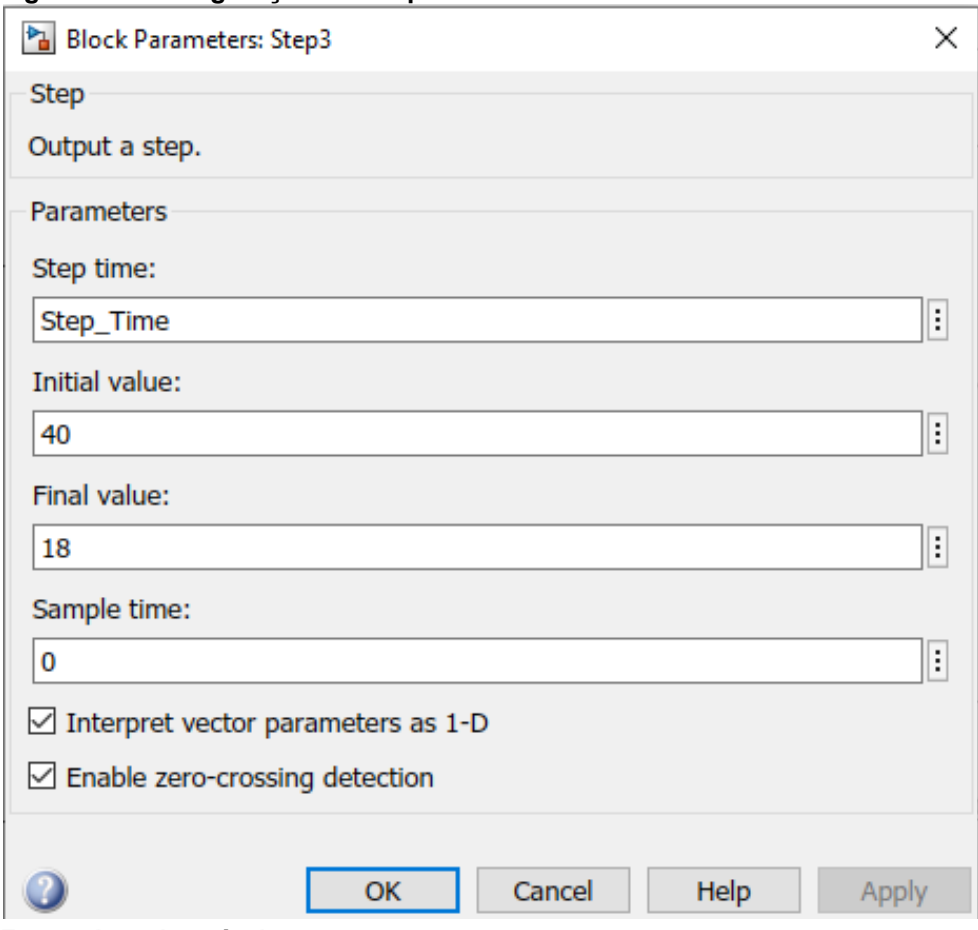

Figura 43 Configuração da temperatura de referência

Fonte: Autoria própria.

3.7.2 Simulação da Sintonia Cohen-Coon

3.7.2.1 Simulação da resposta para a sintonia Cohen-Coon

A primeira sintonia a ser testado será a sintonia Cohen-Coon apresentada na seção "3.5.3 Método Cohen-Coon". Conforme havia sido visto, é necessário extrair os pontos que representam 63,2% e 50% da variação final. Pelas curvas das repostas ao degrau de cada uma das curvas podem-se extrair esses pontos, como mostram as Figura 44 e Figura 45.

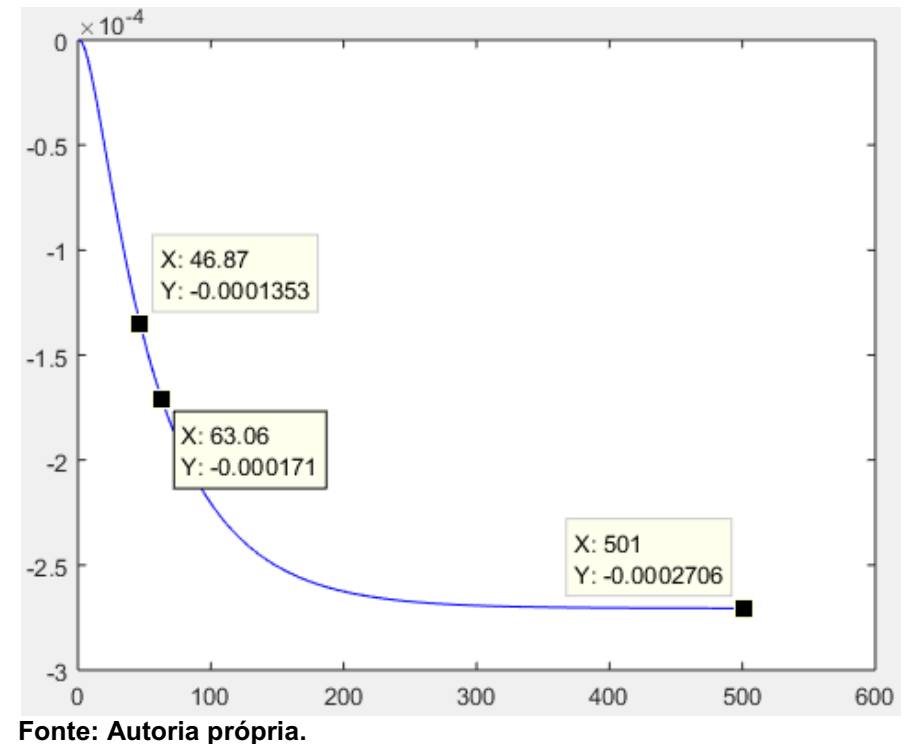

Figura 44 Resposta ao degrau da função de transferência do compressor do evaporador

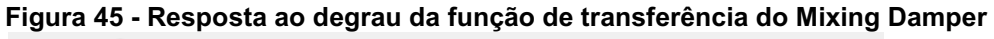

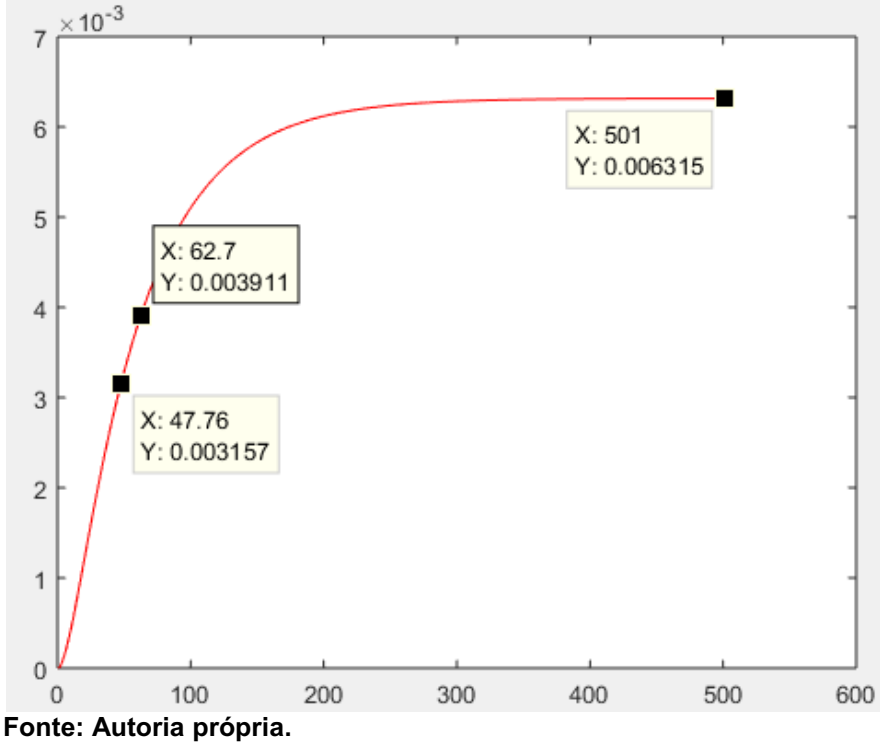

Da Figura 44 pode-se notar que para a função de transferência do evaporador:

$$
y_{63,2\%} = -0.0001712 \rightarrow t_3 = 63.06 \text{ s}
$$
  

$$
y_{50\%} = -0.0001353 \rightarrow t_2 = 46,87 \text{ s}
$$

Calculando os parâmetros  $\,t_{1}$  ,  $\tau$  e  $\tau_{del}$  pelas Equações 37, 38 e 39, tem-se:

$$
t_1 = \frac{t_2 - (\ln 2)t_3}{1 - \ln 2}
$$
 = 10.2985  
\n
$$
\tau = t_3 - t_1 = 52.7615
$$
  
\n
$$
\tau_{del} = t_1 - t_0 = 10.2985
$$

Pelo gráfico da Figura 45,  $B = -0.0002706$  (Quadro 6) e como a função foi excitada por um degrau, então A = 1:

 $K=$  $\boldsymbol{B}$  $\overline{A}$  $= -0.0002706$  $r=\frac{\tau_{del}}{2}$  $\tau$  $= 0.1952$ 

Usando o Quadro 7 para calcular os ganhos os três ganhos do PID obtém-se:

 $K_c = -26167$  $\tau_{int} = 23.4601$  $\tau_{der} = 3.6166$ 

Portanto, usando as relações das Equações 34 obtém-se:

$$
P_1 = -26167
$$
  
\n
$$
I_1 = -1115,4
$$
  
\n
$$
D_1 = -94634
$$

Quadro 6 - Parâmetros da função do evaporador para a sintonia Cohen-Coon

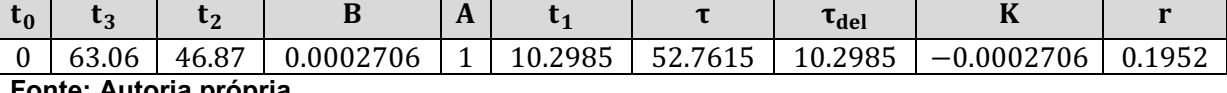

nte: Autoria propria.

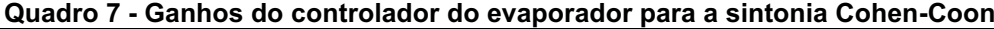

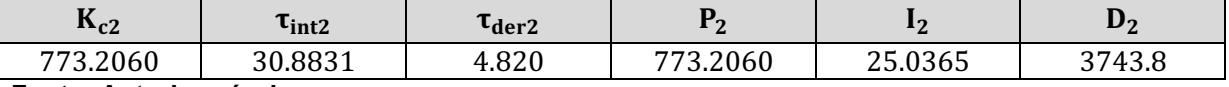

Fonte: Autoria própria.

Repetindo o processo para a função de transferência do Mixing Damper usando o gráfico da Figura 45 têm-s os dados apresentados nos Quadros 8 e 9.

Quadro 8 - Parâmetros da função do Mixing Damper para a sintonia Cohen-Coon

|   |                              |                         |                              | л        |                 |         | del      | $\mathbf{r}$<br>V |  |
|---|------------------------------|-------------------------|------------------------------|----------|-----------------|---------|----------|-------------------|--|
| ν | $\sim$ $\sim$ $\sim$<br>62., | 7 F C<br>47<br><u>.</u> | $\sim$ $\sim$ $\sim$<br>いいんく | <b>.</b> | $\Delta$<br>-44 | 48.6878 | 14 01 22 | .006315<br>∸      |  |
|   |                              |                         |                              |          |                 |         |          |                   |  |

| <b>T</b><br>$R_{c2}$   | <sup>L</sup> int2 | $\tau_{\rm der2}$ |                    |                            | ∽<br>v        |  |  |
|------------------------|-------------------|-------------------|--------------------|----------------------------|---------------|--|--|
| 3.2060<br>770          | 30.8831           | റാറ<br>Д          | .2060<br>--<br>. . | 25.0365<br>$\cap$ $\vdash$ | 3743S<br>TJ.U |  |  |
| Eantar Autoria prápria |                   |                   |                    |                            |               |  |  |

Quadro 9 - Ganhos do controlador do evaporador para a sintonia Cohen-Coon

Fonte: Autoria própria.

O código usado para calcular esses parâmetros é mostrado na Figura 46.

Figura 46 - Código usado para calcular os ganhos dos controladores Cohen-Coon<br>Z Editor - C:\Users\Ines\Desktop\MPC -HVAC\controle\_cohen\_e\_coon.m

|                       | controle_cohen_e_coon.m $\mathbb{X}$ $\ $ $+$           |
|-----------------------|---------------------------------------------------------|
| 5                     | STF1:                                                   |
| 6.                    |                                                         |
| $7 -$                 | $t0 = 0;$                                               |
| $8 -$                 | $t3 = 63.06;$                                           |
| $9 -$                 | $t2 = 46.87;$                                           |
| $10-1$                |                                                         |
| $11 -$                | $B = -0.0002706;$                                       |
| $12 -$                | $A = 1;$                                                |
| 13                    |                                                         |
|                       | $14 - t1 = (t2 - log(2) * t3) / (1 - log(2))$ ;         |
| $15 -$                | $tau = t3 - t1;$                                        |
| $16 -$                | $tau$ del = $t1 - t0$ ;                                 |
| 17                    |                                                         |
| $18 -$                | $K = B/A;$                                              |
| $19 -$                | $r = \tan \det / \tan$ ;                                |
| 20                    |                                                         |
| $21 -$                | Kc 1 = ( 1.3333 + 0.25*r ) / (r * K);                   |
| $22 -$                | tau int 1 = tau del * ( 32 + $6*$ r ) /( 13 + $8*$ r ); |
| $23 -$                | tau der 1 = tau del * 4 / ( 11 + 2*r );                 |
| 24                    |                                                         |
| 25<br>$26 -$          |                                                         |
| $27 -$                | $Pl = Kc 1;$<br>$I1 = Kc 1 / tau int 1;$                |
|                       | $28 - D1 = Kc 1 * tau der 1;$                           |
| $29 -$                | $N1 = 10$ ;                                             |
| 32                    | $\STF2$ :                                               |
| 33                    |                                                         |
|                       | $34 - t0 = 0;$                                          |
| $35 -$                | $t3 = 62.7;$                                            |
| $36 -$                | $t2 = 47.76$ ;                                          |
| 37                    |                                                         |
| $38 -$                | $B = 0.006315$                                          |
| $39 -$                | $A = 1;$                                                |
| 40                    |                                                         |
| $41 -$                | tl = (t2 - log(2) * t3 )/ ( 1 - log(2) );               |
| $42 -$                | $tau = t3 - t1;$                                        |
| $43 -$                | $tau$ del = tl - t0;                                    |
| 44                    |                                                         |
| $45 -$                | $K = B/A;$                                              |
| $46 -$                | $r = \tan \det / \tan$                                  |
| 47                    |                                                         |
| 48                    |                                                         |
| 49 —                  | Kc 2 = $(1.3333 + 0.25*r) / (r * K);$                   |
| $50 -$                | tau int 2 = tau del * ( 32 + $6*$ ) /( 13 + $8*$ );     |
| $51 -$                | tau der 2 = tau del * 4 / ( 11 + 2*r );                 |
| 52                    |                                                         |
| $53 -$                | $P2 = Kc$ 2                                             |
| $54 -$                | $I2 = Kc$ 2 / tau int 2                                 |
| $55 -$                | $D2 = Kc_2 * tau_{der_2}$                               |
| $\epsilon \epsilon =$ | $M2 - 10$<br>Fonte: Autoria própria.                    |
|                       |                                                         |

A resposta do sistema, extraída através do bloco "to workspace" na saída é mostrada na Figura 47.

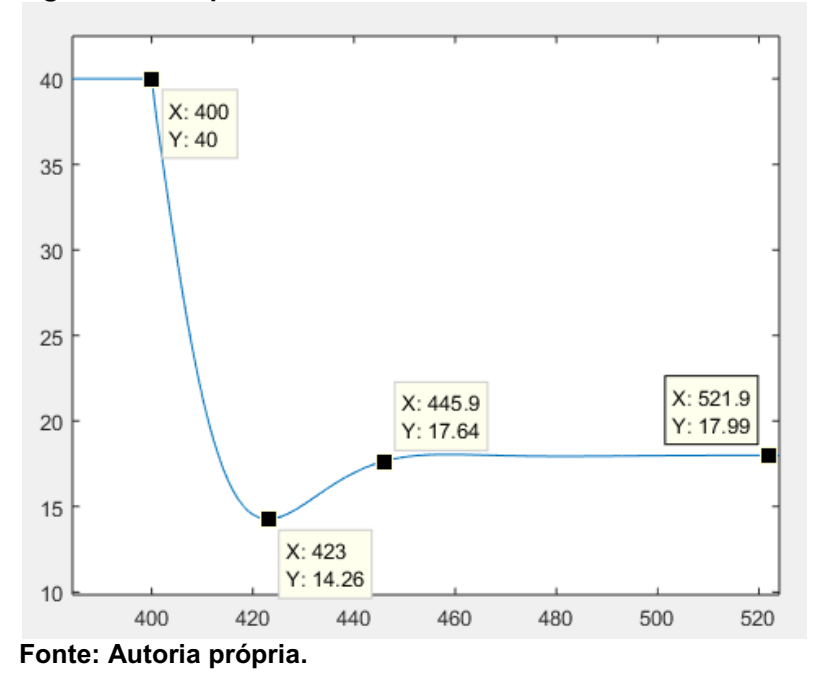

Figura 47 - Resposta do sistema usando sintonia Cohen-Coon

Essa resposta mostra como a temperatura da cabine interna do veículo se comporta no tempo. Inicialmente ela se encontra em 40 graus Celsius. Quando ocorre a mudança de *set point* no instante t = 400 segundos para 18 graus Celsius o Sistema irá oscilar até alcançar a temperatura de *set point*.

Observando novamente a Figura 47 é possível calcular o *overshoot* e o coeficiente de amortecimento usando as Equações 57 e 58.

$$
OS\% = -1 * \frac{14.26 - 18}{18} * 100\% = 20,78\%
$$

$$
\xi = \frac{-\ln[\frac{20,78}{100}]}{\sqrt{\pi^2 + \ln^2(\frac{20,78}{100})}} = 0,4473
$$

O tempo de acomodação, que é o tempo necessário para a diferença entre o valor instantâneo do sistema e o valor de referência ser 2%, pode ser observado novamente na Figura 47, no instante t = 445.9 segundos. Como a variação na referência aconteceu no instante t = 400 segundos, então a diferença será o tempo de acomodação

$$
t_s = 445.9 - 400 = 45.9 \; \text{segundos}
$$

Os parâmetros de desempenho de integrais temporais são calculados usando os vetores de tempo e de valores temporais para a temperatura de referência e de medição através dos blocos "to workspace", são configurados para que os valores sejam armazenadas em estruturas com tempo, ou "*structure with time*", como mostra o código da Figura 48.

```
Figura 48  Código usado para calcular as integrais de desempenho temporais
55 -T = Temp Out.time
56 -Error = Temp Out. Data - Temp Ref. Data;
57
58 -Step Time = 401;
59 -End Time
                     = 1001:60
61 -Error = Error(Step Time: End Time);62 -T(Step Time:End Time);
         т
63
         Error Square = Error. *Error;
64 -Fonte: Autoria própria.
```
 Armazenando os valores dos instantes dos tempos em um vetor chamado "T" e os valores de dados da temperatura de referência e da temperatura de medição do sistema para calcular o erro como a diferença entre elas. Além disso, é necessário armazenar apenas os valores entre os instantes "t = 400 s" quando ocorre a variação no degrau e o instante t = 1000 s quando a simulação acaba.

Como será necessário calcular o valor quadrado da função erro usa-se o operador ".\*", que calcula elemento por elemento e armazena no vetor "Error\_Square".

### 3.7.2.2 Cálculo de desempenho para a sintonia Cohen-Coon

O armazenamento dos valores de tempo e erro oriundos do ambiente de simulação para o ambiente de trabalho do MATLAB ocorre para que se possa realizar o cálculo dos parâmetros de desempenhoo apresentados na seção "3.6 Índices de Desempenho dos Controladores" os quais são: Integral do erro absoluto (*Integral Absolute Error* IAE), Integral do erro ao quadrado (*Integral Squared Error* ISE), Integral do valor ponderado do erro pelo tempo (*Integral Timeweighted Absolute Error* ITAE) e Integral do erro ao quadrado ponderado pelo tempo (*Integral Time Square Error*  ITSE).

Essa tarefa é facilmente realizada usando as funções já prontas das bibliotecas do MATLAB, por exemplo: *IAE array = cumtrapz(T, abs(Error));* Onde: "Cumtrapz" é uma função que calcula a integral trapezoidal cumulativa de uma função no tempo, no caso a nossa função é a função do módulo do erro, ou, na linguagem do MATLAB, do valor absoluto do erro.

A Figura 49 ilustra a integral trapezoidal cumulativa numérica: calcula-se a área do trapézio contido por cada dois pontos consecutivos e soma-se aos outros da sequência. Porém essa função retorna um vetor do mesmo tamanho que os vetores parâmetros, cada ponto desse vetor integral contém o valor da integral cumulativa até o ponto.

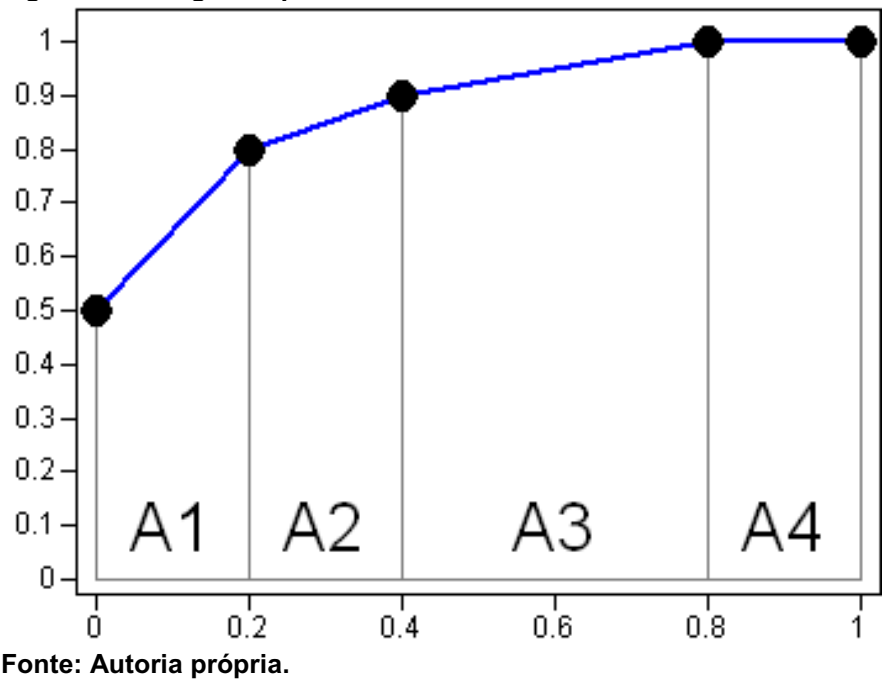

Figura 49 - Integral trapezoidal cumulativa numérica

Como se está interessado apenas no valor total se escolhe o valor do último instante da simulação e armazenam-se estes valores em variáveis que passam a conter o valor acumulado de cada integral. Como os vetores de tempo e de erro foram definidos no intervalo de tempo [400, 1000] segundos, então o último instante dos vetores integrais, IAE\_array, ISE\_array, ITAE\_array e ITSE\_array, será o t = 601 s, como mostra o código da Figura 50.

Figura 50 Vetores das integrais de desempenho temporal e variáveis com o ultimo valor cumulativo

```
IAE array = cumtrap(T, abs(Error));
ISE array = cumtrapz(T,abs(Error Square));
ITAE array = cumtrapz(T, (T.*abs(Error)));
ITSE array = cumtrapz (T, (T.*abs(Error Square)));
IAE = IAE array (601);ISE = ISE array(601);
ITAE = ITAE array(601);
ITSE = ITSE array(601);Fonte: Autoria própria.
```
Os índices de desempenho calculados são mostrados no Quadro 10.

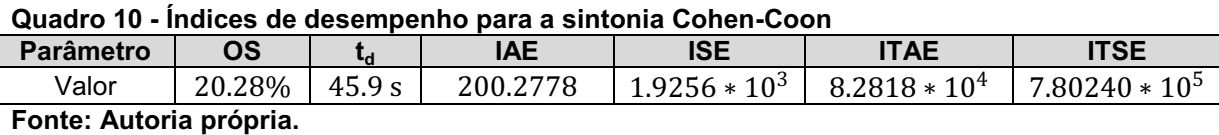

Os mesmo passos serão repetidos para os outros métodos de sintonia apresentados na seção "3.5 Métodos de Sintonia".

# 3.7.3 Método CHR – 0% de Overhoot

3.7.3.1 Simulação da resposta para a sintonia CHR – 0%

Utilizando os parâmetros das funções de transferência do sistema listados nas Equações 68 e 69 e o Quadro 4 que relaciona estes parâmetros para obter os ganhos dos controladores para a sintonia CHR 0% de *overshoot*. Os quais são mostrados no Quadro 11 para o controlador do evaporador e no Quadro 12 para o Mixing Damper e a resposta do sistema, ou seja, a temperatura da cabine é mostrada na Figura 51.

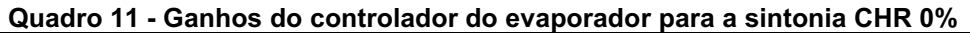

| $\mathbf{R}_{c1}$       | $\tau_{\rm{int1}}$ | -der*  |                 |             |                 |  |  |  |
|-------------------------|--------------------|--------|-----------------|-------------|-----------------|--|--|--|
| $-1.5743 * 104$         | 55.39 s            | 3.98 s | $-1.5743 * 104$ | $-284.2266$ | $-6.2658 * 104$ |  |  |  |
| Fonte: Autoria própria. |                    |        |                 |             |                 |  |  |  |

Quadro 12 Ganhos do controlador do Mixing Damper para a sintonia CHR 0%

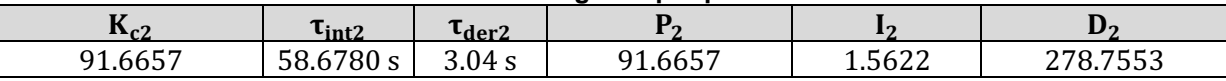

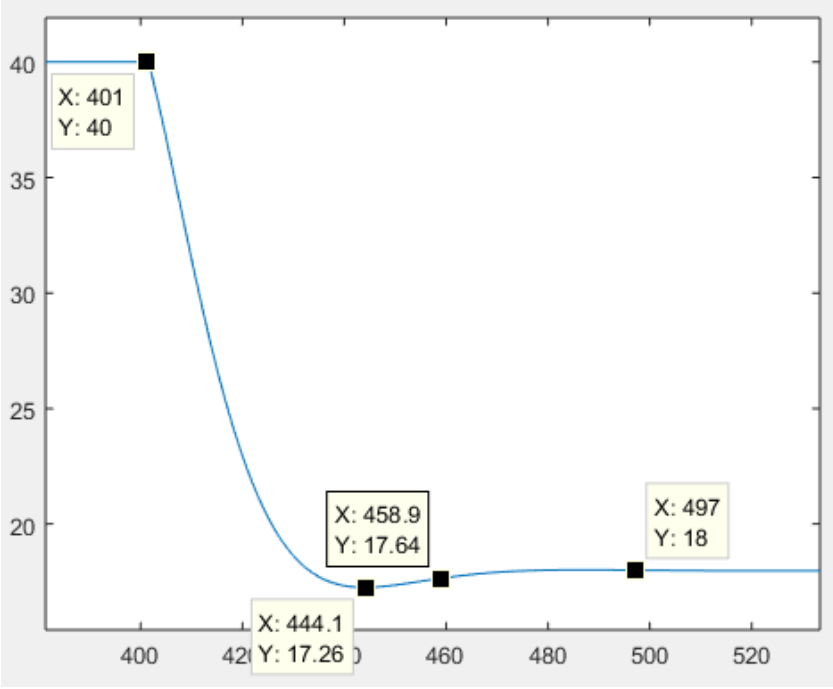

Figura 51 Resposta do sistema usando sintonia CHR **–** 0%

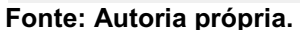

3.7.3.2 Cálculo de desempenho para a sintonia CHR – 0%

Apesar do *Overshoot* não ter sido 0% como proposto pelo método esse parâmetro teve um valor consideravelmente baixo

$$
OS\% = -1 * \frac{17.26 - 18}{18} * 100\% = 4.11\%
$$

O sistema alcança 98% do valor final em t = 458.9 s, como a variação da temperatura de referência ocorre no instante t = 400s:

$$
t_d = 458.9 - 400 = 58.9 s
$$

Por fim o Quadro 13 mostra os índices integrais de desempenho para o método CHR 0%.

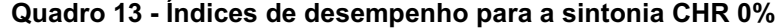

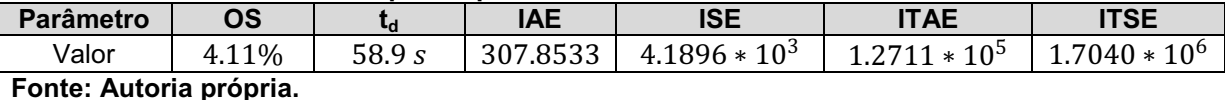

66

## 3.7.4 Método CHR – 20 % de Overshoot

3.7.4.1 Simulação da resposta para a sintonia CHR – 20%

Usando o Quadro 3 para calcular os parâmetros dos controladores PID obtém-se os dados apresentados nos Quadros 14 e 15 e a resposta do sistema é mostrada na Figura 52.

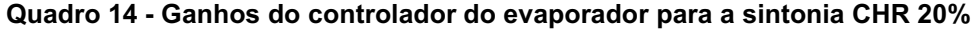

| $\mathbf{R}_{c1}$       | Lint 1    | *der1    |                 |             |                 |  |  |  |
|-------------------------|-----------|----------|-----------------|-------------|-----------------|--|--|--|
| $-2.4927 * 104$         | 77.5460 s | 3.7412 s | $-2.4927 * 104$ | $-321.4467$ | $-9.3257 * 104$ |  |  |  |
| Fonte: Autoria própria. |           |          |                 |             |                 |  |  |  |

Quadro 15 Ganhos do controlador do Mixing Damper para a sintonia CHR 20%

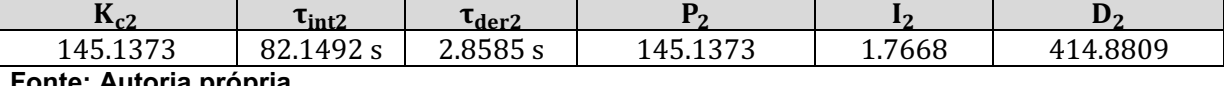

oria propria.

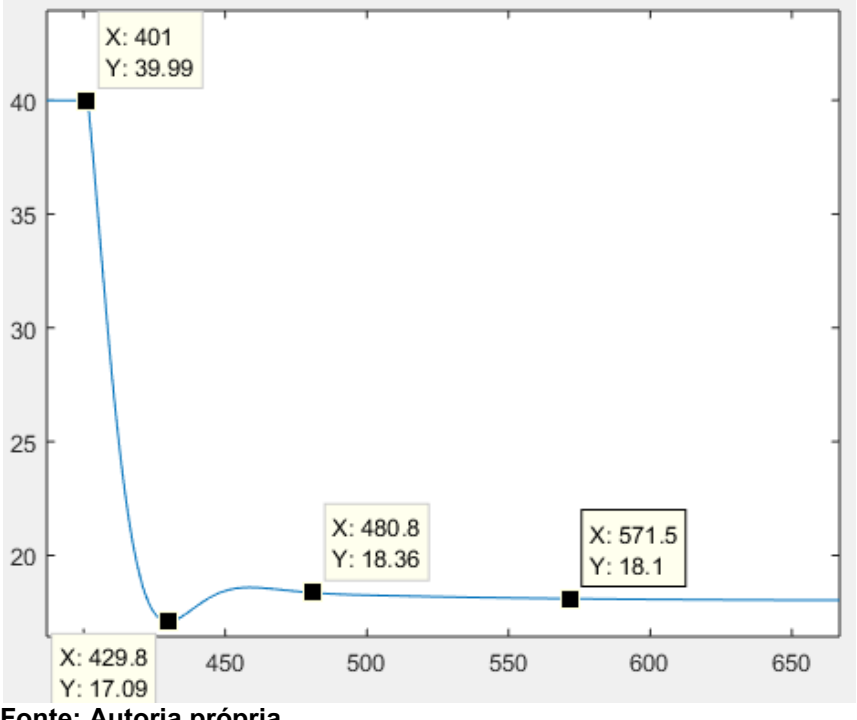

#### Figura 52 Resposta do sistema usando sintonia CHR **–** 20%

Fonte: Autoria própria.

3.7.4.2 Cálculo de desempenho para a sintonia CHR – 20%

Por fim, o Quadro 16 mostra os índices integrais de desempenho para o método CHR 20%.

$$
OS\% = -1 * \frac{17.09 - 18}{18} * 100\% = 5.06\%
$$
  

$$
t_d = 480.8 - 400 = 80.8 s
$$

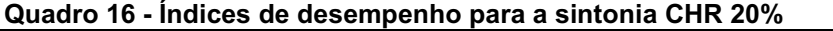

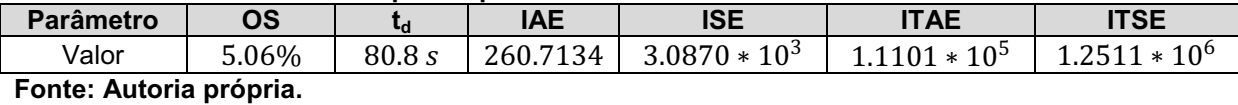

3.7.5 Método de Malha Aberta de Ziegler-Nichols

#### 3.7.5.1 Simulação da resposta para a sintonia malha aberta de Ziegler-Nichols

Usando o novamente o Quadro 2 para calcular os parâmetros dos controladores PID obtém-se os dados apresentados nos Quadros 17 e 18 e a resposta do sistema é mostrada na Figura 53.

Quadro 17 - Ganhos do controlador do evaporador para a sintonia Ziegler-Nichols de malha aberta

| $\mathbf{R}$            | $\iota_{\mathrm{int1}}$ | <sup>L</sup> der 1 |                    |                    |  |  |  |  |
|-------------------------|-------------------------|--------------------|--------------------|--------------------|--|--|--|--|
| $-3.1487 * 104$         | 15.9200 s               | 3.9800 s           | $-3.1487 * 10^{4}$ | 1 N 3<br>$-19778*$ |  |  |  |  |
| Fonte: Autoria própria. |                         |                    |                    |                    |  |  |  |  |

Quadro 18 - Ganhos do controlador do Mixing Damper para a sintonia Ziegler-Nichols de malha aberta

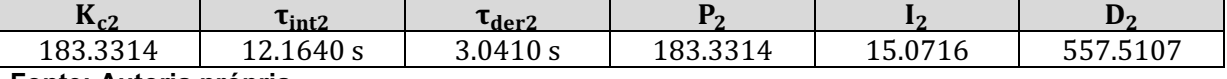

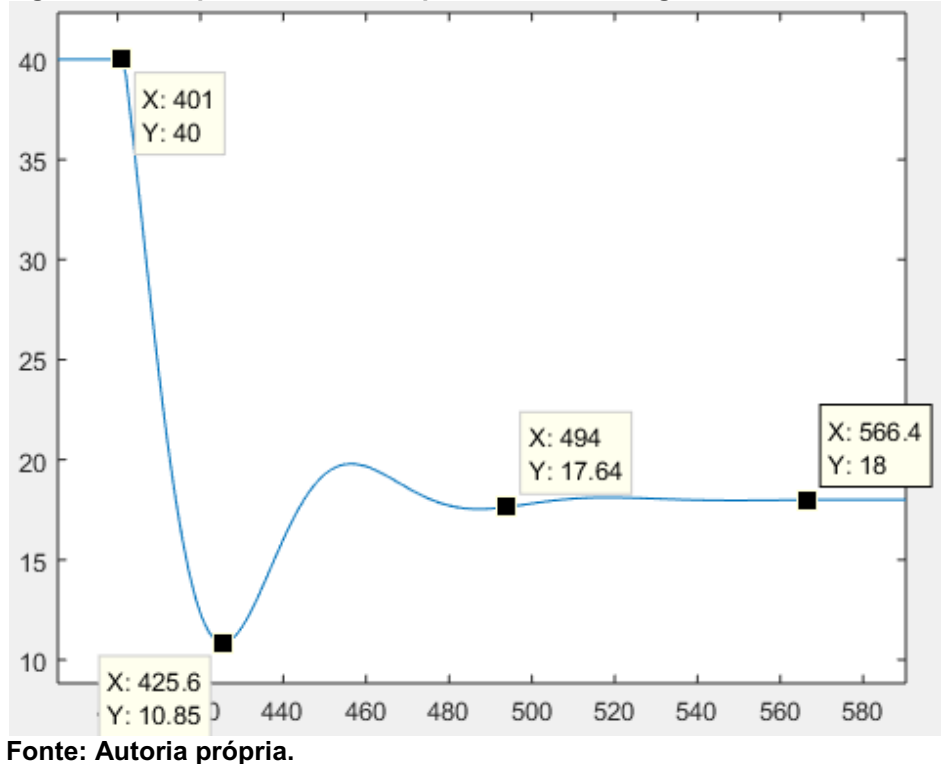

Figura 53 - Resposta do sistema para a sintonia Ziegler-Nichols de malha aberta

3.7.5.2 Cálculo de desempenho para a sintonia malha aberta de Ziegler-Nichols

Por fim, o Quadro 19 mostram os índices integrais de desempenho para o método Ziegler-Nichols.

$$
OS\% = -1 * \frac{10.85 - 18}{18} * 100\% = 39.72\%
$$
  

$$
t_d = 494 - 400 = 94 s
$$

### Quadro 19 - Índices de desempenho para a sintonia Ziegler-Nichols de malha aberta

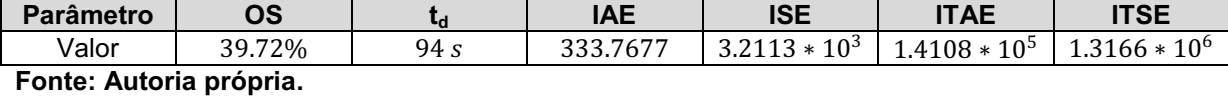

### 3.7.6 Método SIMC

### 3.7.6.1 Simulação da resposta para a sintonia SIMC

Usando novamente o Quadro 5 para calcular os parâmetros dos controladores PID obtém-se os dados apresentados nos Quadros 20 e 21 e a resposta do sistema é mostrada na Figura 54.

Quadro 20 Ganhos do controlador do evaporador para a sintonia SIMC

| $\mathbf{R}_{\mathbf{C}}$ | $t_{\rm int1}$                   | ∙der1           |                                                                |                              | ν |
|---------------------------|----------------------------------|-----------------|----------------------------------------------------------------|------------------------------|---|
| $\Delta$<br>Τn            | $ -$<br>$\Omega$<br>. u<br>ັບ ບ⊹ | $\sqrt{2}$<br>ں | $\Omega$<br>∽<br>$\ast$<br>$\overline{\phantom{a}}$<br>-<br>τn | $F \cap \cap \cap$<br>ں کے ک |   |

Fonte: Autoria própria.

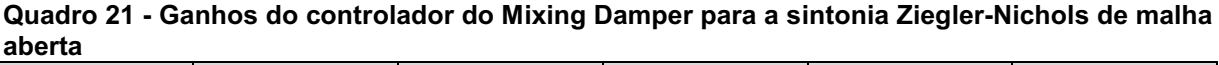

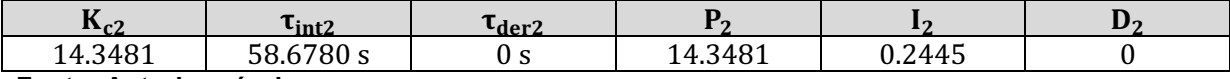

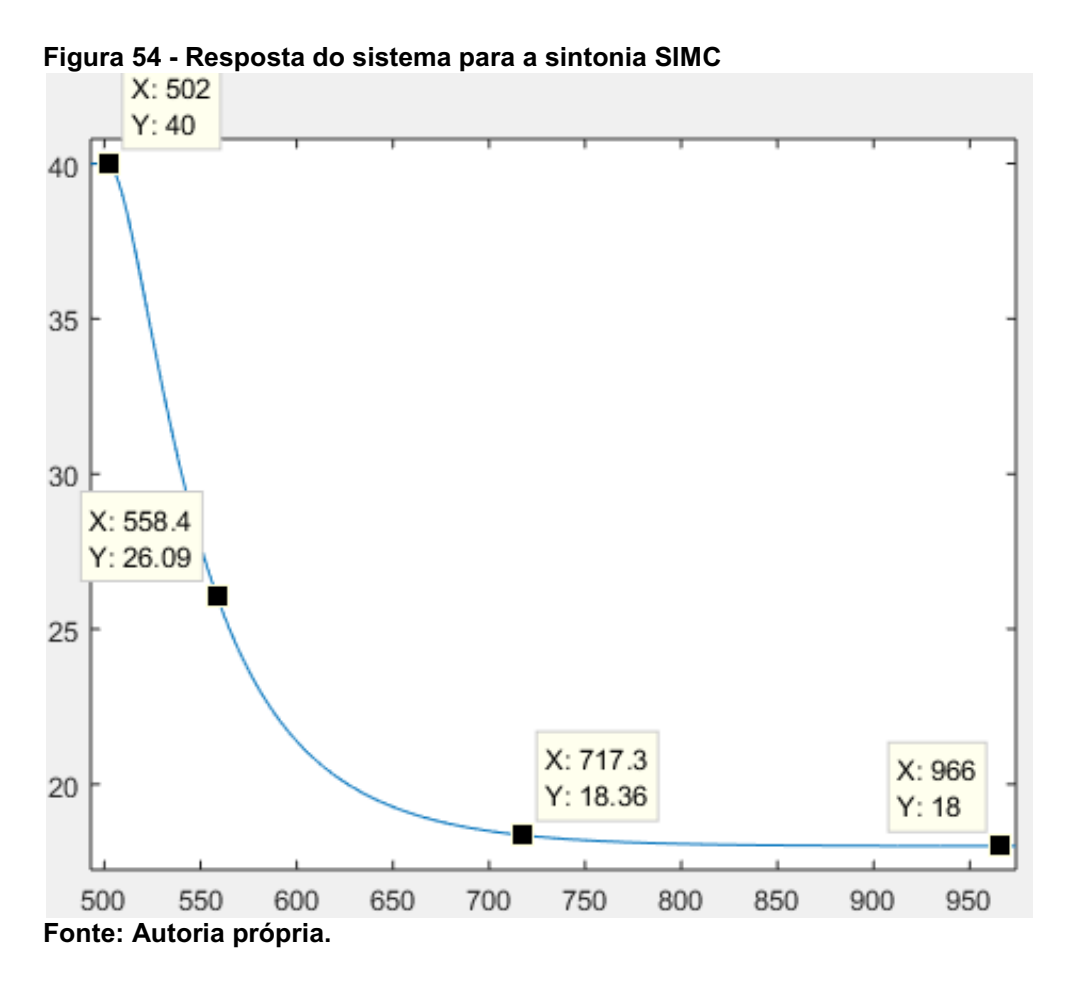

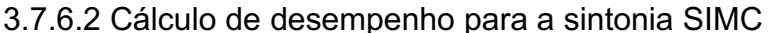

Conforme proposto pelo método, a resposta do sistema é de primeiro grau sem *overshoot*. A constante de tempo é muito próxima a constante de tempo das respostas individuais de cada uma das funções de transferência do sistema, o tempo de acomodação pode ser calculado pela Equação 68.

Por fim, o Quadro 22 mostra os índices integrais de desempenho para o método *Skogestad Internal Model Control* (SIMC) (SKOGESTAD; GRIMHOLT, 2012).

$$
OS = 0\%
$$
  

$$
t_d = 717.3 - 501 = 216.3 s
$$

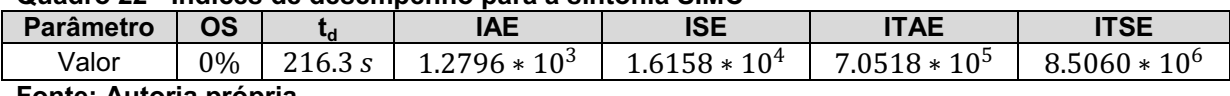

Quadro 22 Índices de desempenho para a sintonia SIMC

# 4 APRESENTAÇÃO E ANÁLISE DE RESULTADOS

# 4.1 ANÁLISE DOS ÍNDICES DE DESEMPENHO

Coletando os resultados das seções 3.7.3.2 até 3.7.6.1 e buscando o objetivo do trabalho em descobrir qual das sintonias seria a mais eficiente, ou seja, teria os menores índices de desempenho, pode ser observar através dos dados apresentados no Quadro 23 que a melhor foi a sintonia de Cohen-Coon.

| <b>Parâmetro</b>                      | <b>OS</b>      | $t_d$    | <b>IAE</b>      | <b>ISE</b>      | <b>ITAE</b>     | <b>ITSE</b>      |  |  |
|---------------------------------------|----------------|----------|-----------------|-----------------|-----------------|------------------|--|--|
| Cohen-Coon<br>1.                      |                |          |                 |                 |                 |                  |  |  |
| Valor                                 | 20.28%         | 45.9 s   | 200.2778        | $1.9256 * 10^3$ | $8.2818 * 10^4$ | $7.80240 * 10^5$ |  |  |
| <b>CHR 0%</b><br>2 <sub>1</sub>       |                |          |                 |                 |                 |                  |  |  |
| Valor                                 | 4.11%          | 58.9 $s$ | 307.8533        | $4.1896 * 103$  | $1.2711 * 10^5$ | $1.7040 * 10^6$  |  |  |
| 3.                                    | <b>CHR 20%</b> |          |                 |                 |                 |                  |  |  |
| Valor                                 | 5.06%          | 80.8 s   | 260.7134        | $3.0870 * 103$  | $1.1101 * 10^5$ | $1.2511 * 10^6$  |  |  |
| Ziegler-Nichols de malha aberta<br>4. |                |          |                 |                 |                 |                  |  |  |
| Valor                                 | 39.72%         | 94s      | 333.7677        | $3.2113 * 103$  | $1.4108 * 10^5$ | $1.3166 * 10^6$  |  |  |
| <b>SIMC</b><br>5.                     |                |          |                 |                 |                 |                  |  |  |
| Valor                                 | $0\%$          | 216.3 s  | $1.2796 * 10^3$ | $1.6158 * 10^4$ | $7.0518 * 10^5$ | $8.5060 * 10^6$  |  |  |
| Eanta: Autoria neándia                |                |          |                 |                 |                 |                  |  |  |

Quadro 23 - Índices de desempenho para a sintonia Cohen-Coon

Fonte: Autoria própria.

Apesar da sintonia de Cohen-Coon apresentar o segundo maior *overshoot* (coluna  $OS$ ) – 20.28%, sendo o maior da sintonia Ziegler-Nichols de malha aberta – 39.72%, ela obteve os menores índices de desempenho integrais e o menor tempo de acomodação (coluna  $t_d$ ), de 45.9 segundos.

Portanto a sintonia Cohen-Coon teve os melhores resultados para o controle da temperatura interna da cabine automotiva do modelo do trabalho "Automotive Climate Control" (TABE *et al.*, 1986).
## 5 CONCLUSÃO

Apesar de possuírem um algoritmo muito simples os controladores PID são os mais usados e muito úteis na indústria e em outros processos de menor escala em empresas do setor terciário como os que regulam a temperatura de ambiente ou a velocidade um motor elétrico usado em portões eletrônicos. Por isso seu estudo para obter mais eficiência sempre será um estudo necessário.

O presente trabalho usou um sistema real, um modelo matemático obtido através de uma análise de identificação de sistemas de uma cabine automotiva. Um sistema MISO: com duas entradas e uma saída. Sendo as entradas a capacidade volumétrica do compressor e a posição angular do Mixing Damper. Para cada uma destas entradas foi projetado um controlador PID para cada sintonia. Como foram usadas cinco sintonias diferentes foram projetados dez controladores PID. Os dois que melhor ajustaram o sistema foram os controladores da sintonia Cohen-Coon, tenho os menores índices de desempenho integrais, os quais penalizam erros elevados. O tempo de acomodação da temperatura interna da cabine foi de 45.9 segundos com um *overshoot* de 20.28%, algo pertinente para os padrões automotivos.

Os outros controladores obtiveram índices de desempenho maiores, ou seja, com erros mais elevados, e também tempos de acomodação maiores. O controlador SIMC pode ser considerado o pior dentre eles, apesar de ter produzido uma curva de saída de primeira ordem sem *overshoot*.

Várias são os algoritmos de projeto de PID e foram escolhidas essas cinco sintonias por serem as de uso mais disseminado.

Portanto foi cumprido o que se propunha: descobrir qual das sintonias levaria aos melhores resultados. Os resultados estão de acordo com os esperados para o desempenho de um sistema HVAC veicular.

A simulação de sistemas automotivos diz respeito a todos os componentes de um automóvel, não apenas a sistemas de condicionamento térmico, portanto o estudo de eficiência de controladores PID assim como outros controladores tem uma amplo campo de atuação.

## **REFERÊNCIAS**

ASTRÖM, Karl Johan. Control system design. Department of Mechanical & EnvironmentalEngineeringUniversity of CaliforniaSanta Barbara, 2002.

BONATTI, Ivanil S.; *et al.* Entrada em degrau. Disciplina: Circuitos Elétricos II. Aula III – Revisão: Amplitudes Complexas. Faculdade de Engenharia Elétrica. Departamento de Telemática. Universidade Estadual de Campinas. Campinas/SP. 1997. Disponível em: <http://www.dt.fee.unicamp.br/~www/ea612/ea612.html>. Acesso em: 10 fev. 2020.

COOPER, Douglas. PID control and derivate on measurement. Controlguru.com, artigo publicado em: 07 abr. 2015. Disponível em: <https://controlguru.com/pidcontrol-and-derivative-on-measurement/>. Acesso em: 15 jan. 2020.

FUSSY, Peter. Veja quanto custam os carros mais vendidos quando equipados. Copyright© 2000-2015 Globo Comunicação e Participações S.A. Revista eletrônica Auto Esporte, G1, São Paulo. Artigo publicado em: 24 set. 2020. Disponível em: <http://g1.globo.com/carros/noticia/2014/09/veja-quanto-custam-os-carros-maisvendidos-quando-equipados.html>. Acesso em: 15 mar. 2020.

HAMBALI, Najidah; et al. Process controllability for flow control system using Ziegler-Nichols (ZN), Cohen-Coon (CC) and Chien-Hrones-Reswick (CHR) tuning methods. 2014 IEEE International Conference on Smart Instrumentation, Measurement and Applications (ICSIMA), Kuala Lumpur, 2014, p. 1-6, doi: 10.1109/ICSIMA.2014.7047432.

ISERMANN, Rolf; MÜNCHHOF, Marco. Identification of Dynamic Systems: An Introduction with Applications. Springer Science & Business Media, 2010.

OGATA, Katsuhiko. Modern control engineering. 5. ed. Pearson, 2009.

RECH, Cassiano; BELTRAME, Rafael Concatto. Representação em domínio da frequência para sinais contínuos: Transformada de Laplace. Disciplina: Sinais e Sistemas. Universidade Federal de Santa Maria – UFSM, 2010.

SHAHROKHI, Mohammad; ZOMORRODI, Alirezaa. Comparison of PID Controller Tuning Method. 8th National Iranian Chemical Engineering Congress, 2003.

SKOGESTAD, Sigurd; GRIMHOLT, Chriss. (2012) The SIMC method for smooth PID controller tuning. In: Vilanova R., Visioli A. (eds) PID Control in the Third Millennium. Advances in Industrial Control. Springer, London. https://doi.org/10.1007/978-1-4471-2425-2 5.

TABE, Tsutomu; *et al*. Automotive climate control. IEEE Control Systems Magazine, v. 6, n. 5, out, 1986. p. 20-24. Disponível em: <https://ieeexplore.ieee.org/document/1105136>. Acesso em: 15 jan. 2020.

TRUMPER, David; DUBOWSKY, Steven. Modeling dynamics and control I. assachusetts Institute of Technology. MIT Course Number 2.003. Out. 2005. Disponível em: <https://ocw.mit.edu/courses/mechanical-engineering/2-003modeling-dynamics-and-control-i-spring-2005/readings/notesinstalment2.pdf>. Acesso em: 11 fev. 2020.

VILANOVA, Ramon; VISIOLI, Antonio. PID Control in the Third Millenium: Lesson Learned and New Approaches. Springer Science & Business Media, 2012.